**76-FM-98 Rev. 2** 

JSC-11746

# **MCC level C Formulation Requirements**

**(NASA-TY-U? 093) SHUTTLE** FitdGhAM. **dCC LEVEL** !ii!il-d74Cd *C* **POBMULATIOb REQUIREflELv'iS: ENTHY GUICANCE AND ENTRY AUTOPILCT (NASA) 118 P HC AOb/MP A01 CSCL 22A Uncles GJ/~~J** 24454 Entry Guidance and Entry **Autopilot** 

Mission Planning and **Analysis** Division

January 1980

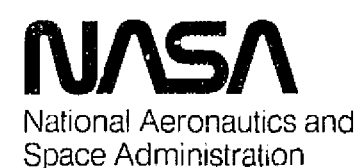

**Lyndon 6. Johnson Space Center**  Houston. Texas

**76-F&98 Rev, 2** 

**SHUTILE PROGRAM** 

MCC **LEVEL C FORMULATION REQUIREMENTS** 

**ENTRY GUIDANCE AND** WTRY AUTOPILOT

MCC LEVEL C FORMULATION REQUIREME<br>
ENTRY GUIDANCE AND ENTRY AUTOPILO<br>  $\frac{1}{2}$  // //<br>
By J.<sup>57</sup><sub>1</sub>, Harpold and Oliver Hill Flight **Analysis Branch** 

Reproved: Claudille 2noven / **Claude A. Graves, Jr., Assistant** 

Flight Analysis Branch

Approved : Ronald L. Berry, Chief **Berling** 

Mission Planning and Analysis Diviskon

**Mission** Planning **and Analysis Division**  National Aeronautics **and Space Administration**  Lyndon **B.** Johnson Space **Center**  Houston, **Texas** 

**January 1980** 

 $\ddot{\phantom{0}}$ 

### CONTENTS

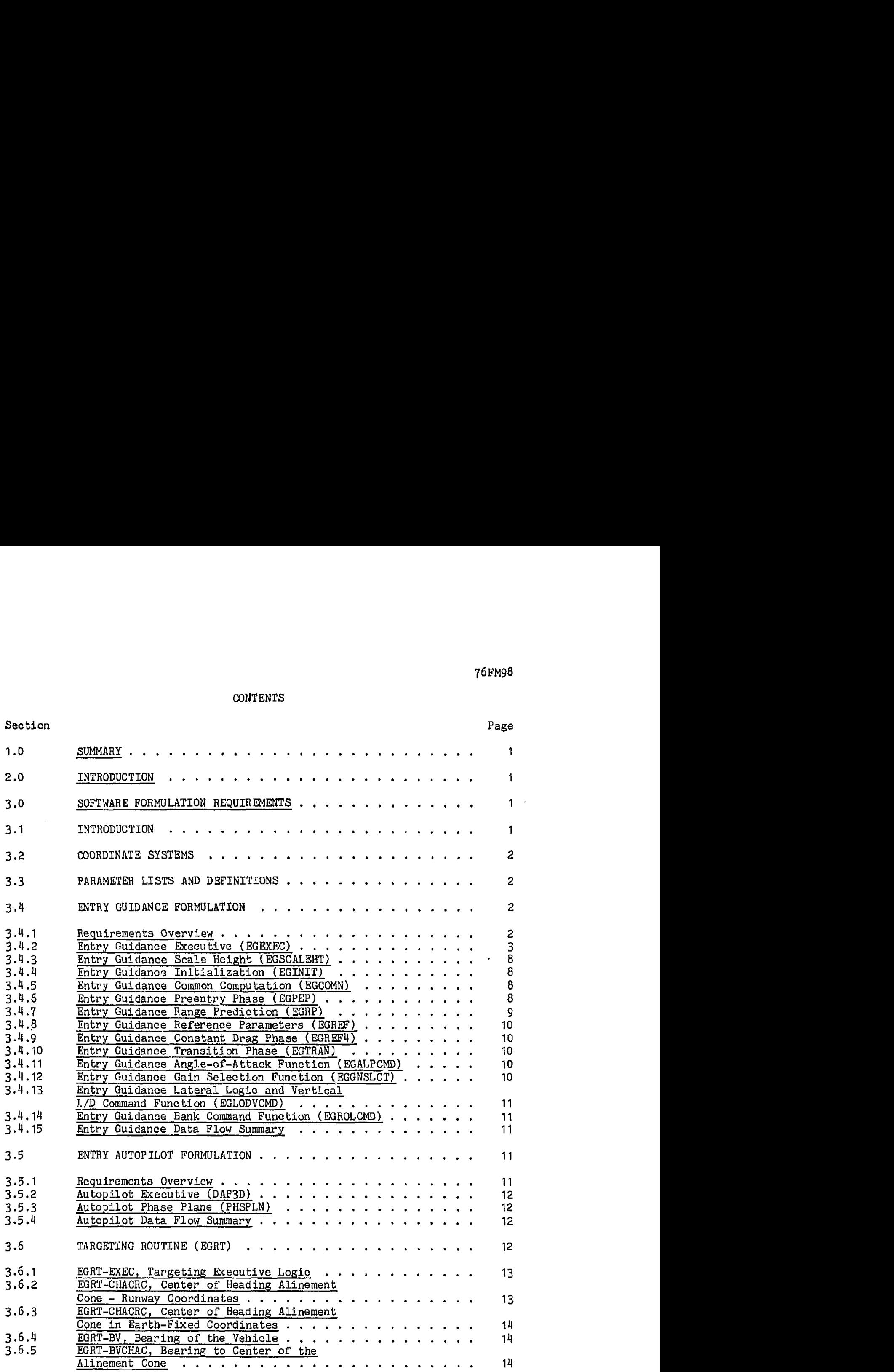

iii PRECEDING PAGE BLANK NOT FILMED

 $\mathcal{L}^{\pm}$ 

 $\mathbb{R}^2$ 

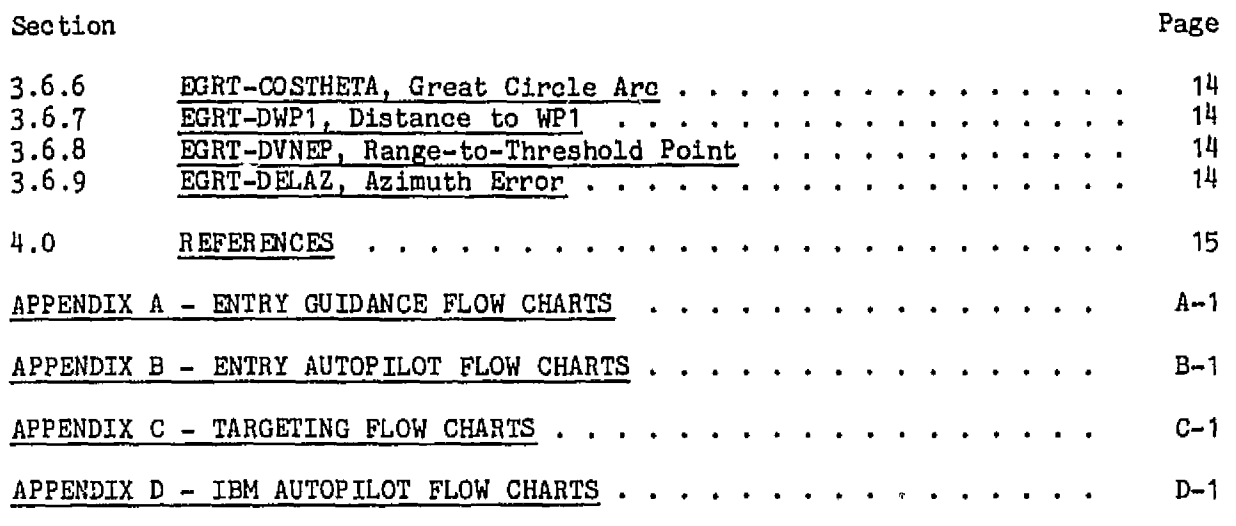

 $\mathcal{A}^{\mathcal{A}}$ 

 $\hat{\mathcal{A}}$ 

### **TABLES**

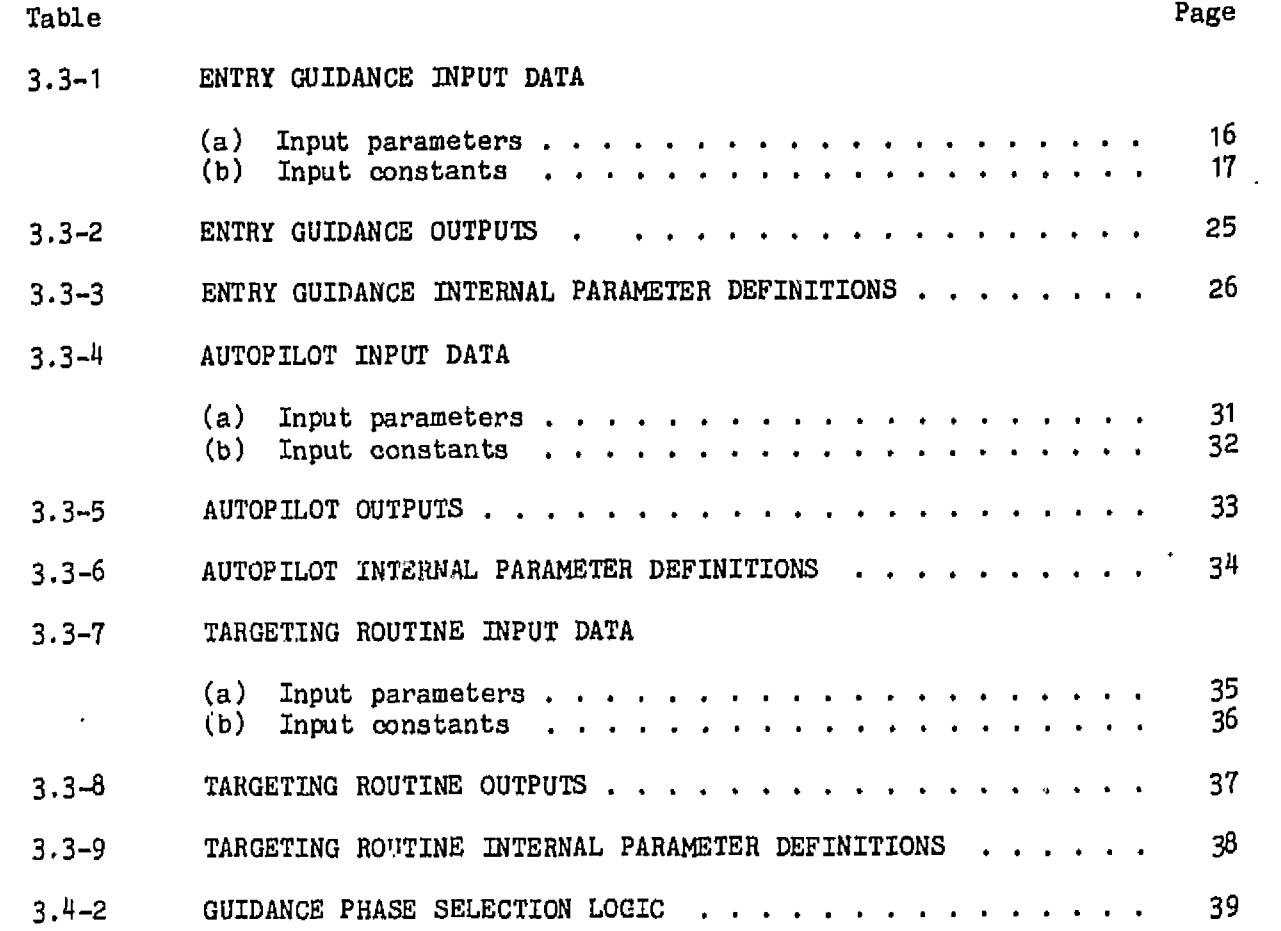

# **FIGURES**

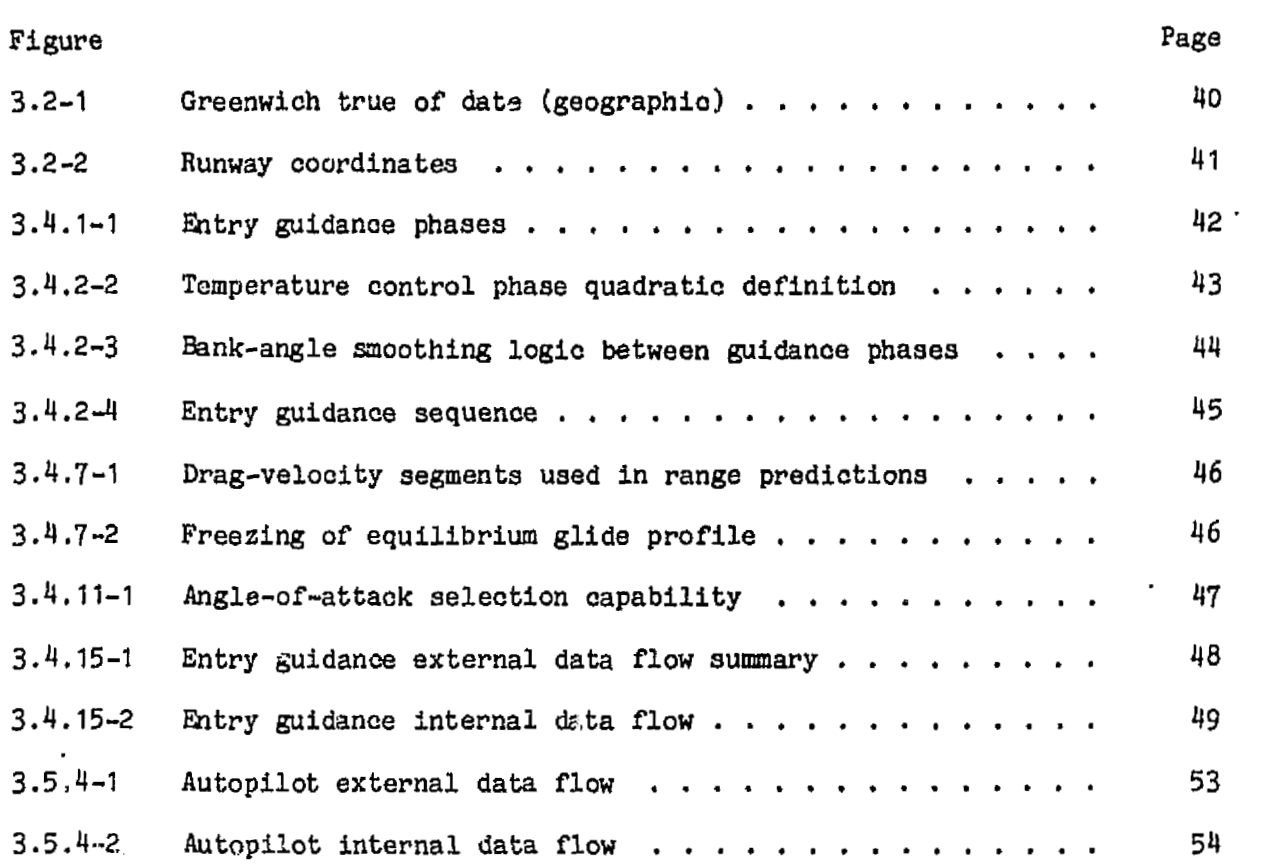

J.

#### 1.0 SUMMARY

**This** document provides a set of preliminary entry guidance and autopilot software formulations for use in the Misaion Control Center (MCC) entry processor. **These** software fomulations meet all level B requirements as specified in reference 1.

#### 2.0 INTRODUCTION

**This** internal note presents the level C software formulations requirements for the entry **guidance** and the simplified autopilot that **will** be used by the **MCC**  entry processor. Revision 2 incorporates the modifications required to functionally simulate optional TAEM targeting capability (OTT). Implementation of this logic in the MCC must be coordinated with flight software **OTT** implementation (CR **12848H)** and **MCC TAEM** guidance **OTT** (Revision 2 to **MCC** Level **C** Formulation Requirements for **TAEM** Guidance and Flight Control; JSC **IN 76-FM-87).** The entry guidance **logic** is based on the Orbiter avionics entry guidance software as described in reference 2. 'his **MCC** requirements document contains a definition of coordinate systems (3.2), a list of parameter definitions for the software formulations **(3.3),** a description of the entny guidance detailed formulation requirements **(3.4),** a description of the detailed autopilot fornulation requirements **(3.5), 3** description of the targeting routine **(3.6),** and a set of formulation flow charts (appendixes **A** through **C)** .

#### 3.0 **SOFTWARE FORMULATION** REQUIREMENTS

#### 3.1 **INTRODUCTION**

The entry guidance system is the source of the bank angle **and** angle-of-attack commands used to control the **entry** trajectory. The entry guidance **can** be called by one of two means, either in the normal mode to generate a complete **entry**  trajectory or as a part of the iterative targeting mode in the entry target generation **(ETG)** subphase of the deorbit processor. **This** logic **will** be disaussed in section **3.4,** 

The autopilot generates the **Orbiter** attitude response to the entry guidance commands. **This** is accomplished by means of a simple phase plane in the bank angle and angle-of-attack axis. **The** sideslip angle ( ) is always assumed to be zero. This logic is discussad in section 3.5.

The targeting logic generates the range and heading information to the targeted runway and is used by the entry guidance and the deorbit processor. This logic is described in section 3.6.

#### **3.2 COORDINATE SYSTEMS**

Two basic coordinate systems are assumed by the software formulations described in this document. The state vector is assumed by the **targeting** routine **(EGRT)**  to be in the Greenwich true-of-date system as defined in figure **3.2-7** . **The**  runway coordinate system is dufined in **figure** 3.2-2 and **is** used by EGRT. The bank command and the angle-of-attack command generated by the entry guidance and executed by the **autopilot** are attitudes defined with respect to the Earth relative velocity vector.

#### **3.3 PARAMWER LISTS WD DEFINITIONS**

**<sup>A</sup>**complete list of all parameters used in the entry guidance, autopilot, and **targeting** routine is presented with appropriate defini1;ions. Tables **3.3-1** and **3 -3-2** prssent the input data for the entry guidance. **Tabla 3.3-3** presents a list of the internal parameters **for** entry guidance. Table 3.3-4, **3.3-5, and 3.3-6** present the same data for the **autopilot** and **tables 3.3-7, 3.3-8, and 3.3-9** present the **data** for khe targeting routine.

#### **3.4 ENTRY GUIDANCE FORMULATION**

#### 3.4.1 Requirements Overview

The entry guidance is the source **for bank** and angle-of-attack commands that are used to control the entry trajectory. The entry guidance can be called by either of two modes. If the entry guidance flag (EGFLG) is set to zero or one, a normal entry guidance **function is** exercised, **which will** duplicate the Orbiter avionics entry **guidance** funcbion. **This** mode **will** be used to **simulate** an entry trajectory and will also be used **in** the final iteration mode of the entry target generator (ETG) processor. **The** second mode **(EGFLGf2)** is used in the entry processor to simulate an entry based on a "canned" drag profile for the ETG targeting processor.

In the normal **mode** (EGFLG=O), **the** entry guidance controls the entry trajectory by **bank** angle modulation while **using** a preselected **angle-of-attack profile** that is a function of relative velocity. Range prediction3 **are** based on solutions to the **equation** of motion for a specified entry drag-velocity profile, The dragvelocity profile, the **shape** of **which** is specified by the mission constants table, consists of quadratic, pseudoequilibrium **glide,** linear, and constant drag segments. Downrange errors **are nulled** by changing the magnitude of the bank angle, and crossrange errors are **nulled** by bank angle reversals that **limit** the crossrange error within a converging **deadband.** This mode begins at 400 000 feet **and** ends at **TAEM** interface, relative velocity = **VTLPM.** 

In the ETG canned mode (EGFLG=2), the entry guidance controls the entry trajectory to a predefined drag-velocity profile, The **entry** simulations begin at **400** 000 feet and are terminated after the pullout maneuver has been completed and the flight profile stabilized on **the** drag velocity profile at exactly 23 000 ft/sec relative velocity **(VETG)** .

**In** the **normal mode,** the entry guidance consists of five major phases: the **preentry phase,** the temperature control **phase,** the equilibrium glide phase, the constant **drag** phase, **and** the transition phase, as shown in figwe **3.4.1-1.** 

**The** preentry phase maintains the vehicle attitude **until** a predetermined total load factor level is reached (ASTART), During this phase, the vehicle **is**  maintained in **a** three-axis attitude hold **mode. This** attitude is specified by the flight controller as MM **304** 9, *a,* **and 8.** This **phase** is terminated at 5.66 ft/sec2 total acceleration level and the temperature control phase is entered.

The temperature control phase **is** designed to control the entry trajectory through pullout to a temperature profile consistent with the overall entry pro**file** shape optimization and entry ranging requirements. **This** phase consists of two quadratic drag-velocity segments that are used to optimize the entry profile. flange prediations **are** baaed on analytic solution of the equations of motion for **these** two segments. This phase is terminated at the velocity, **VBf,**  specified in the mission constants table, and the guidance is transferred to the equilibrium glide phase at this point.

The equilibrium glido phase produces an equilibrium glide type trajectory, consistent with the ranging solution, **until** the equilibrium **glide** trajectory intersects the constant drag trajectory required to **reach** the target. At this point, control **is** transferred to the constant **drag** phase, and range predictions **are based** on a constant **drag** profile **until** the transltion phase is entered. **At** a specified velocity, **VTRAN,** (mission constants table) , control is transferred to the transition phase. The transition phase is based on a linear drag profile, as a function of energy, which is required to null the range error. The transition from the entry guidance to the **TAEM** guidance occurs at a velocity, **VTAEM,**  specified in the mission constants table, Presently, this transfer point is at an Earth-relative velocity of 2500 ft/sec.

The entry guidance generates **bank** angle and angle-of-attack commands to be used **by** the autopilot. The **bank** angle cormnands are **designed** to converge the actual drag acceleration level to the reference drag-velocity profile, described **above,**  that is consistent with the ranging solution. The bank angle command is generated from a vertical L/D command whioh is a function of a reference **L/D,**  the difference between **drag** and drag reference, and the difference between **alti**tude rate and altitude rate reference. The angle-of-attack profile is a function of Earth-relative speed **and consists** of a series of linear and quadratic segments. The angle-of-attack profile is **controlled** through inputs in the **mis**sion constants **table. A** complete derivation of **all** entry guidance equations can be found in referegoe **3.** 

#### **3.4 -2** Entry Guidance **Executive** ( **EGEXEC)**

The **EGEXEC** function calls the other entry guidance functions in proper sequence and controls guidance phase transitions. In the normal mode EGFLG=O or 1, entry guidance is divided into five phases: preentry, temperature control, equilibrium glide, constant drag, **and** transition. Each phase, except preectry, computes a reference **drag** acceleration profile that is based upon the ranging requirement **and** the vehicle constraints.

ä.

The computations performed during each guidance cycle vary with the guidance phase. The active **guidance** phase is defined by the integer variable **ISLECT** according to the following **table.** 

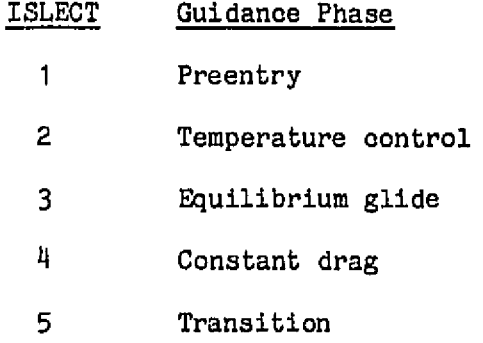

The entry guidance phase tranafer logic is summarized in table **3.4.2,** 

**The** preentry phase **commands** a preselected **bank** angle in the **EGPEP** fwiction. **The**  preentry phase (ISELECT = 1) can be terminated by any of three conditions.

- a. Normal termination: The preentry phase is normally terminated **at** 5.66 ft/sec2 by setting the ISLECT **flag** to 2 when the **total** acceleration exceeds the threshold value of ASTART  $ft/sec$ .
- b. Alternate termination: If, at the threshold load factor level, the current . constant drag level to **reach** the target is greater than the desired constant drag level **(ALFM),** TSLECT is set to 4. This could occur for **an** extremely short range case,
- c. Threshold load factor level: If the current relative velocity is *ieas* than **VTRAN** , **ISLECT** is set to 5.

The temperature control phase (ISLECT = 2) computes the required drag velocity profile during the high-temperature region of **entry,** The functions EGRP and EGREF contain the detailed temperature control equations used by the entry guidance. During the temperature control phase, the drag-velocity reference trajectory is divided into two quadratic segments. Function EGREF determines which of these quadratics is to be used. Figure  $3.4.2-2$  presents example quadratics for this phase. The quadratic for the higher velocity region is used when

**VF** > **VA1** , and

 $DRF = (DREF(2) - DREF(1))$   $(DREF(2) - DREF(1)) + (HDTRF(1) - HDTRF(2)$  GS1) > 0

**where** DREF(1), **HDTRF(1)** , **DREF(2),** and KDTRF(2) are all computed in EGREF. If either test is failed, then the reference parameters RDTRE? and **DREFP** computed for the lower velocity drag profile are used. The quadratic segment switching point is controlled by the mission load parameter GSI. The quadratic **switching**  logic, in the EGREF function, is similar to that used for guidance phase transitions.

The temperature control phaae can be terminated in four **ways:** 

a, Normal termination: **The** temperature control phaae normally transfers to the equilibrium glide phase, **ISLECT** = **3.** Transfer is planned to occur when the drag reference profiles for the temperature control phase and the equilibrium glide phase intersect, as illusbrated in figure **3.4.2-3.** However, **if** the slopes of the two intersecting profiles are different, the bank-angle com**mand** may **jump** at the transfer point. Bank-smoothing logic provides a smooth roll-angle command history for minimum RCS fuel usage by transferring phases when the commanded bank angle is the same for both phases. This transition occurs before the intersection point of **the** drag profiles and **Is** accomplished by use of the following **equation:** 

If VE < VA, and

DREFP < DREFP3

**then** :

**ISLECT** = **3** 

**where DREFP3** = **DREFPl** + **GS2 (RDTRE?** - **RDTRFI),** and **DREFP3** is computed in the **EGREF** function. **The** value of **GS2** determines the transfer point.

- b. Alternate termination: The guidance transfers to phase **3** when **VE** < **VBf** if the bank-smoothing logic has not been satisfied by that **time.** Thus, if  $VE < VB1$ , then ISLECT = 3.
- c, Alternate termination for short ranges: For very short range targets, the desired constant drag level may be reached before equilibruim glide phase initiation. In this case, control is transferred directly from the temperature control phase to the constant drag phase

 $(ISLECT = 4)$  when

**VE** < **VCG** + **DELV, and** 

**DREFP** > DREFP4

where  $DREFP4 = T2 + GS3$  ( $RDTREF + 2 HS T2/VE$ ), and  $DREFP4$  is computed in **EGREF.** Bank command smoothing is provided through the constant **GS3,** 

. **Extremely** short range termination: Transition to **phase 4** occurs

**If T2** > **ALFM** 

then:

**ISLECT** = 4

where T2 is computed in **EGCOMN.** 

The equilibrium **~r,lide** phase (ISLECT = **3)** shapes the **drag** velocity profile so that the constant drag level to reaoh **the** target converges on the desired constant drag **level,** ALFM. The funotio~s **EGRP** and **ECREF** contain **the** equilibrium **glide** equations. There are three posaible transfers from the equilibrium glide

a. Normal termination: The equilibrium glide **phase** transfers to the constant drag **phase** , **ISLECT** = **4,** Bank-smoothing logio **is** provided by the **conatant**  GS3. Transfer occurs when

**VE** < **VCG** + **DELV, and** 

 $DREFP$  >  $DRZ$   $P4$ 

phase :

where  $\text{DREF}\text{P4} \approx \text{T2} + \text{GS3}$  (RDTREF + 2 HS T2/VE)

and is again computed in EGRET.

b. Alternate termination: For *yery* long-range trajectories, the predicted velocity at the intersection **ar** the equilibrium **glide and** constant drag phases is **less** than the transition **phase** initiation velocity, **VTRAN.** When this occurs, the equilibrium **glld~** phase **transfers** directly **into** the transition **phase, ISLECT = 5.** The transition to phase 5 occurs when

**VE 4** VCG + DELV, **?r.iI** 

**VCG** < **VTRAN, and** 

DREFP >  $DREFP5$ 

where  $DFFF5 = DF + (EFF - EEF4) C1 + GS4 (RDTREF - RDTRFT)$  is computed in EGCOMN. **The** variables **EEF,** C1, and RDTRFT are also computed in EGCOMN. **As**  in other **phases,** bank-smoothing **logic** is **provided by** the **mission** load **con**stant **GS4.** 

c. Alternate termination: For extremely short ranges, as in the temperature control phase, transition to the constant drag phase **(ISLECT** 4) occurs if

**T2** > **ALFM** 

where T2 is **again** computed in EGCOMN.

The **constant drag plnse** (ISLECT = **4) shapes** the **entry** profile along a constant drag velocity profile to maximize the control system margins. Function EGREF4 contains the constant drag range prediction **and** controller equations, The constant drag phase terminates and transfers to the transition phase (ISLECT = 5) at a predetermined time before the transition energy level, ETRAN. Transfer **occurs** when

**VE** < **VTRAN** + **DlLV, and** 

DREFP > DREFP5

where DREFP5 = DREFP5 in the equilibrium glide phase and the computed in EGCOMN.

**The** transition **phase** is the **final entry** phase and **is** used to steer the Orbiter to the proper TAEM interface conditions. The transition phase and entry **guidance** are terminated **at** the start of the **TAEM** major mode. The entry-to-TAEM **tran**sition logic **is** defined **by** 

If (ISLECT  $\neq$  1 and VE  $\leq$  V TAEM) then EG END = 1

To execute the entry guidance computations properly, the following functions mus<sup>t</sup> be called in the sequence shown:

- a. The **EGSCALEHT** f'unc tion is **oa lled** ,
- **b.** On the first entry guidance pars (START = 0), EGINIT is then executed.
- c. The **EGCOMN** func t:..>n **is called.**
- **d.** The **phase** transition logic **for** the preentry phase (ISLECT = 1) **and** the first alternation termination test for the temperature control phase (if **VE** < VB1, then ISLECT = **3) are** executed within EGEXEC. The tests to transfer to phase <sup>4</sup>if T2 <sup>&</sup>gt;**ALF!d are** also made at this **time.**

The functions next called depend on the **value** of ISLECT:

IE ISLECT = 1, **then** perform **EGPEP If ISLECT** = 2 or 3, then perform EGRP, **and** then EGREF If ISLECT =  $4$ , then perform EGREF4 **If** ISLECT = 5, then perform EGTRAN

After these functions have been executed, the remainder of the phase transition  $logi \circ$  may be performed within EGEXEC at any time. The output commands are then computed by **calling EGALPCMD** (angle-of-attack **command** 1 and the sequence EGGNSLCT, EGLODVCMD, and EGROLCMD **(bank-angle command).** If **TSLECT** = 1, **EGGNSLCT** and EGLODVCMD are bypassed ; and only EGALPCMD **and EGROLCMD** are called. **For all** values of **ISLECT,** either the angle-of-attack or **bank-angle** command **may**  be computed first. The entry guidance execution sequence is summarized in figure 3.4.2-4.

In the ETG "canned" mode EGFLG = 2, ISLECT is never allowed to be greater than 2.

#### **3.4.3 Entry Guidance Scale Height (EGSCALEHT)**

The guidance function EGSCALEHT generates an altitude scale height (of atmospheric density) modeled on the 1962 standard atmosphere. **This** parameter is used in calculating the altitude rate reference term

$$
RDTRF = -HS \left(\frac{2D}{VE} + \frac{D}{D} + \frac{cd}{cd}\right)
$$

where  $D = \text{drag acceleration}$ D = time derivative of **D**  cd = drag coefficient **cd** = time derivative of cd

**Empirical ourva fits** of the altitude **scale height,** HS, as **P** function of relative velocity, Ve, have been implemented into the entry guidance.

#### 3.4.4 - Entry Guidance Initialization (EGINIT)

The guidance function **EGINIT** serves as the initialization routine for entry **quid**ance. In this routine initial values are set and parameters calculated only one time are computed.

#### 3.4.5 Entry **Guidance** Common Computation ( EGCOMN)

The entry guidance contains several parameters used continuously throughout the **guidance pmgratri. These** are computed in **EGCOMN** and are such parameters as energy, EEF, the constant drag level to reach the target (T2), and the rate of change of **T2, T2WT.** 

#### **3.4.6** Entry Guidance Preentry **Phase** (EGPEP)

In the Orbiter avionics **system,** the purpose of **EGPEP** is to generate a vertical L/D commalld (LODV) by means **uf** the ILCnD parameter **PFtEBNK.** However, in order **for** the MCC to **simulate** either **an** automatic or **manual** preencry phase, the LODV equation in the Orbiter avionics system should be replaced by the bank-angle input in MM 304  $\phi$  by the flight controller. Also, the angle-of-attack command issued in EGALPCMD should be overridden by MM 304 $\alpha$ . The preentry phase, ISLECT <sup>=</sup>1, **ia** terminated by **EGEXEC** at a sensed total acceleration **level** equal to **ASTART** ( currently 5.66 ft/sec2).

#### **3.4.7** Rttry Guidance **Range** Prediction ( **EGRP)**

THE **EGRP** function serves as the range predictor during the temperature control and equilibrium glide phases. The range prediction **is** then used to determine **the** proper drag level during phases 2 and 2 to **achieve** the desired **range** at the **entry-TAEM** interface is only called when ISLECT is equal to 2 nr **3.** 

: **i** order to determine the proper drag-velocity profile for range control, a range prediction is made of the entire entry trajectory. This **is** accompliohed by using five drag-velocity segments; two during the temperature control phase, one during the equilibrium glide phase, one during the constant drag phase, **and**  a constant range value during the transition phase. The temperature control, equilibrium glide, and oanstant **drag** phase range segments are computed in **EGRP.**  The range value for transition, **APT,** is computed in EGTNIT and is constant in order to provide a nominal transition range at the transition interface, VTRAN.<br>Once the transition phase is entered, the transition range prediction is **mc** lified in the **EGTRAN** function to meet the range requirements.

The drag-velacity segments during the temperature control, equilibrium glide, and constant drag phases **are** anchored at specific velocity points as illustrated in figure 3.4.7-1.

The range for the temperature control phase is predicted along two quadratic drag-velocity segments anchored at **VB1** and at **VAI.** For the equilibrium glide segment, the range is predicted between VB1 and VCC, the computed intersection point between the equilibrium glide phase and constant drag phase; and for the constant drag segment, the range is predicted between VCG and **VQ.** In all cases, the entire drag-velocity profile is anchored at a drag level of D23 at a velocity of **VB. During** the temperature control **phase, VB** is defined as VB1; **and** during the equilibrium glide phase, VB is defined as the current relative  $velocity$ . There fore,

If  $VE > VB1$  $VB = VB1$ 

 $VB = VE$ If  $VE < VB1$ 

In the equilibrium glide phase, as the drag profile approaches the desired constant **drag** level, the locus of **the** equilibrium glide drag reference parameter **may** wander from a precise equilibrium glide profile shape tryirq to drive T2 to precisely **ALFM,** the desired constant drag level. **In** order to provide a more unifarm equilibrium glide drag profile at the function point between **the** equilibrium glide and the constant drag phases, the equilibrium glide reference profile is "frozen" when the rate of change of T2 is near zero. This is illustrated in figure 3.4.7-2. **This** is accomplished by freezing **VB** at the ourrent value of VE when **T2DOT** becomes less than DT2MTN and when VE is less than VCG + **DELV.** 

If ECFLG is equal to 2, **GTG** canned mode, the ranging iteration of D23 is bypassed and D23 is set equal to D23C in order to provide a "canned" drag velocity profile for the ETG mode.

#### **3.4.8** Entry Guidance Reference Parameters (EGREF)

In order to control **the** Orbiter to the desired drag-velocity profile **required**  for range control, a bank angle command is generated from a vertical L/D command equation. **This** vertical L/D command equation consists of actual and reference parameters. The function **of** EGRE is to generate the drag reference, the altitude rate reference, and the phase **dependent** part of **the** L/D reference parameter for the temperature control **and** the equilibrium glide **phase,** This function **is**  only called when **TSLECT** is **equal** to 2 or 3.

#### 3.4.9 Entry Guidance Constant Drag Phase (EGREF4)

The purpose of the **EGREF4** function is to generate the drag reference, the altitude rate reference, and the phase dependent **part** of the **L/D** reference for **the**  constant drag **phase. This** function is called only when ISLECT is equal to **4.** 

#### 3.4.10 **Ent;ry** Guidance Transition Phase ( **EGTRAN)**

The transition **phase function EGTRAN** computes **the** range potential from the drag reference level at the end of the **constant drag phase to bhe** ttansition phase end target conditions, DF and EEF4, and then computes the correct drag-energy profile to null **any** range error. EGTRAN also **computes the** controller reference parameters: drag reference, **a1 titude** rate reference, and **bhe phase** dependent part of L/D reference. This function is called only when ISLECT is equal to 5.

#### 3.4.11 **Entry** Guidance Angle-Df-Attack **Function (EGALPCMD)**

The **EGALPCMD function generates** the angle-of-attack **command** for the **flight** control system. The angle-of-attack profile commanded by the entry guidance is a preselected **prafile** established by means of mission **dependent** constants. The entry velocity regime is divided into **NRLP+1** segments, and the commanded angle of attack in each segment is defined by a quadratic function of relative velocity. Figure 3.4.11-1 shows a typical angle-of-attack command profile and illustrates the flexibility available in the profile selection.

#### **3.4.12 Entry** Guidance Gain Selection Function (EGGNSLCT)

**THE** EGGNSLCT **function** computes the drag error gain, **C16,** and the altitude rate error gain, C17, in **the** controller vertical **L/D** command equation. **These** gains are a function of the actual **drag** acceleratior! level **and the** difference between drag and drag reference.

#### 3.4.13 Entry Guidance Lateral Logic and Vertical L/D Command Function ( **EGLODVCMD)**

The purpose of the **EGLODVCMD** function is to:

Compute the L/D reference parameter, **ALDREF** 

Compute a **R** feedback term to correct **drag** error **biases** caused by poor navigation (DLRDOT)

Compute the vertical L/D command from the controller equation:

LODX = ALDREF **t C16 (DRAG** - **DREFP)** + C17 **(RDTRF** + **DLRDOT** - RDOT)

Perform a velocity check to see if angle-of-attack modulation **should begin**  in order to keep drag on the drag reference profile.

Compute the bank angle limit **LMM** and finally to compute the **bank** direction, **RK2ROL.** 

#### **3** 4.4 Entry Guidance **Bank** Command Function (EGROLCMD)

**The** purpose of the **EGROLCMD** funclion is to generate a **bank** command for the autopilot and a **bank** reference parameter for display. **The bank** command is computed **from** the vertical L/D command parameter and the **bank reference** is iputed from L/D reference. If the angle-of-attack modulation flag, ICT, is equal to one, a bank command bias is computed as a function of the **ALPHA** difference with respect to the nominal ALPHA schedule,

#### 3.4.15 Entry Guidance Data **Flow** Summar%

**The data** flow **charts** (figs. 3.4.15-1 and **3.4.15-2)** present the data flow of all computed and stored parameters **within** the entry **guidance.** 

#### 3.5 ENTRY AUTOPILOT **FORMULATION**

#### **3** -5.1 Requirements **Overview**

**<sup>A</sup>**simple 3-degrees-of-freedom autoplot is required to execute the **bank** and angle-of-at tack commands generated by the entry guidance. **The** autopilot requirements are the **same** for both of the entry guidance modes.

The autopilot, by means of a simple phase plane, generates the actual bank angle and angle of attack based on a maximum acceleration and rate limit in the **bank**  and pitch **channels.** The sideslip **angle (8)** is always assumed to zero.

The entry guidance generates a bank and angle-of-attack command necessary to control the trajectory . **The** autopilot **generates** the **Orbiter** attitude response to

these commands over the **next** computer **cycle** (2 **-0** seconds) ignoring the **high** frequency dynamics, Based on the attitude response characteristics, the autopilot determines if the commanded attitude can be achieved during the next computer cycle, and if commanded attitudes cannot be achieved, the autopilot determines the achievable attitude at the end of the computer cycle. If the attitude can be reached within the computer cycle, a deadband attitude and rate is estab**lished** about the commanded **att;it;ude,** This new attitude is then used to compute the trajectory dynarnics and the accelerations for the **next** integration step dur**ing** entry.

#### 3.5 -2 Autopilot Ekecutive **(DAP3D)**

The autopilot executive routine, **DAP3D,** is the driver routine for the simplified autopilot phase plane, **PHSPLN.** Assuming a **4-pass** Runge-Kutta integrator, **PHSPLN**  is called on the first and third pasa by means of the pass counter ICTTRN. RDLPLN and **PCHPLN** are entry points for the generalized routine **PHSPLN** and are called for bank attitude control and angle-of-attack control, respectively.

**DAP3D** also computes the Orbiter attitude with respect to **the** velocity vector, **bank, sideslip and angle of** attack. **These** attitudes **are** then used in the generation of the body to inertial coordinate system transformation matrix. Table **3.3-11** presents the inputs to the autopilot. Table **3.3-5** presents the outputs and table 3.3-6 presents the internal parameter definitions. Appendix **B** presents the formulation **flow** charts, and appendix **D** presents the IBM structured **flow** charts for the autopilot.

#### 3.5.3 Autopilot Phase **Plane** (PHSPLN)

The PHSPLN routine is a **simplified phase** plane that is used to generate the Orbiter bank **and** angle-of-attack attitude. The routine PHSPLN has two entry **points,** ROLPLN and **FCHPLN** that update the **bank** and angle of **attaok** attitudes respectively. The phase plane logic uses an acceleration level, RA or PA, a maximum rate, **RRM** or **PRM** and an attitude deadband **RADB** or PADB and a **bank** or **angle**of-attack error to determine the current **Orbiter** attitude. **A** variable, **ICPPLN, has been** added to **allaw** the calling frequency of the routine per integration At to **be** selected by the user,

#### 3.5.4 Autopilot Data **Flow Summary**

**The** data **flow** charts (figa. 3.5.4-1 and **3.5.4-2)** present the **data** flow of **all**  computed and stored parameters with the autopilot.

#### **3.6 TARGETING ROUTINE (EGRT)**

**The** targeting **routine,** EGRT, computes the great circle range from the Orbiter to the runway **threshold** point via the heading alinernent cone **(spiral** in ground plane). This is accomplished by determinipa the tangent point on **the** heading alinement **cone** of a vector **from** the **vehicle** to the alinement cone. **This** tangent

point is converted into an Earth-fixed position vector, and the great circle range to target is computed between the vehicle and thi $\Omega$  tangent point. The arc length is then computed from the tangent point around the alinement cone to **WP1,**  the straight in approach point. The range to target is then computed as the sum of the great circle range to the tangent point, tha arc length around the alinement cone, and the distance between **WP1** and the runway threshold point. The **azimuth** error is computed as the difference between the vehicle Earth-relative azimuth and the heading to the heading alinement tangent point. Change 8 incorporates the required modifications to the targeting logic for optional TAEM targeting (OTT) capability. This capability allows selection of either an overhead (far **HAC** initially) or straight-in (nearest **HAC)** approach for both pri**mary** and secondary runways independently by NED input. The desired mode is obtained by setting the input flag **OVHD** to one or zero to to obtain either an overhead or straight-in approach, respectively. This flag is a two-element array where the first element denotes primary runway and second element denotes secondary runway (secondary is required only for midtargeting and redesignation options). The selected runway designation **flag** (RWID) is required as input for proper initialization at time of redesignation. RWID = 1 if the primary runway is selected and RWID = 2 if a redesignation to the secondary runway **has**  occurred. The velocity to switch **HAC** targeting overhead status is nominally zcro but may be input via **MED** to simulate a **manual** HAC toggle during the entry trajectory. The midpoint targeting is needed to minimize the delta **range** and azimuth error for a redesignation due to low altitude winds. Midpoint targeting is accomplished by targeting to both primary and secondary runways and averaging the range and azimuth error values **and** is terminated when

- a, **The** crew selects the desired runway
- b. The relative velocity **satisfies** a preset velocity limit and the primary runway is selected by default

The **flow** charts for the targeting routine **are** found in appendix C and are subdivided into the following functions:

#### **3.6** .1 EGRT **-EXEC,** Targeting Exeou tive Logic

This routine performs the necessary initialization of targeting parameters and calls **the** EGRT sequence controller. If midpoint targeting is active, the EGRT sequence is recycled for the secondary runway, and the resulting ranges and azimuth errors are averaged. The EGRT sequence controller executes the following subfunctions for the specified input argument list.

# 3.6.2 EGRT-CHACRC, Center of Heading Alinement Cone - **Runway** Coordinates

**This** routine computes the position of the center of the heading alinement cone in runway coordinates.

#### **EGRT-CHACRC,** Center **of' Heading Alinement** Cone in Earth-Fixed Coordinates

**This** function transforms the **center** of the **heading** alinernenb cone **vector** to the **Earth-fixed** coordinate **system.** 

#### **3.6.4 EGaT-BV,** Bearing of the **Vehiole**

This function computes the bearing of the vehicle based on the current vehicle Earth-fixed **position** vector.

#### **3.6.5 ECRT-BVCHAC,** Bearing to Center of the **Alinement** Cone

**This** function computes the **bearing** from the vehicle to the center of the **heading alinement** cone.

#### **3.6.6** EGRT-COSTHETA, Great Circle Arc

**This** function computes the **great** circle arc between the vehicle and the **center**  of the heading alinement cone.

#### **<sup>3</sup>**\$6.7 **ERT-DWP1** , Distance to **WP1**

**This function computes** the range to the tangency point on the **heading alinement**  cone.

#### **3.6.8** ERT-DVNEP, Range- to-Threshold Point

This function computes the **heading** to the **tangency point on** the **heading alinement** cone, the **distance** ?,round the **alinement** cone, and the final range to the runway threshold point.

#### **3.6.9 EGRT-DELAZ, Azimuth Error**

This function computes the azimuth error between the vehicle heading and the heading to the tangency **point** of the alinement cone,

#### 4.0 REFERENCES

- **<sup>1</sup>**. **SMCC Level B** Formulation Requirement : **Entry** Guidance and Entry Autopilot, **JSC IN '16-FM-77** , **Sep kmber 23,** 1976.
- **2. Space Shuttle Orbital Flight** Test Level C Functional **Subsystem** Software Re**quirements Document** Guidance, Navigation, **and** Control - **Part A:** Guidance, **Rockwe 11** Internationa **1,** SD76-SH-OOOl B, **November 19,** 1976.
- **3. Analytic** Drag Control **Entry Guidance** System, JSC IN **74-FM-25, Revision 1** , January **21** , **1975.**
- **4.** Space Shuttle **Orbital.** Flight **Test Level** C Functional Subsystem **Software** Re**quirements** Document Guidance, **Navigation,** and Control - Part B: **Navigation,**  Rockwell International SD76-SH-0005, February 1976.

 $\bar{a}$ 

 $\langle \cdot \rangle$ 

# **TABLE** 3.3-1 .- **ENTRY GUIDANCE INPUT DATA**

# **(a** 1 Input parameters

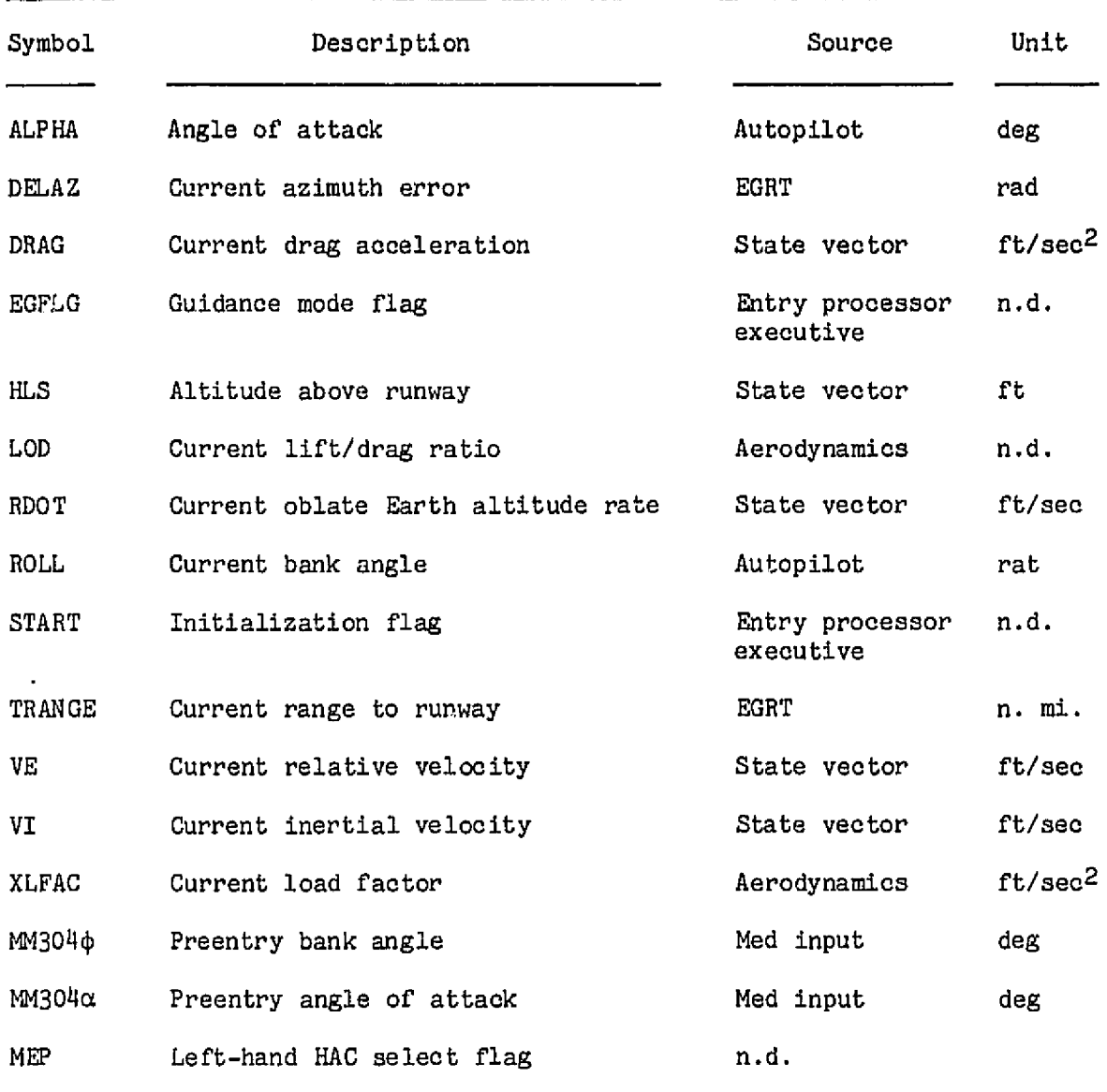

 $\sim 10$ 

**(bl Input constants** 

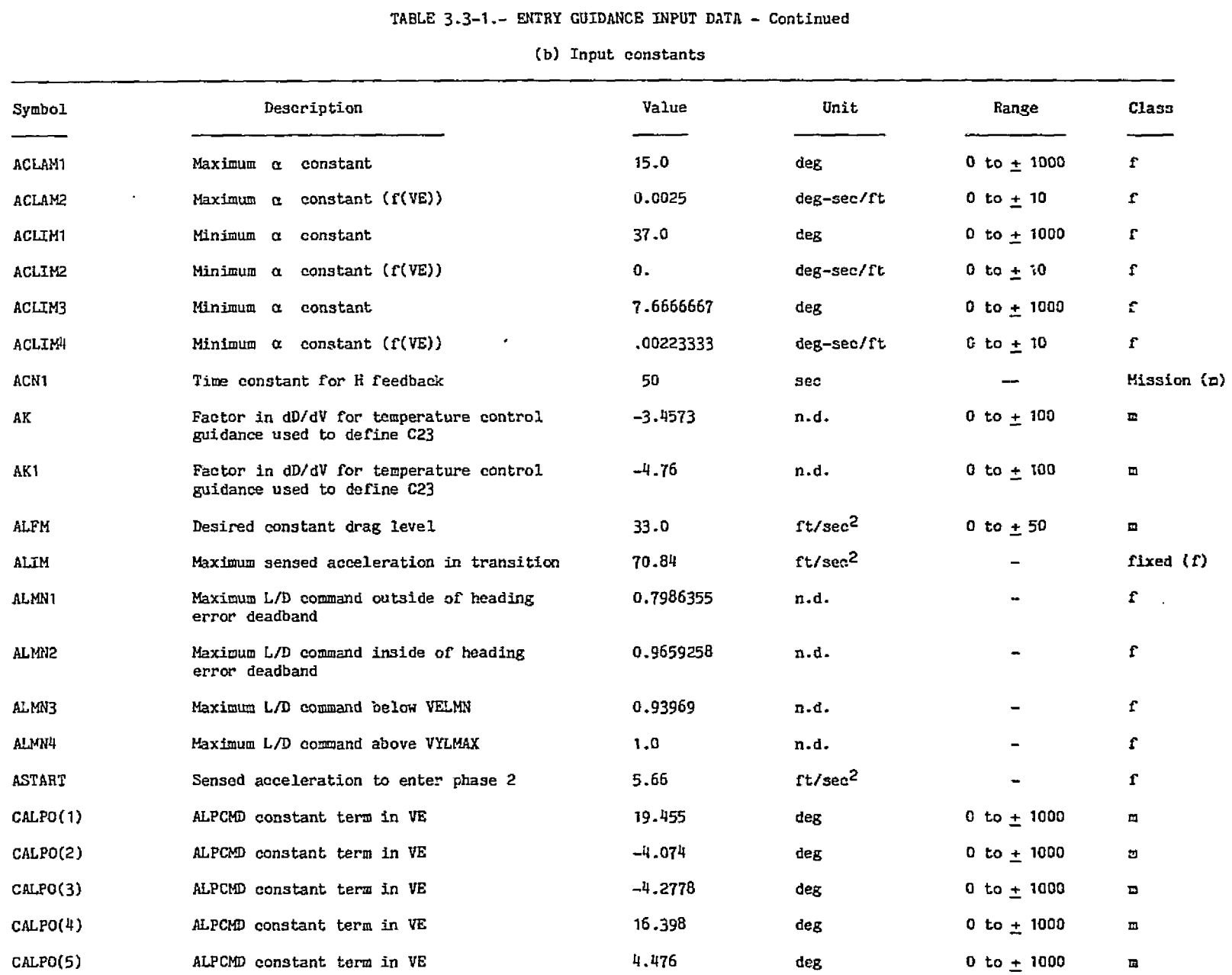

 $\sim 100$ 

#### **TABLE 3.3-1.- ENTRY GUIDANCE** IHPUT **DATA** - Continued

and the same and make a

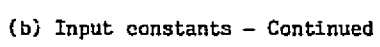

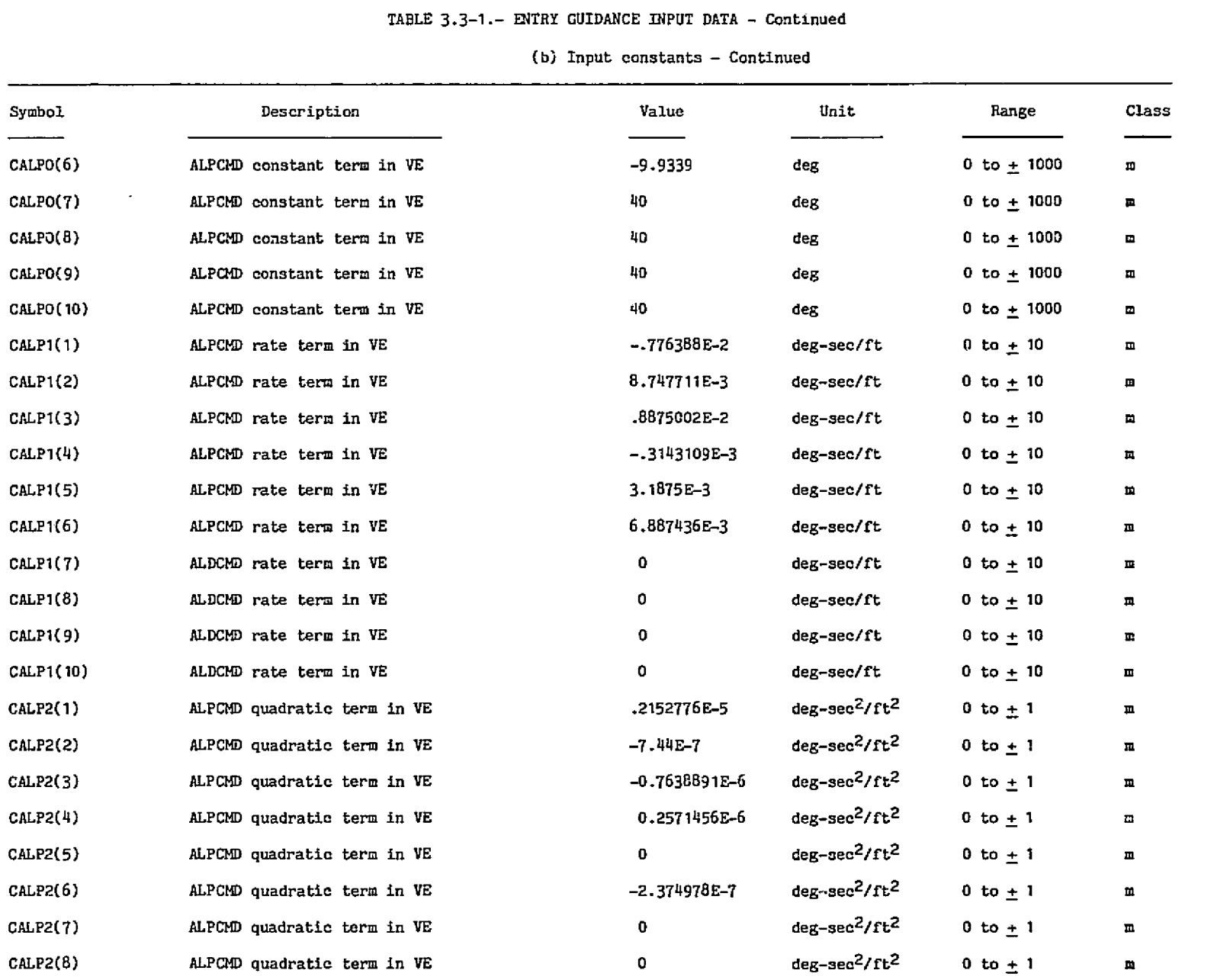

 $\sim 10^7$ 

|               | TABLE 3.3-1.- ENTRY GUIDANCE INPUT DATA - Continued<br>(b) Input constants - Continued |              |                                       |              |                      |
|---------------|----------------------------------------------------------------------------------------|--------------|---------------------------------------|--------------|----------------------|
| Symbol        | Description                                                                            | Value        | Unit                                  | Range        | Class                |
| CALP2(9)      | ALPCMD quadratic term in VE                                                            | 0            | deg-sec <sup>2</sup> /ft <sup>2</sup> | 0 to $\pm$ 1 | c                    |
| CALP2(10)     | ALPCMD quadratic term in VE                                                            | 0            | deg-sec <sup>2</sup> /ft <sup>2</sup> | $0 to + 1$   | ш                    |
| <b>CDDOT1</b> | CD velocity coefficient                                                                | 1500         | ft/sec                                |              | r                    |
| CDDOT2        | CD velocity coefficient                                                                | 2000         | ft/sec                                |              | r                    |
| CDDOT3        | CD velocity coefficient                                                                | 0.15         | n.d.                                  |              | r                    |
| CDDO T4       | CD alpha coefficient                                                                   | 0.0783       | n.d.                                  |              | f                    |
| CDDOT5        | CD alpha coefficient                                                                   | $-8.165E-3$  | 1/deg                                 |              | t                    |
| CDDOT6        | CD alpha coefficient                                                                   | 6.833E-4     | $1/\text{deg}^2$                      |              | Ŧ.                   |
| CDDOT7        | CD coefficient                                                                         | 7.5E-5       | sec/ft                                |              | r                    |
| CDDOT8        | CD coefficient                                                                         | 13.666E-4    | $1/\text{deg}^2$                      |              | r                    |
| CDDOT9        | CD coefficient                                                                         | $-8.165E-3$  | 1/sec                                 |              | r                    |
| <b>CNMFS</b>  | Conversion factor from feet to<br>nautical miles                                       | 1.645788E-4  | $n.m.$ /ft                            |              | r                    |
| <b>CRDEAF</b> | Gain on roll bias for a modulation                                                     | 4.0          | n.d                                   | 0 to 10      | E.                   |
| CT16(1)       | C16 coefficient                                                                        | 0.1354       | sec <sup>2</sup> /ft                  |              | t.                   |
| CT16(2)       | C16 power coefficient                                                                  | -0.10        | n.d.                                  |              | r                    |
| CT16(3)       | C16 drag error coefficient                                                             | 0.006        | $sec^2$ /ft                           |              | $\mathbf{r}$         |
| CT17(1)       | C17 coefficient                                                                        | 1.537E-2     | sec/ft                                |              | £                    |
| CT17(2)       | C17 power coefficient                                                                  | $-5.8146E-1$ | n.d.                                  |              | t                    |
| CT16MN        | Minimum value of C16                                                                   | 0.025        | $sec^2$ /ft                           |              | t.                   |
| CT16MX        | Maximum value of C16                                                                   | 0.35         | 3222                                  |              | f                    |
| CT17M         | Minimum value of C17                                                                   | 0.0025       | sec/ft                                |              | $\mathbf{f}^{\star}$ |
| CT17MX        | Maximum value of C17                                                                   | 0.014        | sec/ft                                |              | f                    |
| <b>CT17M2</b> | Value of CT17MN when $ICT = 1$                                                         | 0.00133      | sec/ft                                |              | £                    |

**Ib) Input constants** - **Continued** 

# **TABLE 3.3-1.- WTRY GUIDANCE INPUT DATA** - **Continued**

 $\sim$ 

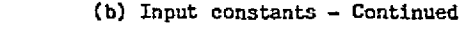

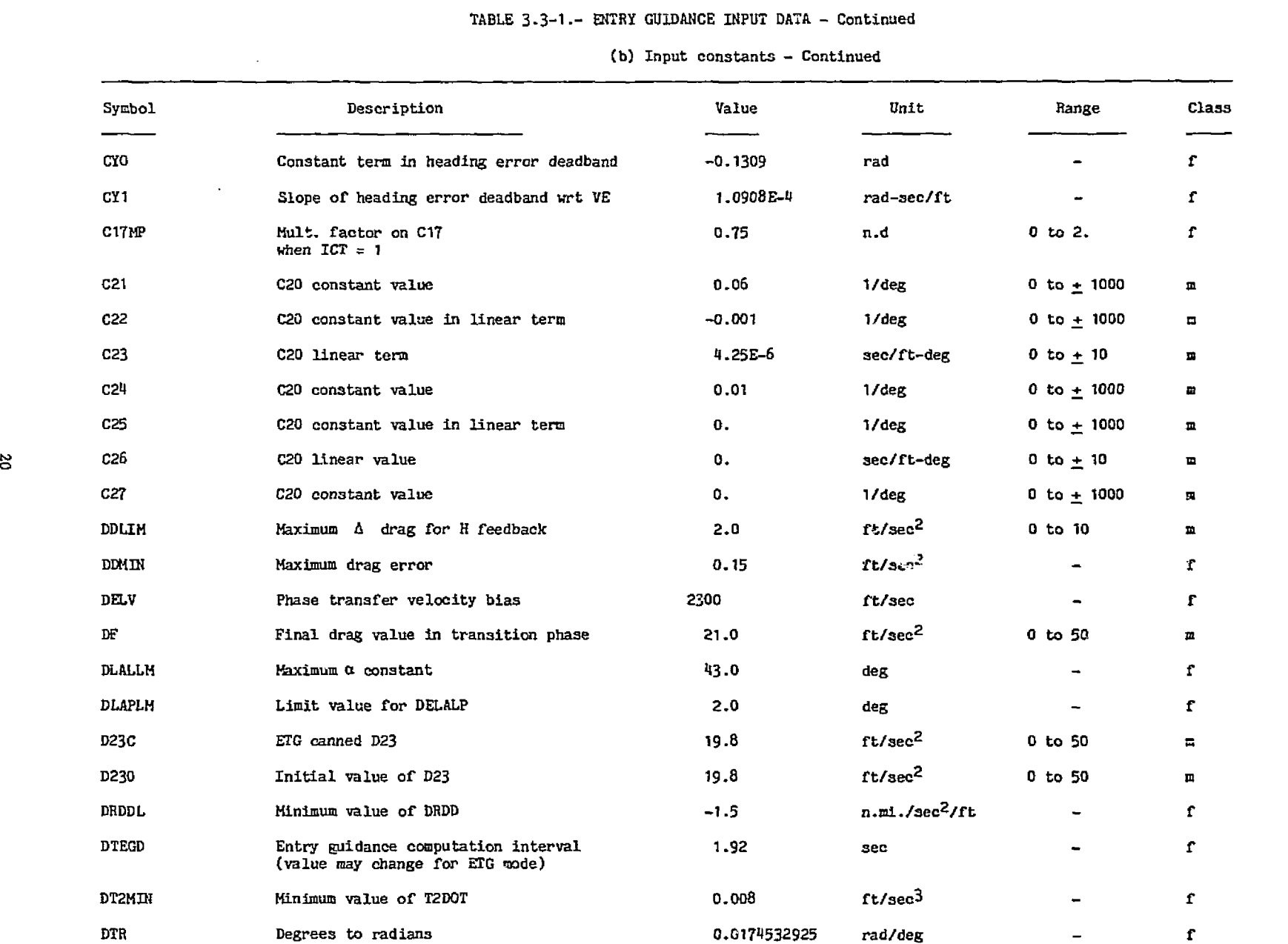

 $\sim 10^{-1}$ 

#### **TABLE 3.3-1.- ENTRY GUIDANCE INPUT DATA - Continued**

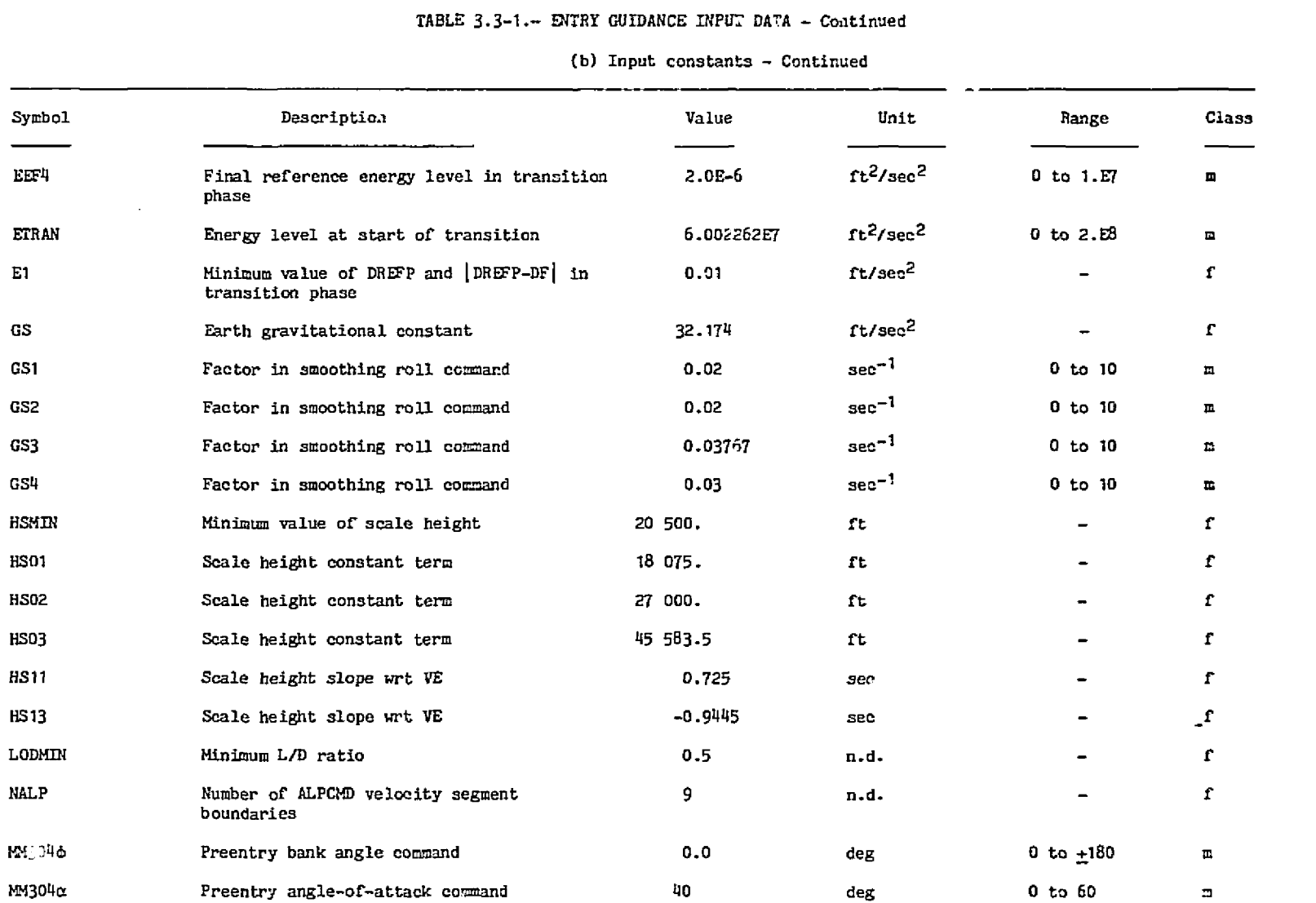

#### **{b) Input constants** - **Continued**

 $\sim 10^{-11}$ 

#### **TABLE 3.3-1.- RlTRY GUIDAHCE INPUT DATA** - **Continued**

 $\sim 10^{-11}$ 

 $\mathcal{L}^{\mathcal{L}}(\mathcal{L}^{\mathcal{L}})$  . The contribution of  $\mathcal{L}^{\mathcal{L}}(\mathcal{L}^{\mathcal{L}})$ 

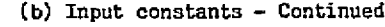

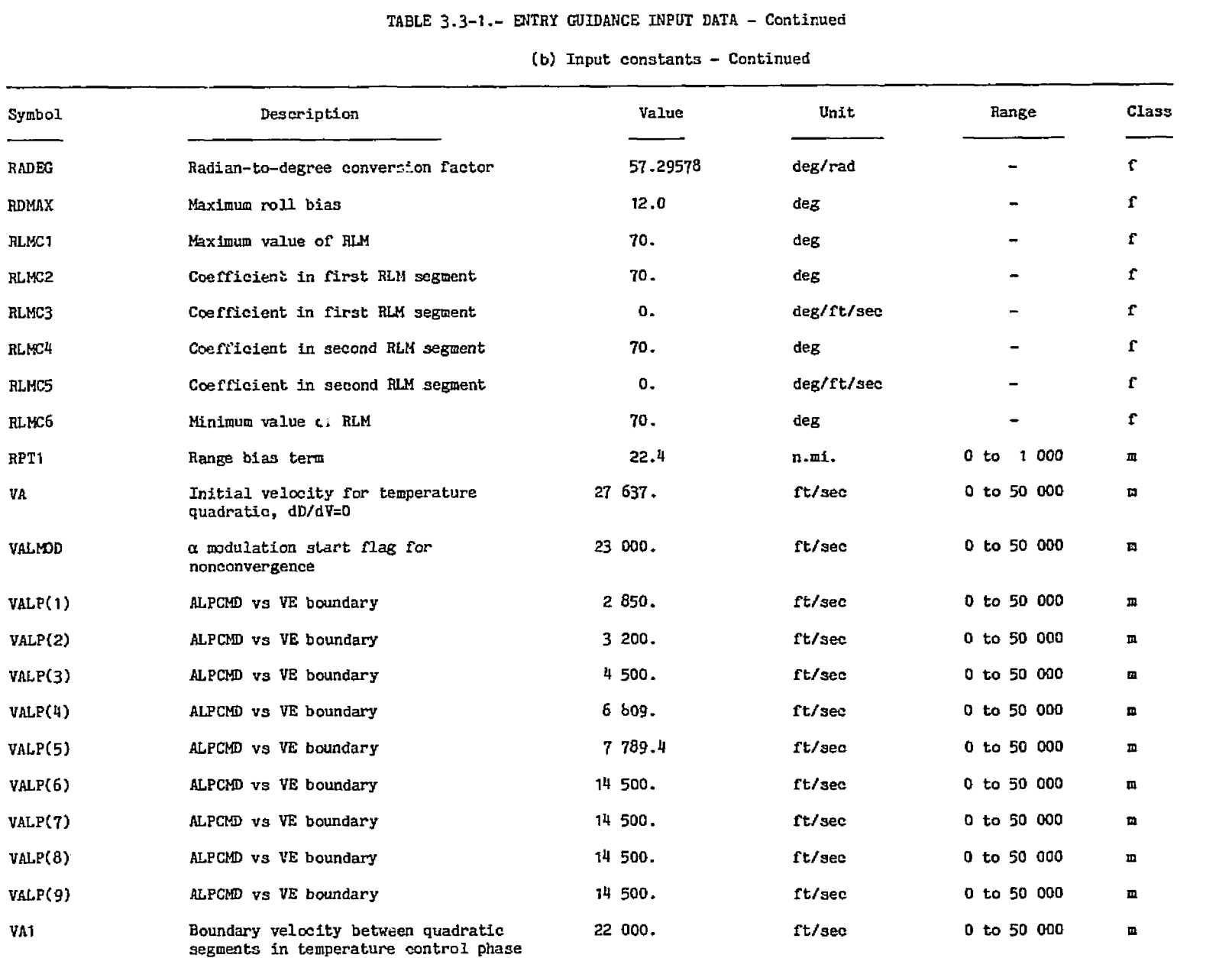

 $\sim 40$ 

#### **TABLE 3.3-1** .- ENTRY **GUIDANCE INPUT DATA** - **Contirrued**

 $\lambda$ 

 $\sim$ 

#### **(b) Input constaats** - **Continued**

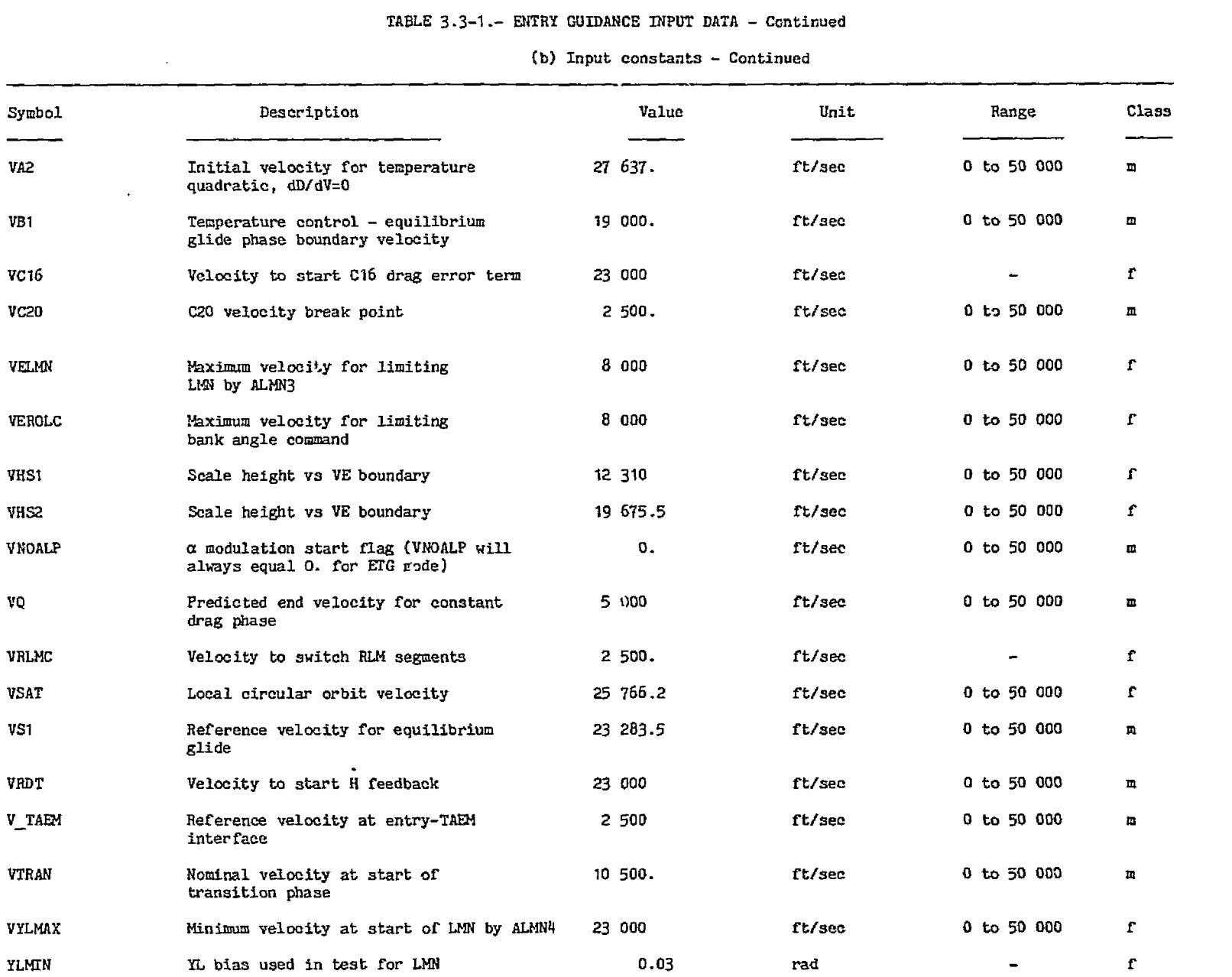

### **TABLE 3.3-1.- ENTRY GUIDMTCE INPUT DATA** - **Concluded**

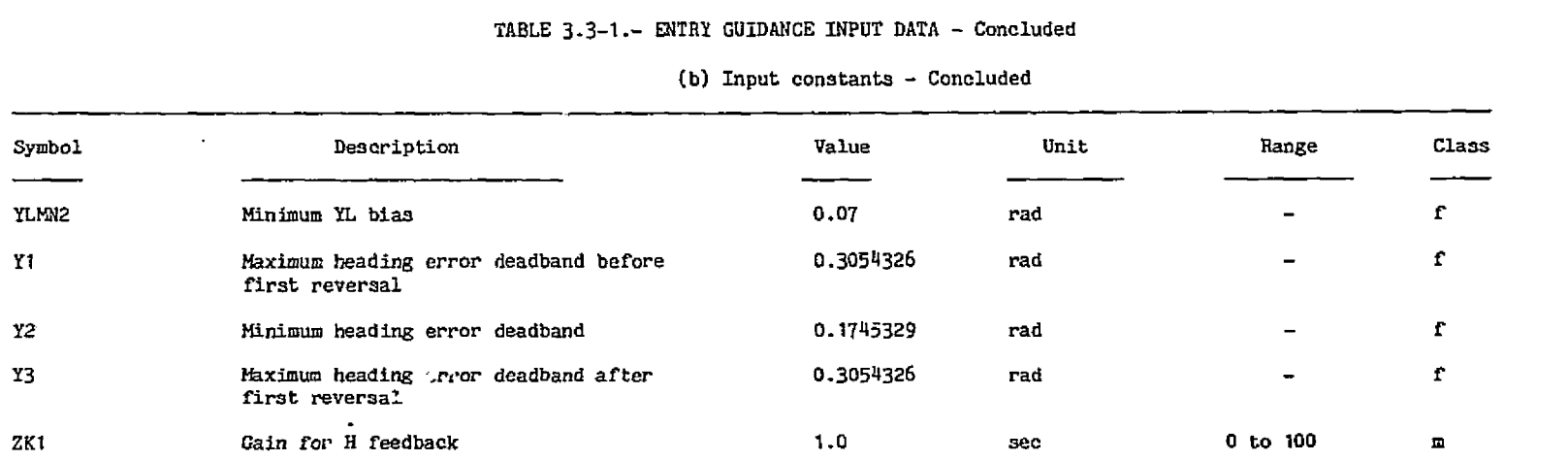

 $\mathcal{L}^{\text{max}}_{\text{max}}$ 

# **(b) Input constants** - **Concluded**

 $\Delta$ 

 $\ddot{\phantom{0}}$ 

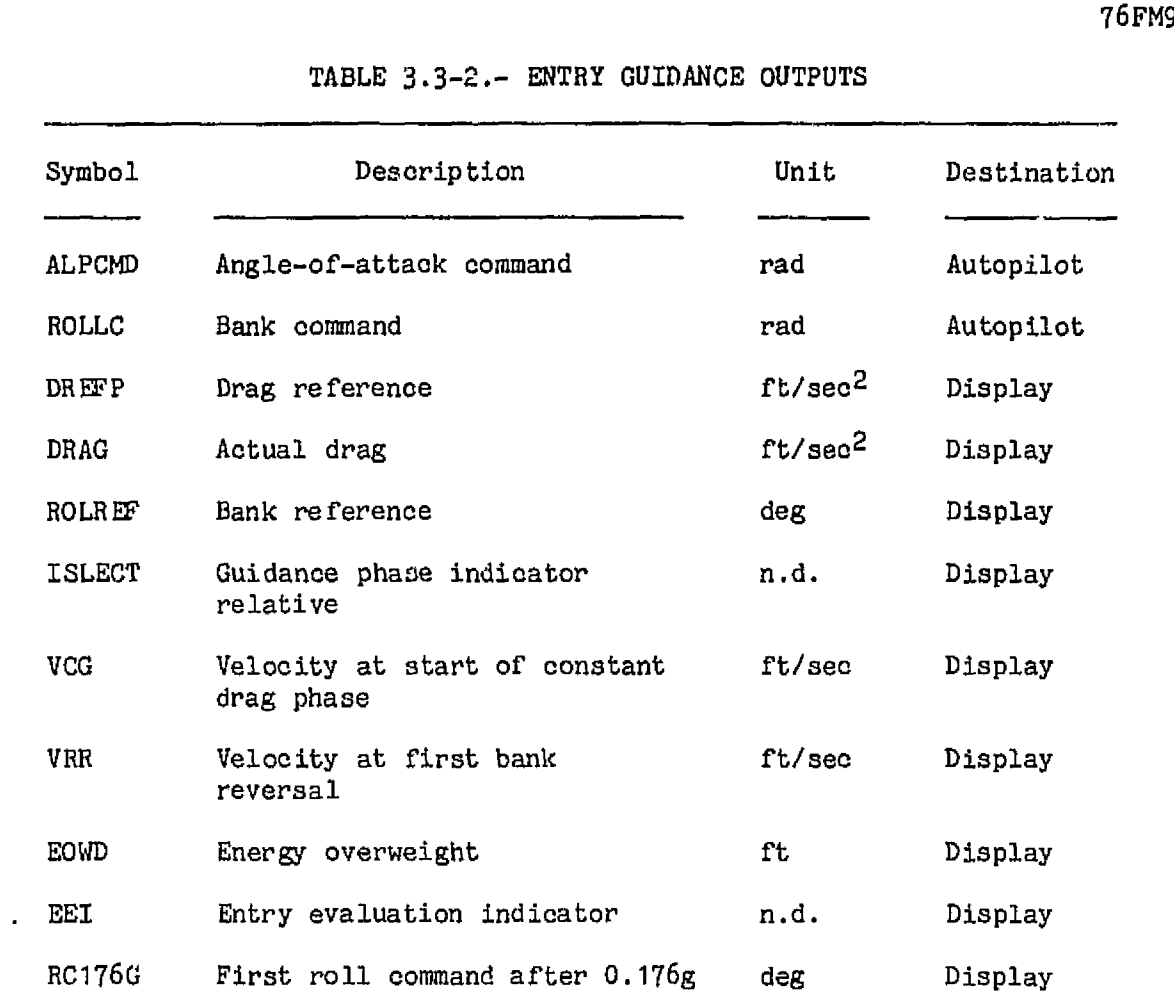

#### **TABLE 3.3-2.- ENTRY** GUIDANCE **OUTPUTS**

 $\Delta$ 

 $\bar{\mathcal{A}}$ 

 $\ddot{\phantom{a}}$ 

| Symbol          | Description                                                           |  |
|-----------------|-----------------------------------------------------------------------|--|
| ACLAM           | Maximum allowable alpha                                               |  |
| ACLIM           | Minimum allowable alpha                                               |  |
| ACMD 1          | Scheduled angle of attack                                             |  |
| AL DCO          | Temporary variable in phase 3 reference parameters                    |  |
| AL DR EF        | Vertical L/D reference                                                |  |
| <b>ALPCMD</b>   | Angle-of-attack command                                               |  |
| <b>ALPDOT</b>   | Rate of change of ALPCMD                                              |  |
| ARG(1)          | Cosine of commanded bank angle                                        |  |
| ARG(2)          | Cosine of unlimited band command                                      |  |
| ABC(3)          | Cosine of bank reference angle                                        |  |
| A2              | Temporary variable used in computing range and updating D23           |  |
| CAG             | Pseudoenergy/mass used in transition (L/D) reference                  |  |
| CQ1(1,2)        | Constants in Ith temperature control D-V quadratic                    |  |
| CQ2(1,2)        | VE coefficients in Ith temperature control D-V quadratic              |  |
| CQ3(1,2)        | VE <sup>2</sup> coefficients in Ith temperature control D-V quadratic |  |
| C1              | dD/dE in transition                                                   |  |
| C16             | d(L/D)/dD                                                             |  |
| C17             | d(L/D)/dH                                                             |  |
| C <sub>2</sub>  | Component of L/D reference                                            |  |
| C4              | Reference altitude rate term                                          |  |
| C <sub>20</sub> | d ALPHA/dCd gain                                                      |  |
| DD              | $Draw - DREFP$                                                        |  |
| DD S            | Limited value of DD                                                   |  |

**TABLE 3.3-3.- RJTRY GUIDANCE INTERNAL PARAMETER** DEFINITIONS

| Symbol        | Description                                                            |  |  |
|---------------|------------------------------------------------------------------------|--|--|
| - PDP         | Past value of DD                                                       |  |  |
| <b>DELALF</b> | Delta ALPHA from schedule                                              |  |  |
| DELALP        | Command ALPHA increment                                                |  |  |
| <b>DLRDOT</b> | R feedback term                                                        |  |  |
| DLIM          | Maximum value of DREFP in transition                                   |  |  |
| DLZRL         | Test variable in bank angle computation                                |  |  |
| DRDD          | Derivative of range wrt drag                                           |  |  |
| DREF(1,2)     | DREFP for Ith temperature control D-V quadratic                        |  |  |
| <b>DREFP</b>  | Drag reference used in controller                                      |  |  |
| DREFPT        | DREFP-DF in transition phase                                           |  |  |
| DREFP1        | DREFP in equilibrium glide                                             |  |  |
| DREFP3        | DREFP test value for transition to phase 3                             |  |  |
| DREFP4        | DREFP test value for transition to phase 4                             |  |  |
| DREFP5        | DREFP test value for transition to phase 5                             |  |  |
| DRF           | Test value for transition to D23-VB1 quadratic reference<br>parameters |  |  |
| DX(1,2)       | Normalized values of DREFP                                             |  |  |
| DZOLD         | Previous value of DELAZ                                                |  |  |
| <b>DZSGN</b>  | Change in DELAZ                                                        |  |  |
| D231          | First updated value of D23                                             |  |  |
| EEF           | Energy/mass                                                            |  |  |
| HDTRF(1)      | Intermediate calculation of temperature control R ref                  |  |  |
| <b>TALP</b>   | ALPCMD segment counter                                                 |  |  |

TABLE 3 **-3-3** .- Continued

 $\epsilon$ 

 $\sim$   $\sim$ 

 $\sim 10^{-10}$ 

 $\sim 10^4$ 

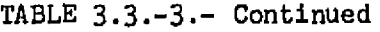

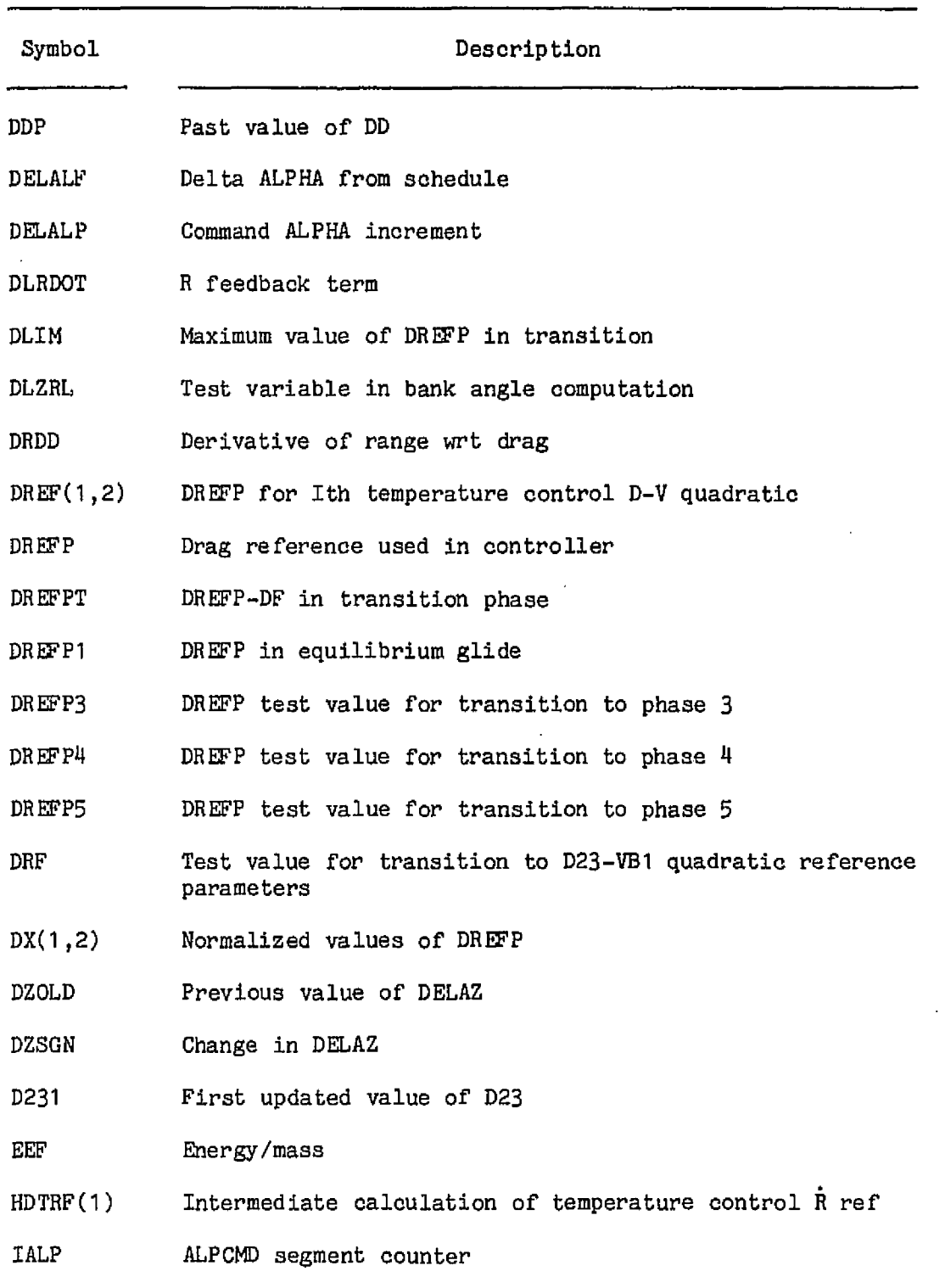

 $\hat{\mathbf{r}}$ 

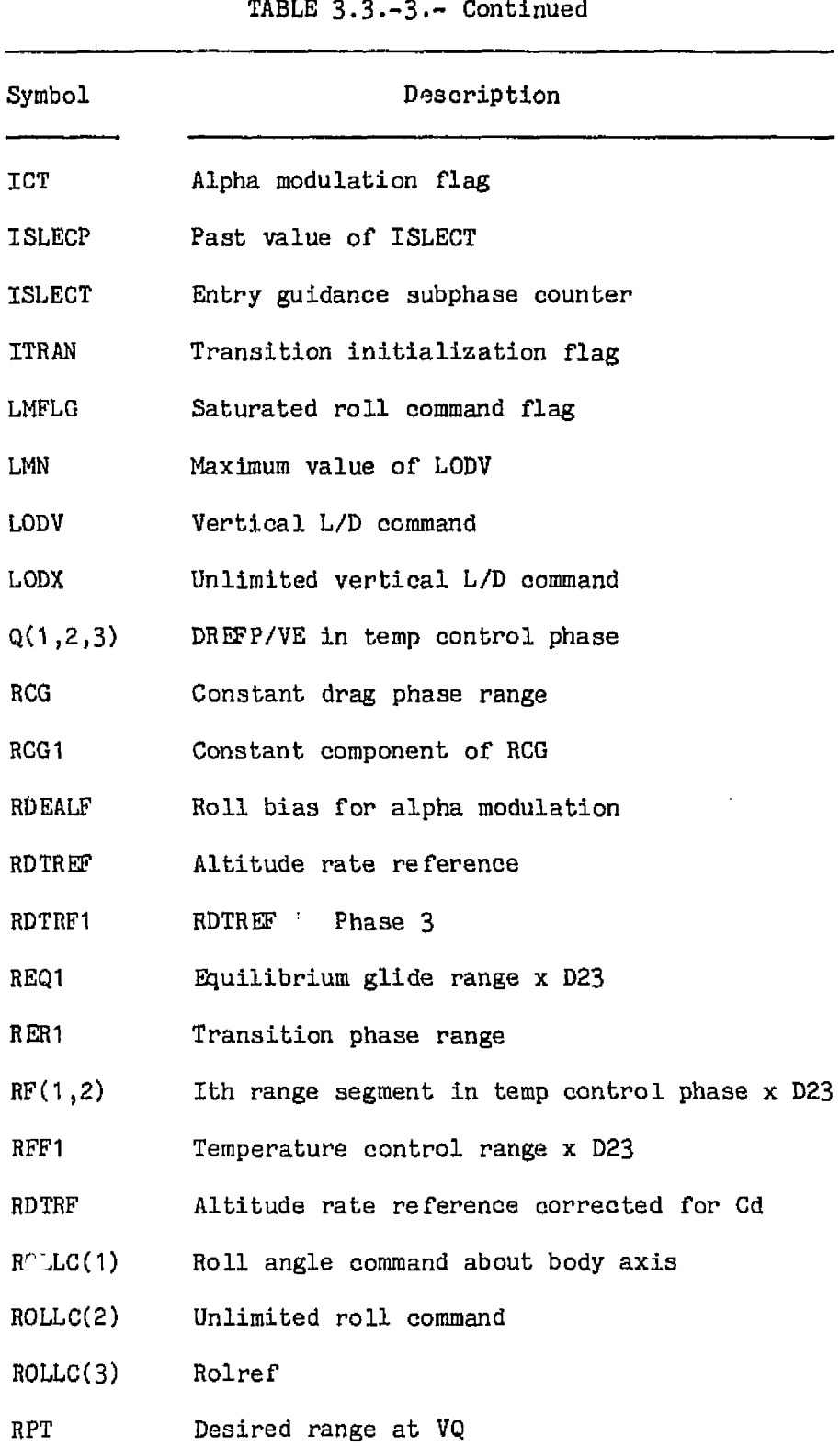

 $\sim 10^{-11}$ 

**TABLE 3.3.-3,-** Continued

 $\mathcal{A}$ 

 $\sim$ 

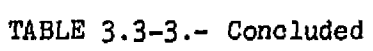

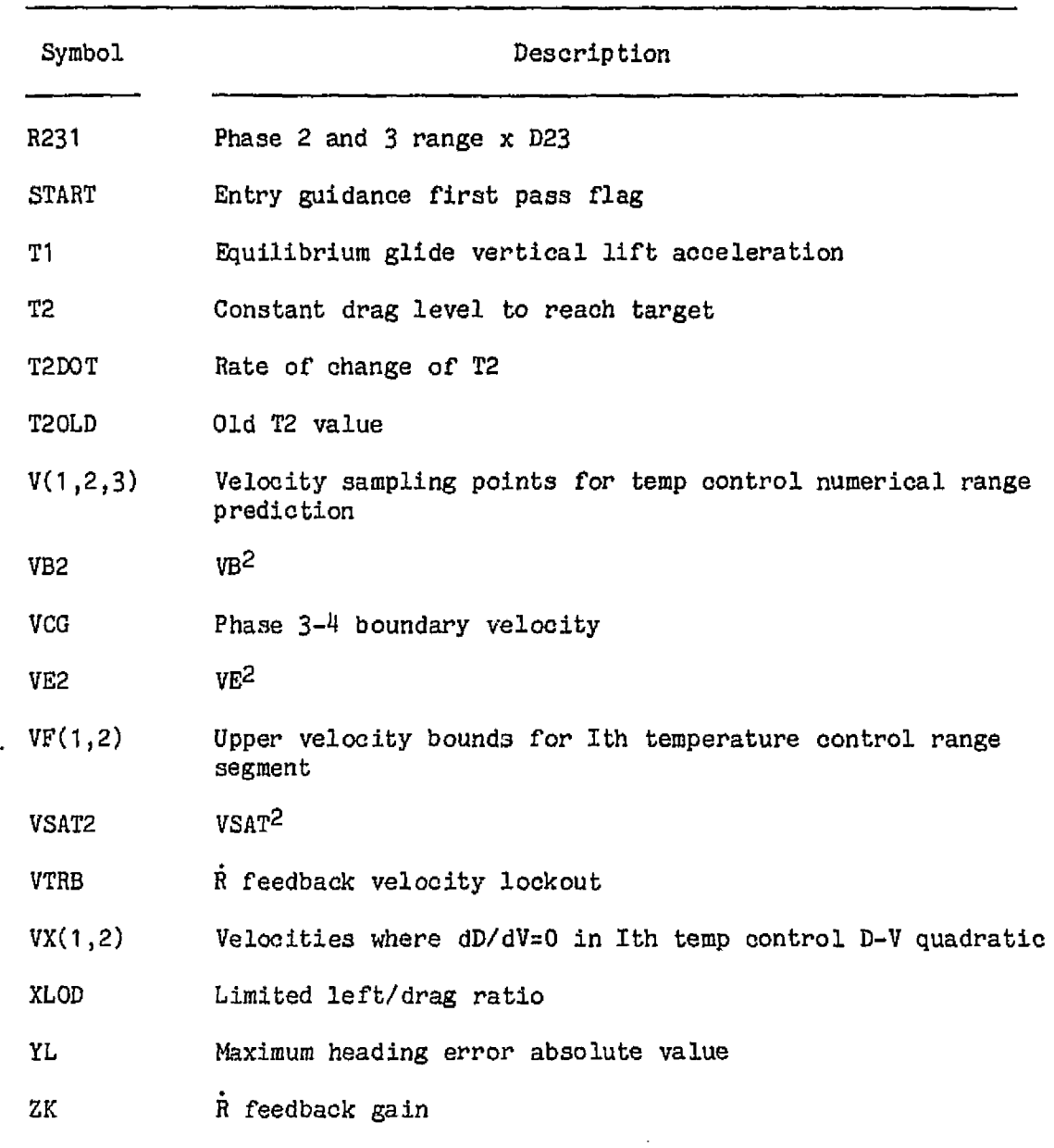
# 76FM98

## **TABLE 3.3-4** .- **AUTOPILOT INPUT DATA**

## **(a)** Input **parameters**

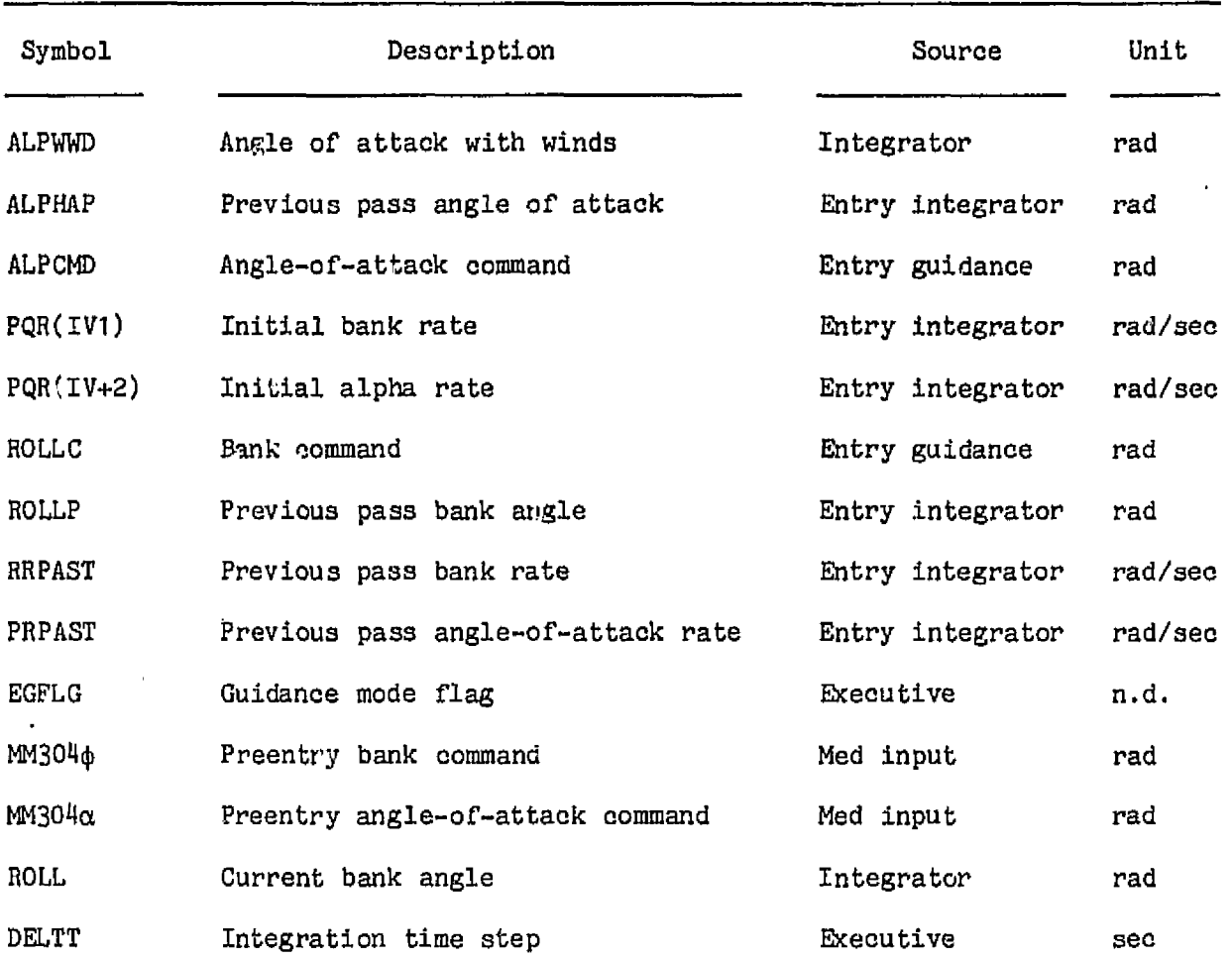

 $\sim 10^{-10}$ 

# **TABLE 3.3-4** .- **AUTOPILOT INPUT DATA**

 $\hat{\mathbf{r}}$ 

# **(b)** Input constants

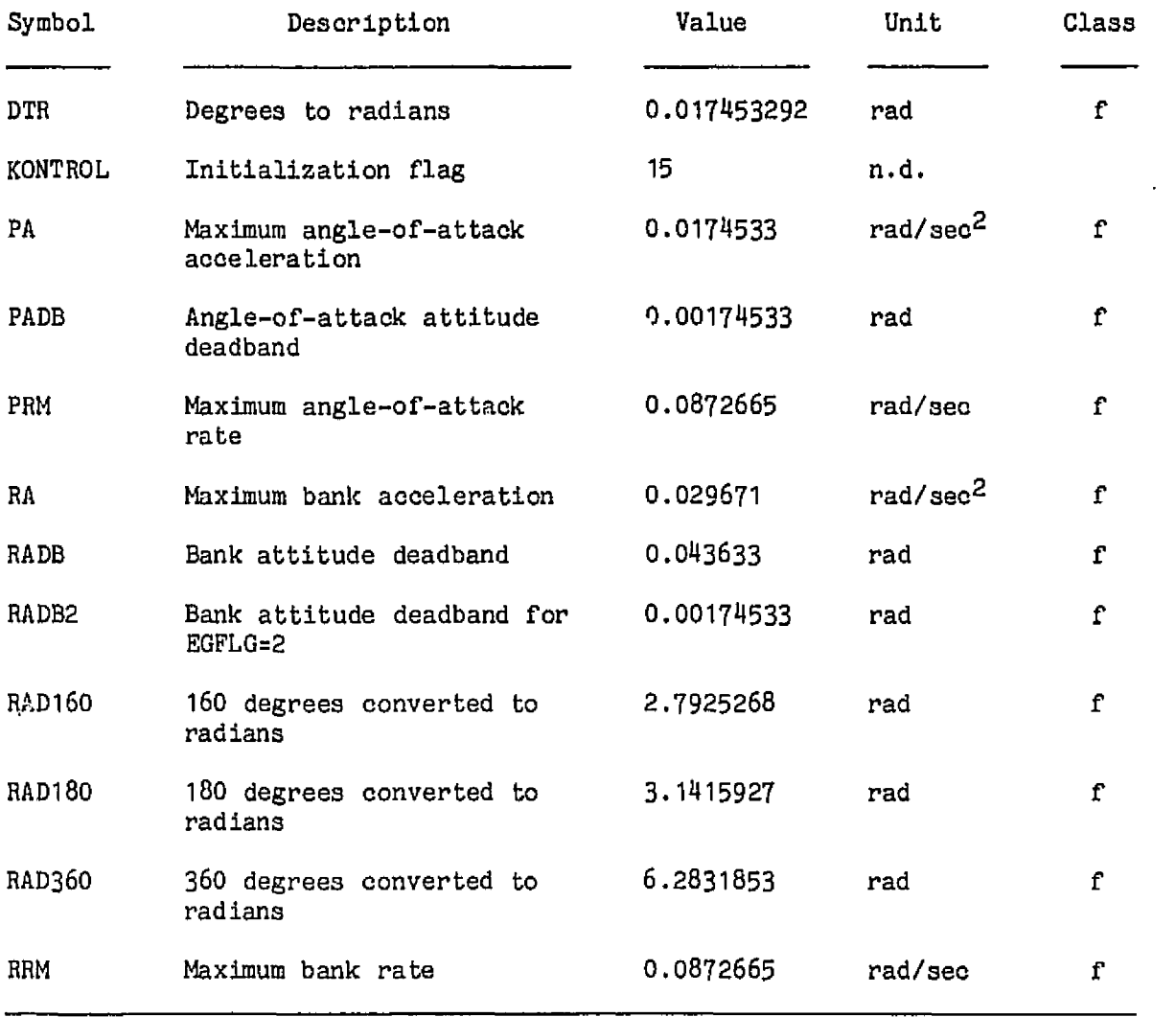

**76FM98** 

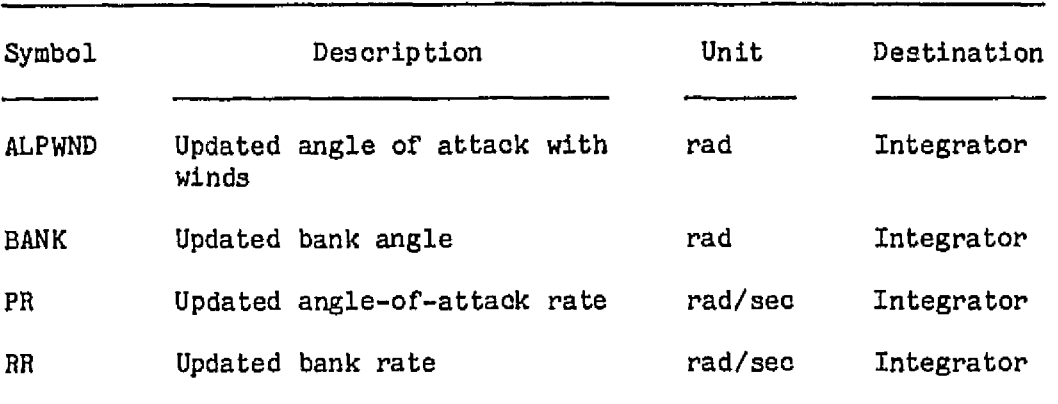

 $\sim 10^{-10}$ 

**TABLE 3.3-5.- AUTOPILOT OUTPUTS** 

 $\sim 10^{-11}$ 

### 76FM98

# **TABLE 3.3-6** .- **AUTOPILOT INTERNAL PARAMETER DEFTNITIONS**  -- --

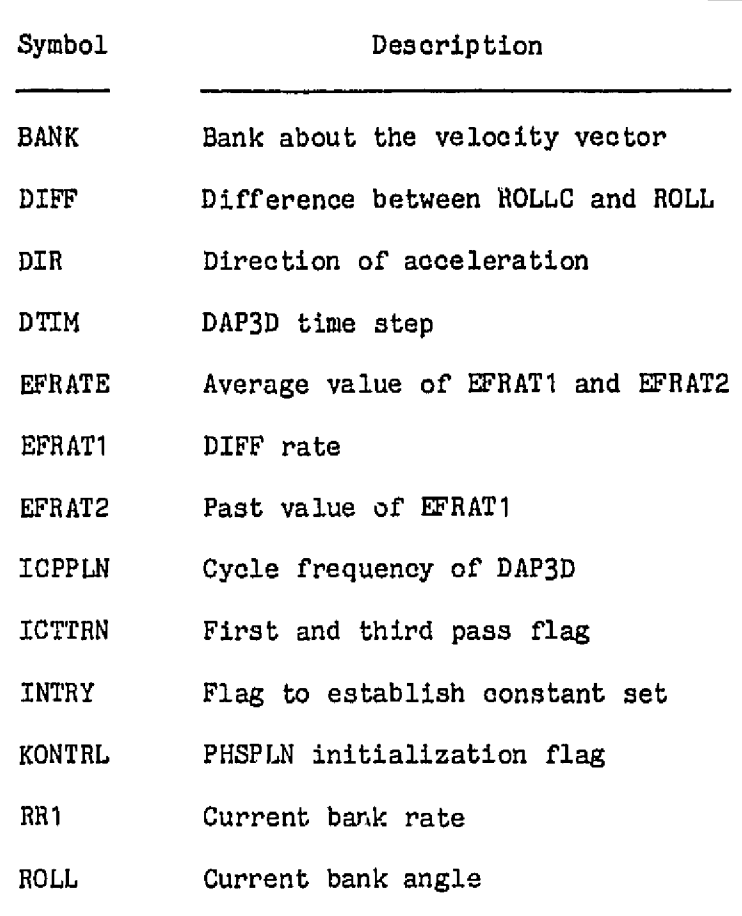

#### **TABLE** 3.3-7 .- TARGFTING ROUTINE INPUT DATA

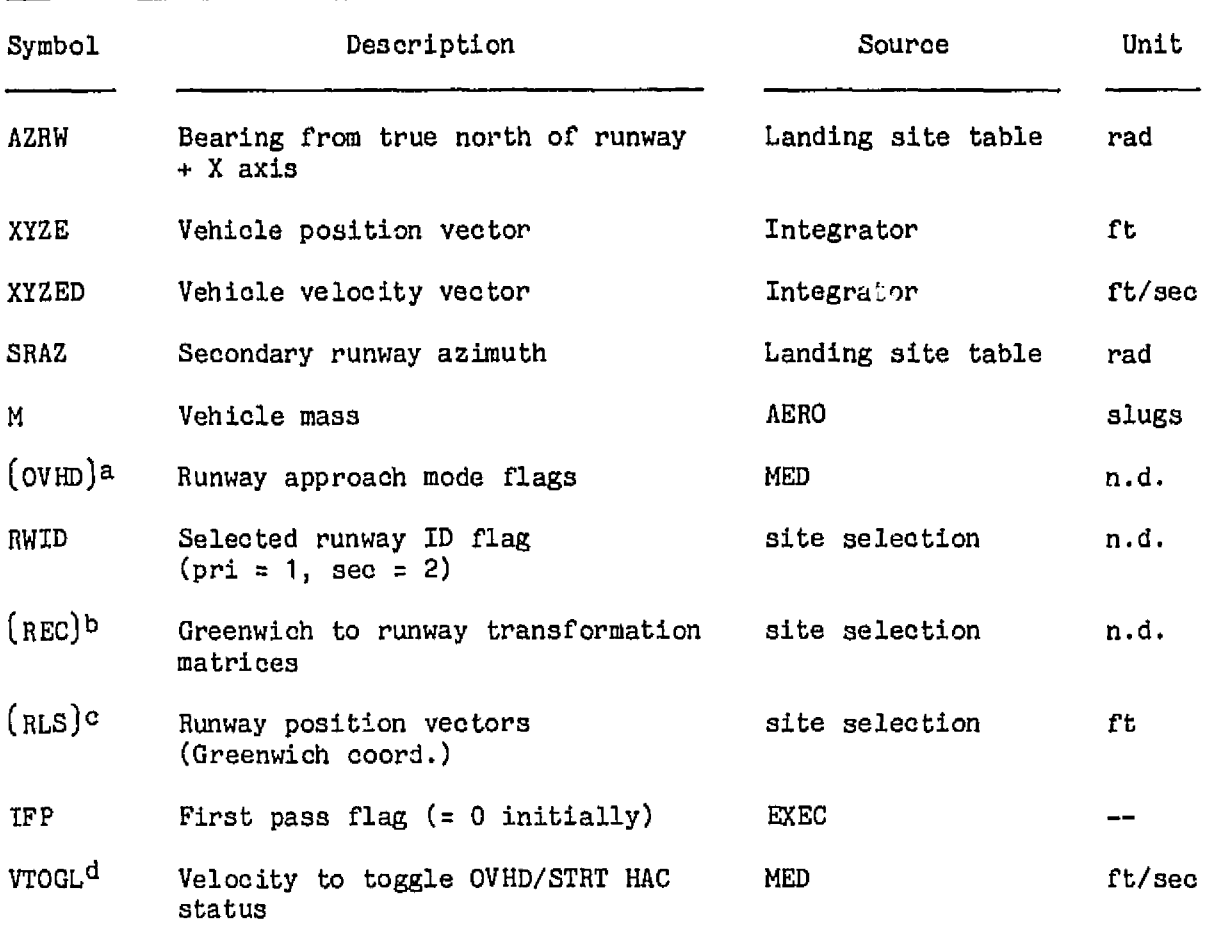

#### (a) Input parameters

<sup>a</sup>MED input to select approach mode (overhead = 1, straight in = 0)(dimensioned **(21 where subscript is** runway **ID** flag). Initialized to 1 in mission constants table. **b**Dimensioned (3 **x** 3 **x** 2) where last index is runway **ID**.

**CDimensioned** (3 **x 2)** where **Last** index is runway ID.

**d~~~** input to simulate **manual HAC** toggle. Initialized to zero in **mission** oonstants table.

### 76FM98

### TABLE **3.3-7.-** Conclv.,ed

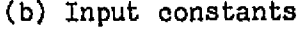

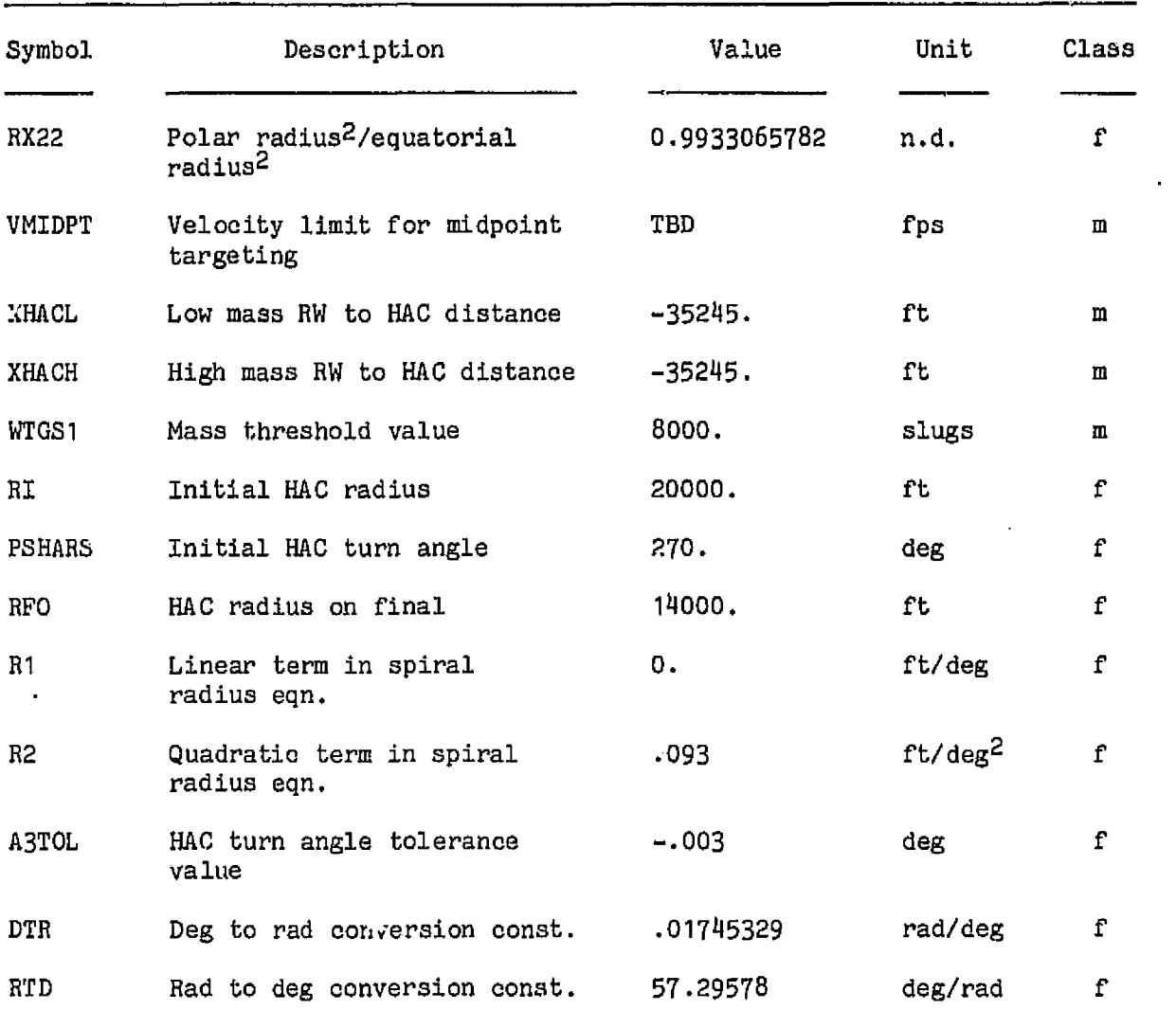

 $\sim 10^7$ 

 $\sim 10$ 

 $\sim 10^7$ 

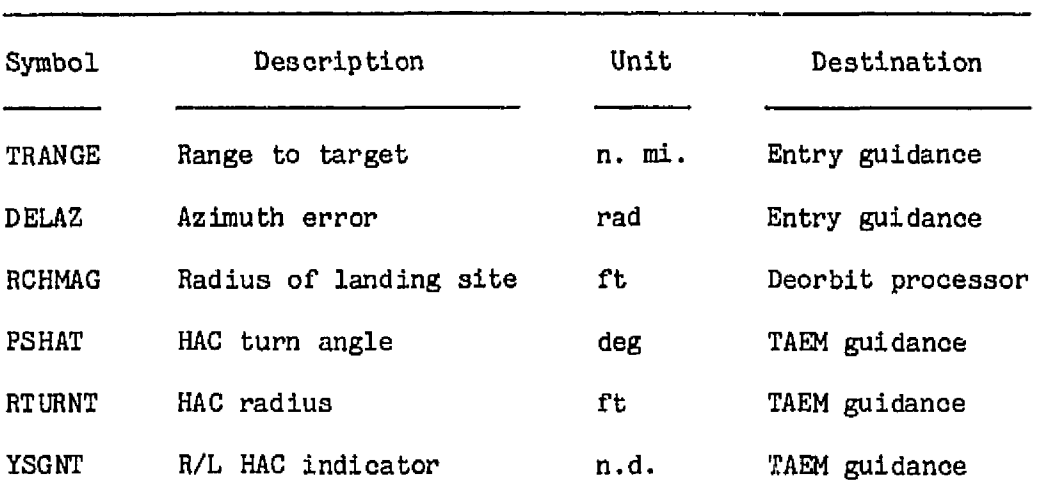

 $\sim 10^{-11}$ 

**TABLE 3.3-8** ,- **TARGETING ROUTINE OUTPUTS** 

 $\mathcal{L}^{\text{max}}_{\text{max}}$ 

 $\sim$   $\mu$ 

**TABLE 3.3-9.- TARGETING ROUTINE INTERNAL PARAMmER DEFINITIONS** 

|               | 76FM98                                                         |
|---------------|----------------------------------------------------------------|
|               | TABLE 3.3-9.- TARGETING ROUTINE INTERNAL PARAMETER DEFINITIONS |
| Symbol        | Description                                                    |
| <b>RLS</b>    | Landing site in Earth-fixed coordinates                        |
| $_{\rm RC}$   | Center of heading alinement circle in runway coordinates       |
| HACEF         | Center of heading alinement circle in Earth-fixed coordinates  |
| <b>BARCC</b>  | Heading to center of alinement circle                          |
| <b>CTHVC</b>  | Cosine (angle between vehicle and HAC)                         |
| <b>BARWPI</b> | Heading to tangent point on HAC                                |
| DARC          | Distance around heading alinement cone                         |
| PSI           | Heading of vehicle                                             |
| <b>REC</b>    | Runway to Earth-fixed matrix                                   |

 $\mathcal{L}$ 

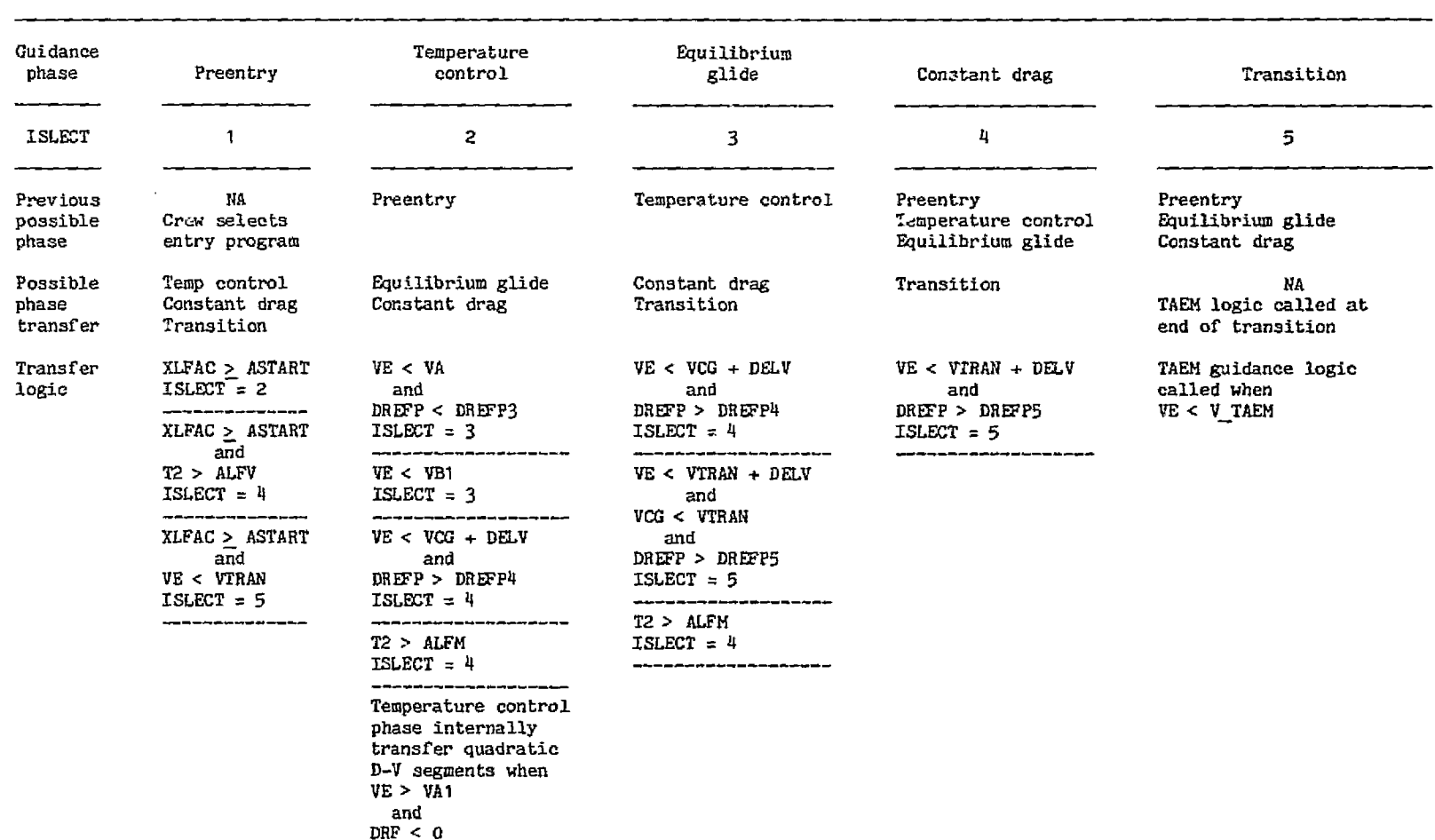

TABLE 3.4-2.- GUIDANCE PHASE SELECTION LOGIC

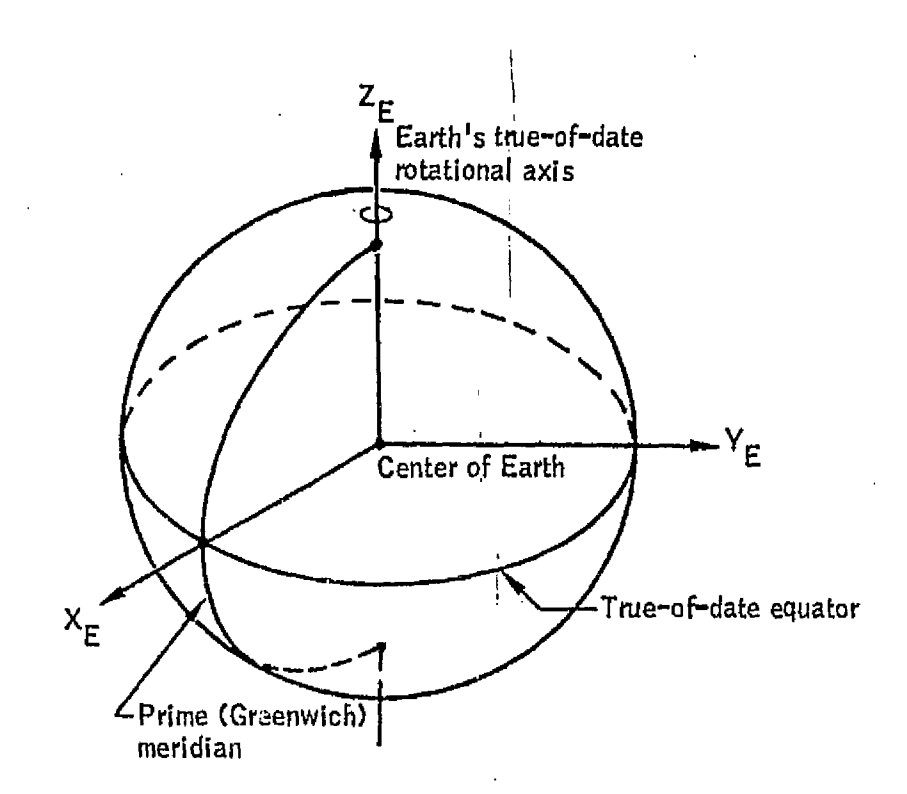

**Name: Greenwich true of date (geographic).** 

**Origin: The center** of **the Earth.** 

Orientation: The  $X_E-Y_E$  plane is the Earth's true-of-date equator.

**The ZE-axis is directed along the** Earth **ts true-of-date** 

**rotational axis and is positive north.**  *The* **+X -exis is directed toward the prime meridian. <sup>E</sup>**

The  $Y_E$ -axis completes a right-handed system.

**Characteristics: Rotating, right-handed, Cartesian. Velocity vectors expressed in this system are relative to a rotating reference frame fixed to the Earth, whose rotation rates ere expressed relative to the Ariesmean-of-1950 system.** 

**Figure** 3.2-1 .- Greenwich true of date (geographic).

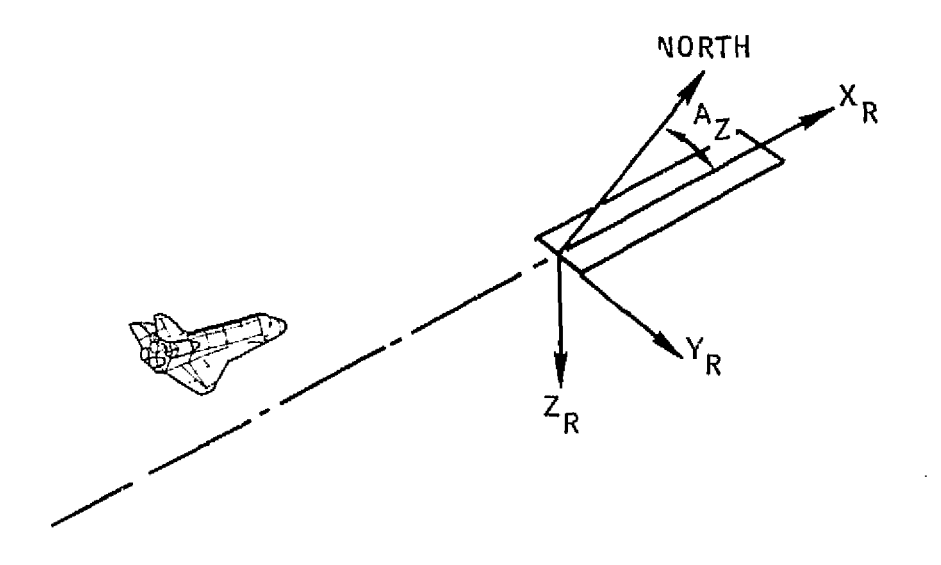

Name: Runway coordinate **5ys** tern.

Origin: Runway center at approach threshold,

Characteristics: Rotating, Earth-referenced.

Description: Z<sub>R</sub>-axis is normal to the ellipsoid model through the runway centerline at the approach threshold and positive toward the center of the Earth.  $x_R$ -axis is perpendicular to the  $z_R$ -axis and lies in a plane containing the Z<sub>R</sub>-axis and the runway centerline (positive in the direction of landing).

**YR-axls** completes the right-handed system.

**A2** is **the** runway azimuth, measured in the **XR-YR** plane from true north to the  $+x_R$ -axis (positive clockwise).

Figure **3.2-2.-** Runway coordinates.

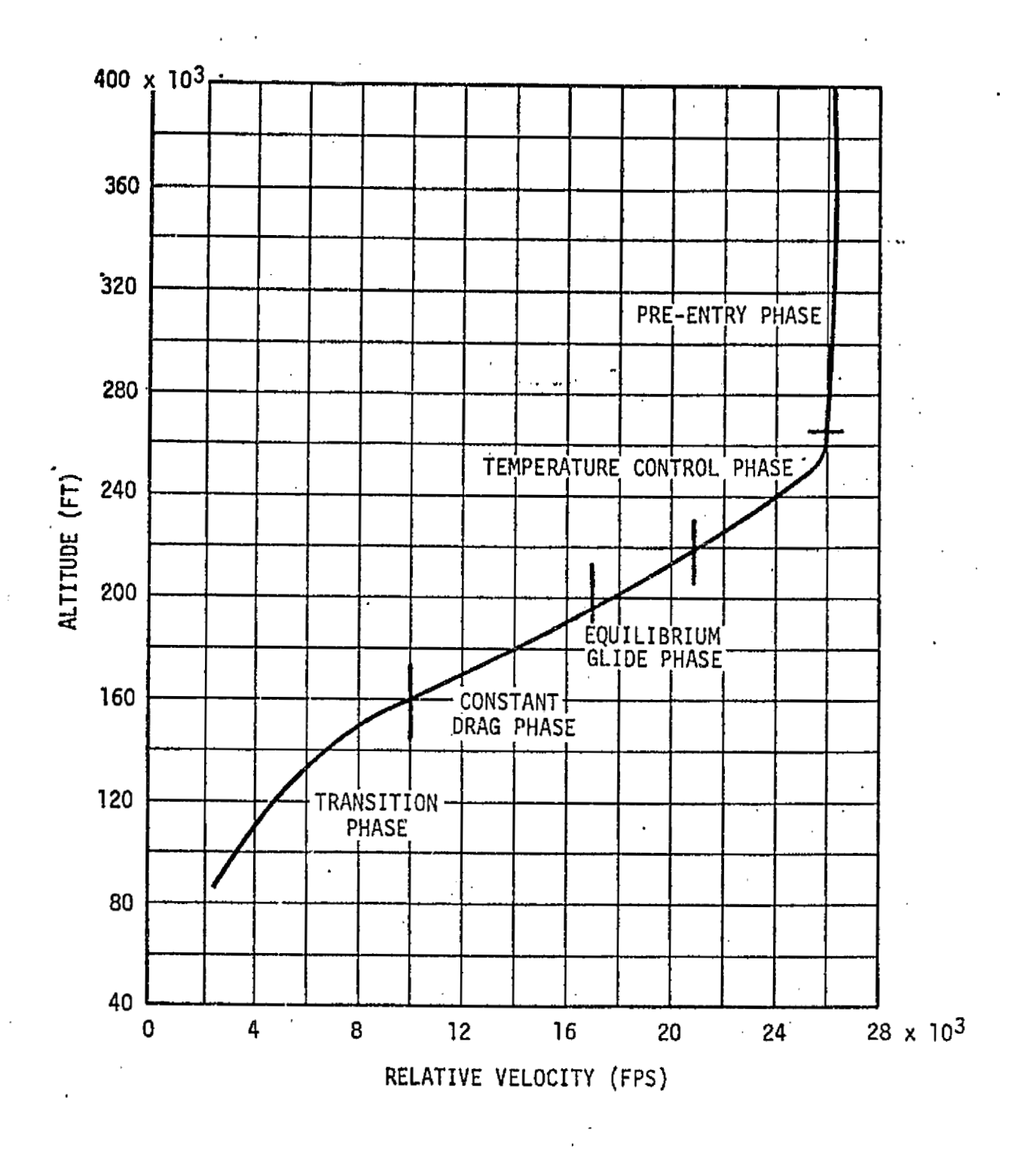

 $\sim$ 

Figure **3.4.1-7 .A** Entry guidance **phases.** 

ORIGINAL PAGE IS OF POOR QUALITY

42

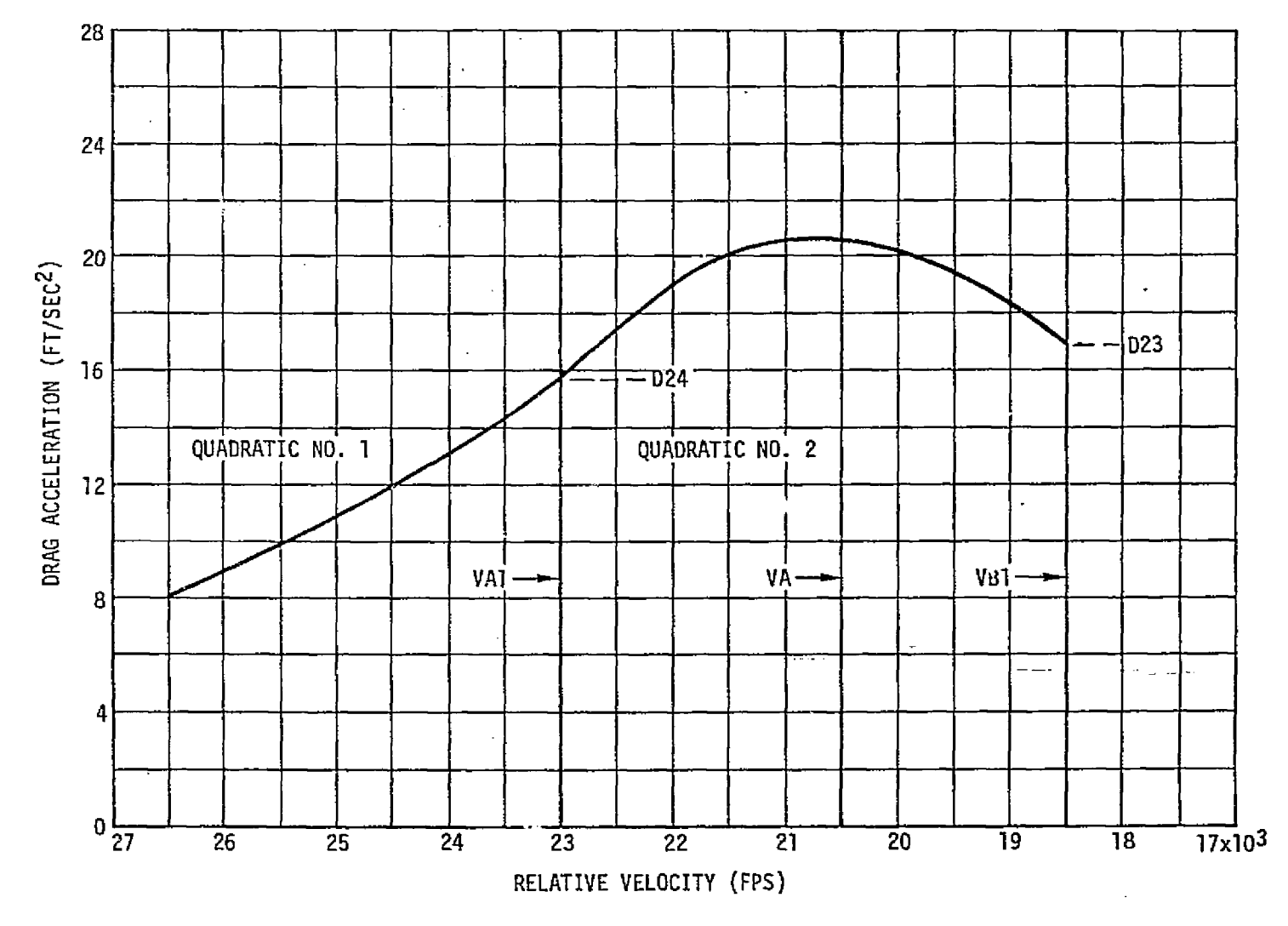

 $\mathcal{A}^{\mathcal{A}}$ 

**Figure 3.4.2-2.- Temperature** control phase **quadratic definition.** 

 $\sim$ 

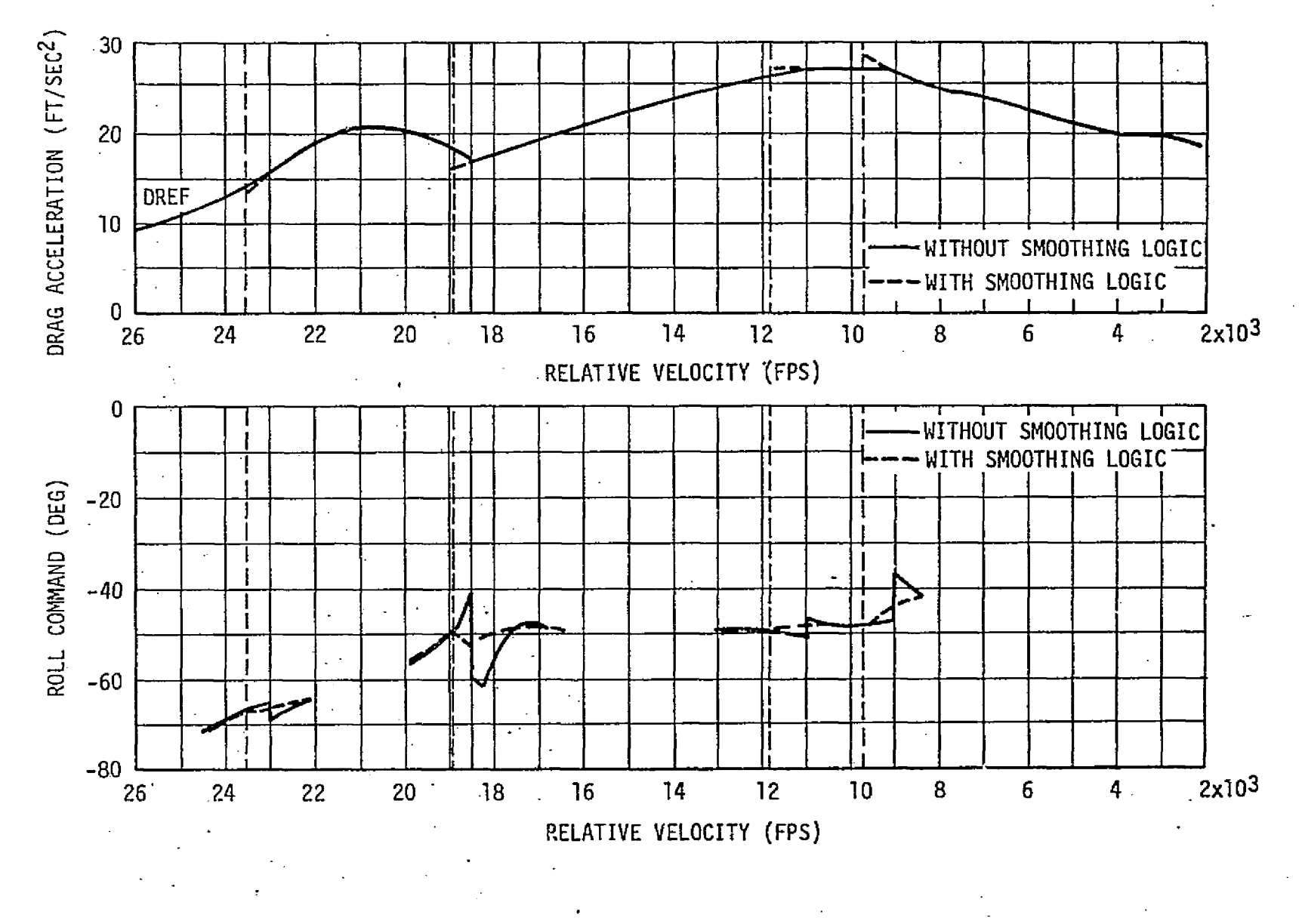

Figure **3.4** -2-3. - **Bank-angle smoothing** logic **between guidance phases.** 

 $\dot{\tau}_7$ 

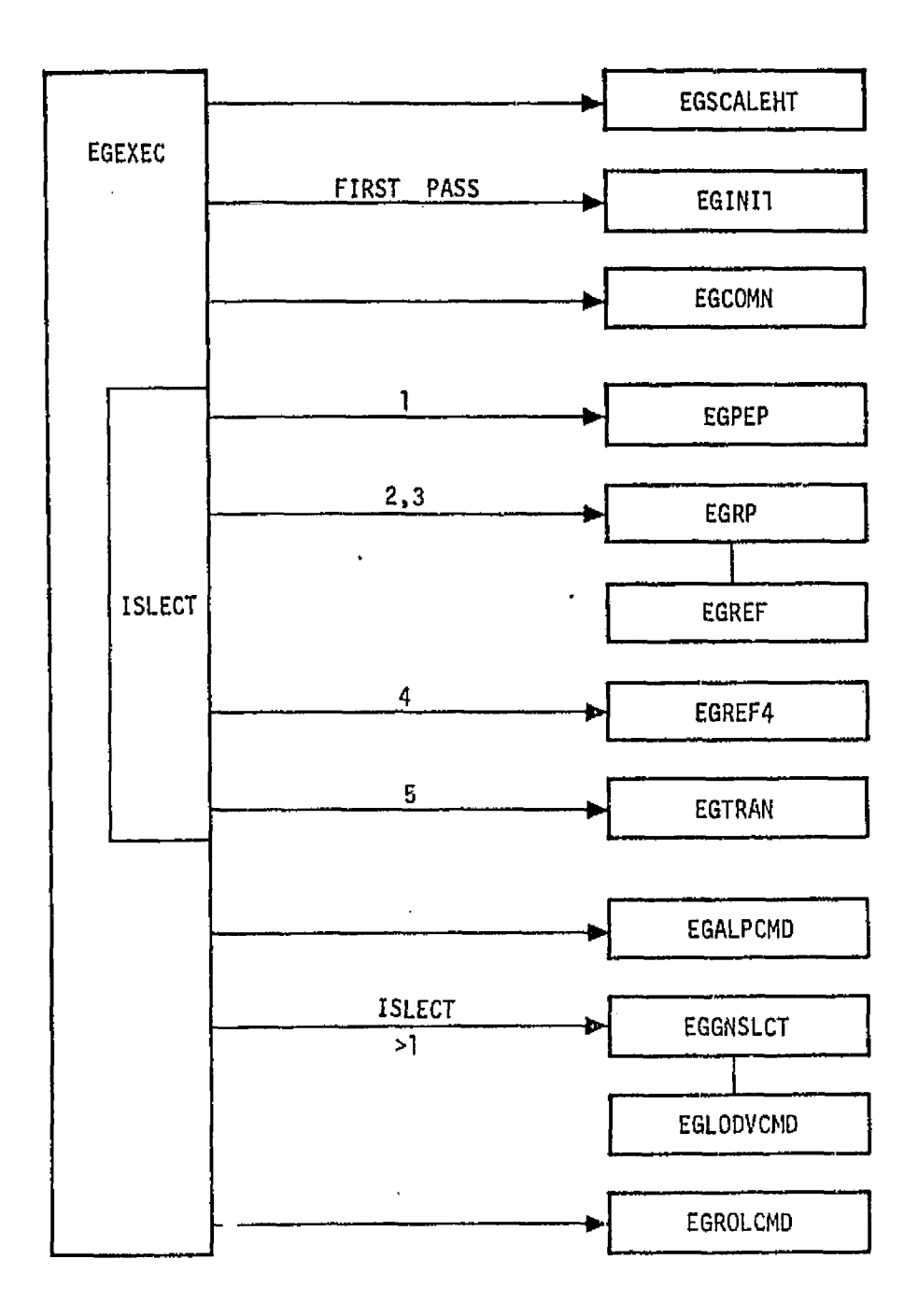

 $\bar{\mathbf{r}}$ 

Figure 3.4.2-4.- Entry guidance sequence.

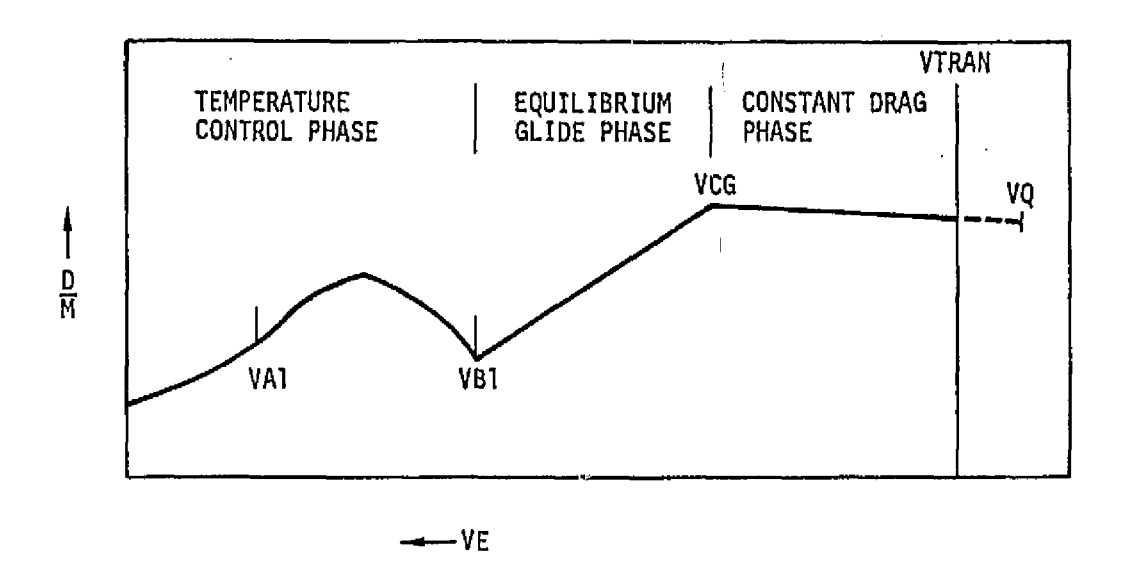

**Figure 3.4.7-7** . - Drag-velocity **segments used** in **range predictions.** 

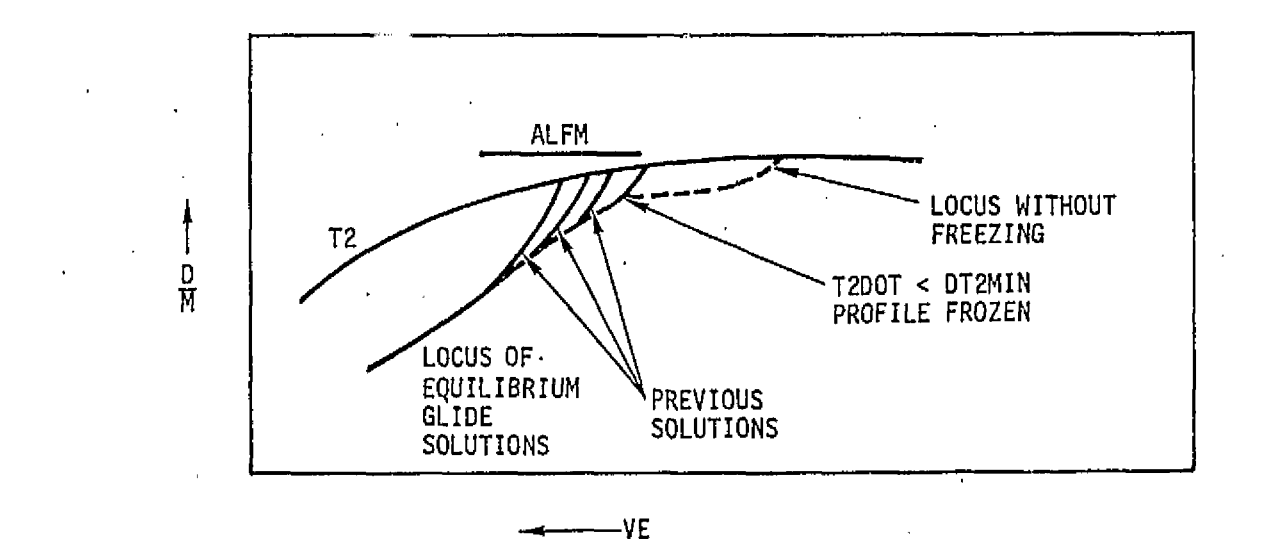

**Figure 3.4.7-2.- Freezing of equilibrium glide profile.** 

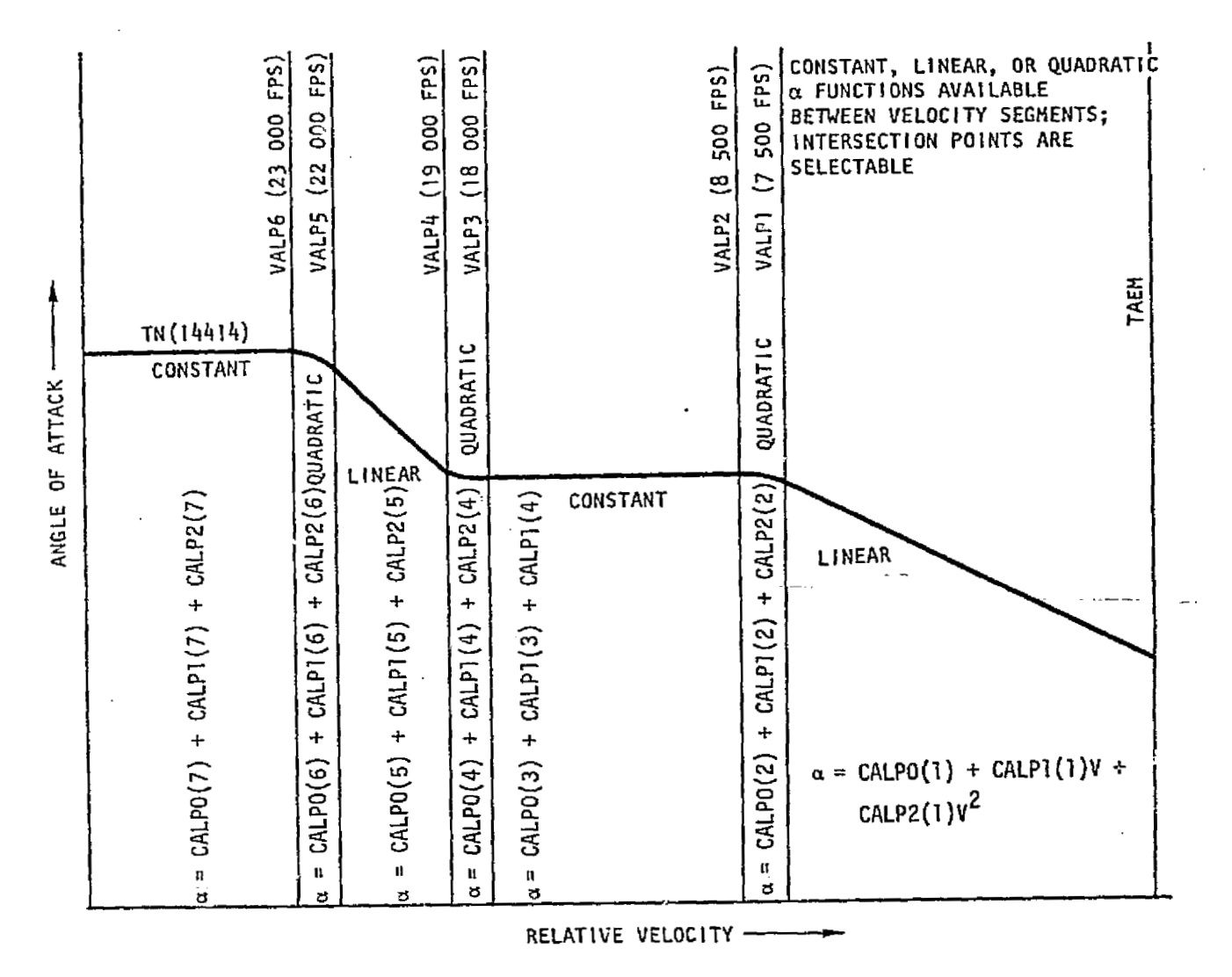

**Figure 3.4.11** -1 .- **Aogf e-of-attack selection capability.** 

 $\mathfrak{t}$ 

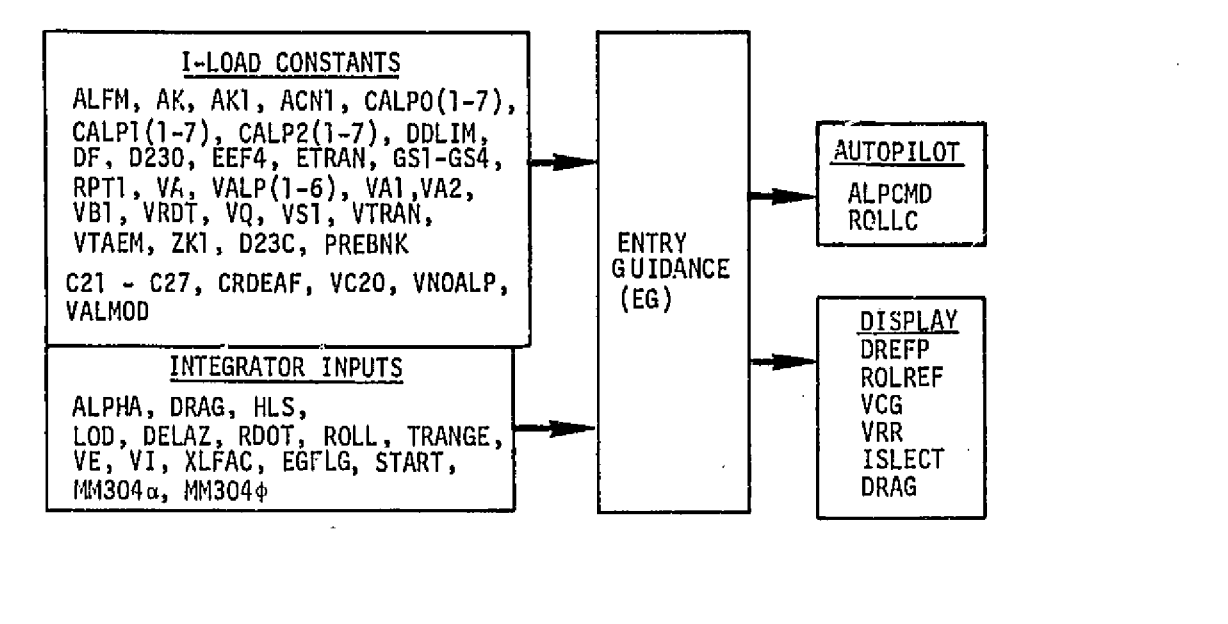

**Figure 3.4.1 5-1** .- **Entry guidance external data flow sumnary.** 

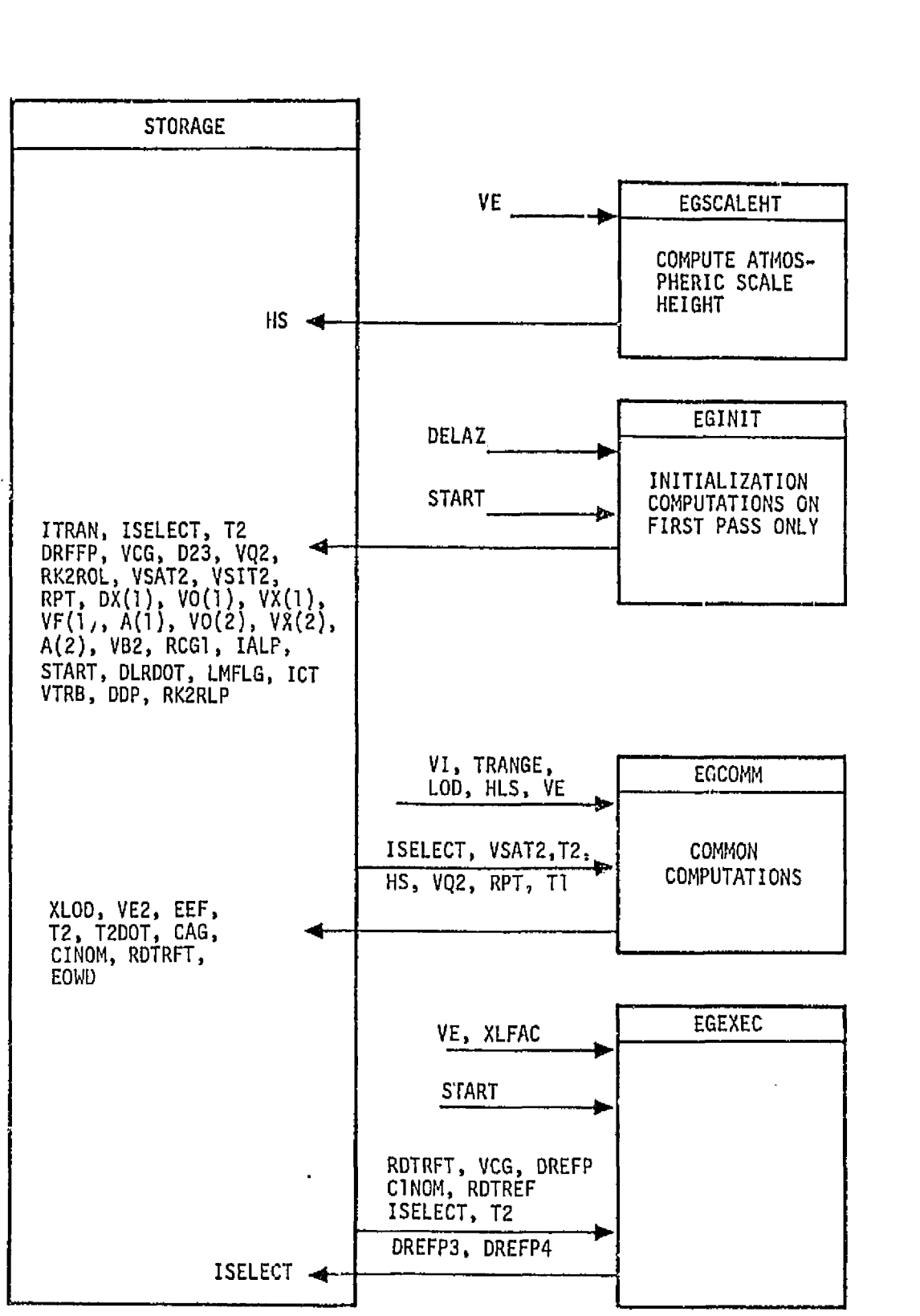

**Figure** 3.4.1 **5-2.-** Entry **guidance infernal** data flow.

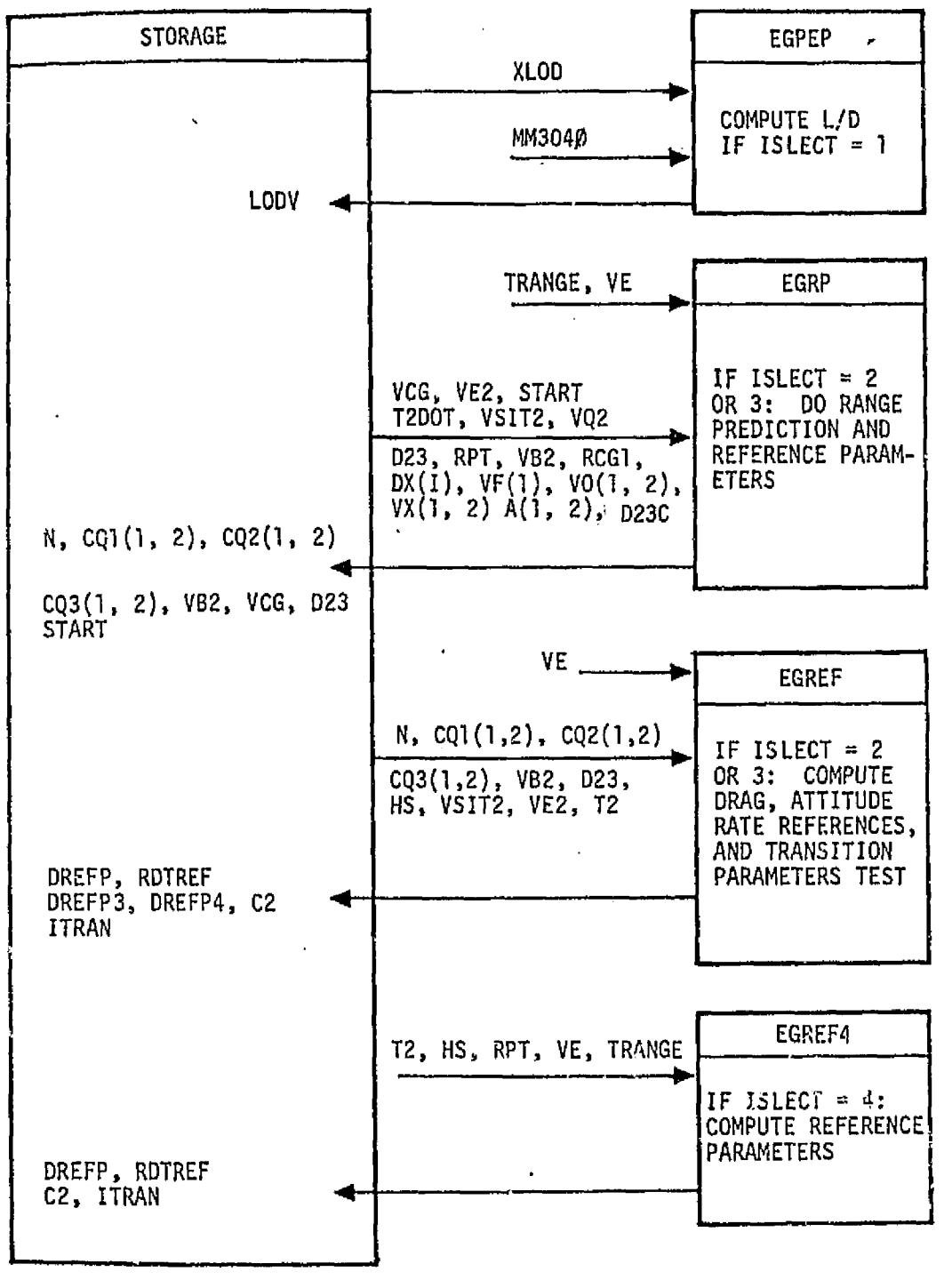

Figure 3.4.15-2.- Continued.

ORIGINAL PAGE IS EXPROOR QUALITY

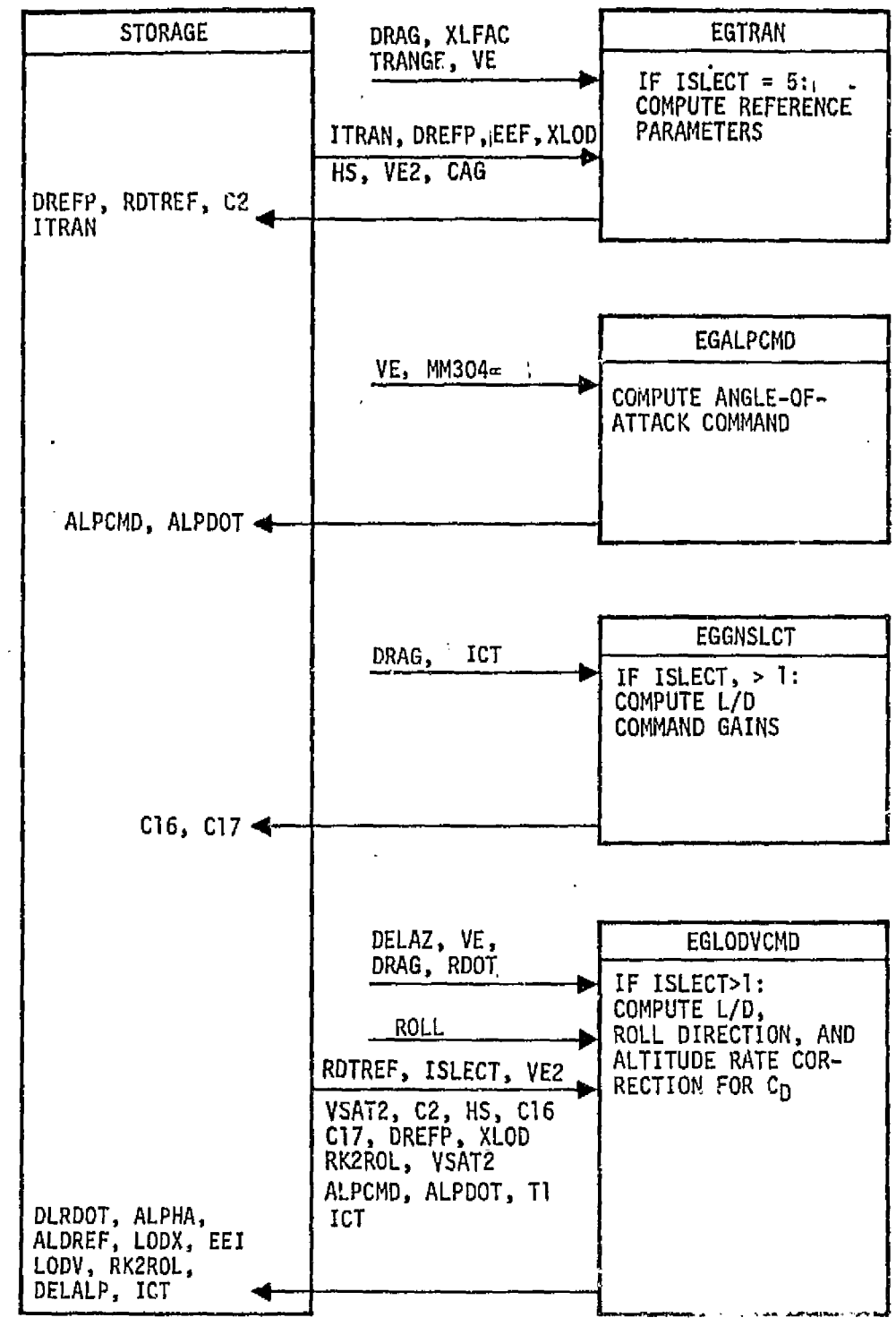

**Figure** 3.4.1 **5-2.-** Continued.

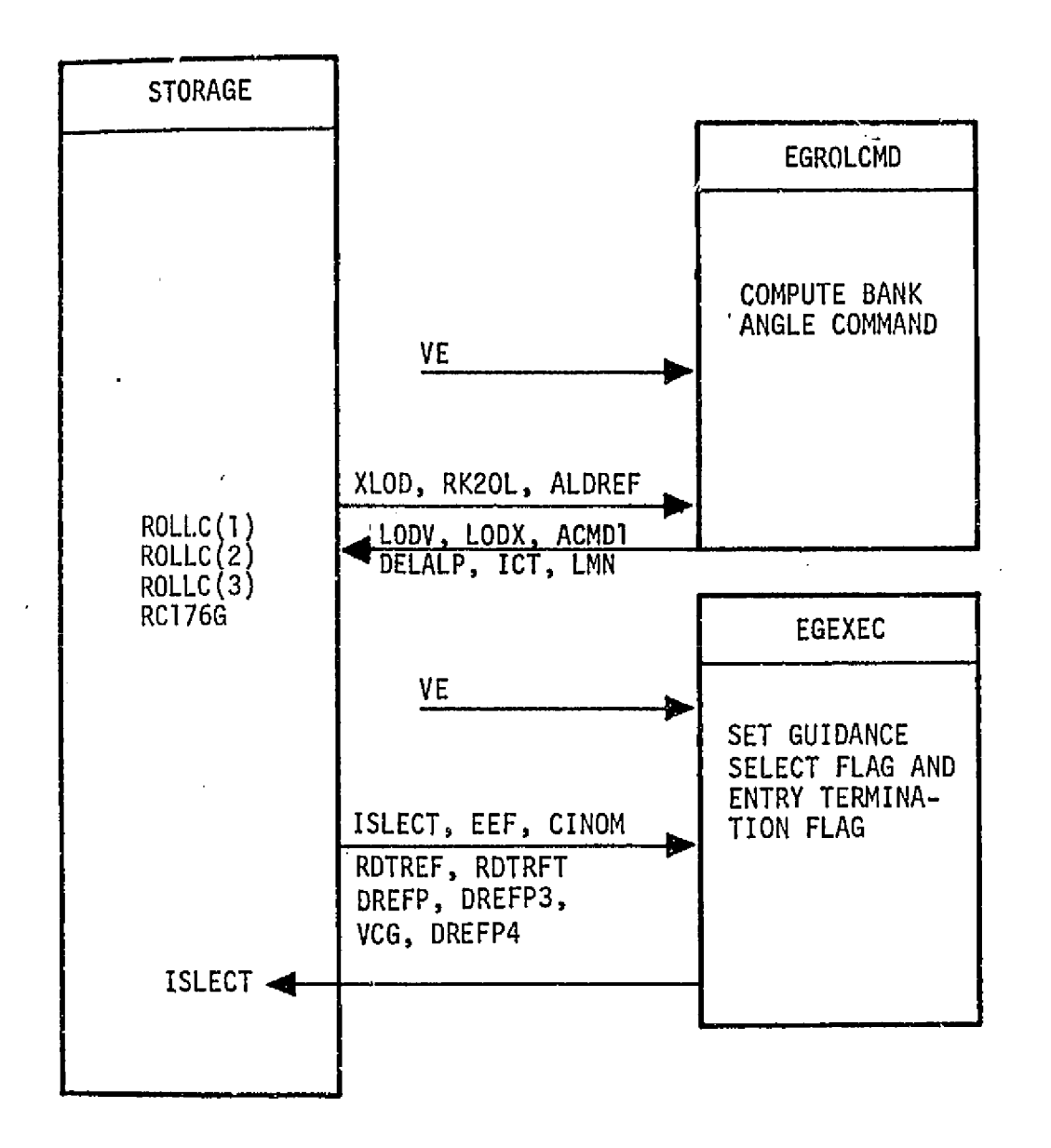

 $\bar{\beta}$ 

Figure 3.4.15-2.- Concluded.

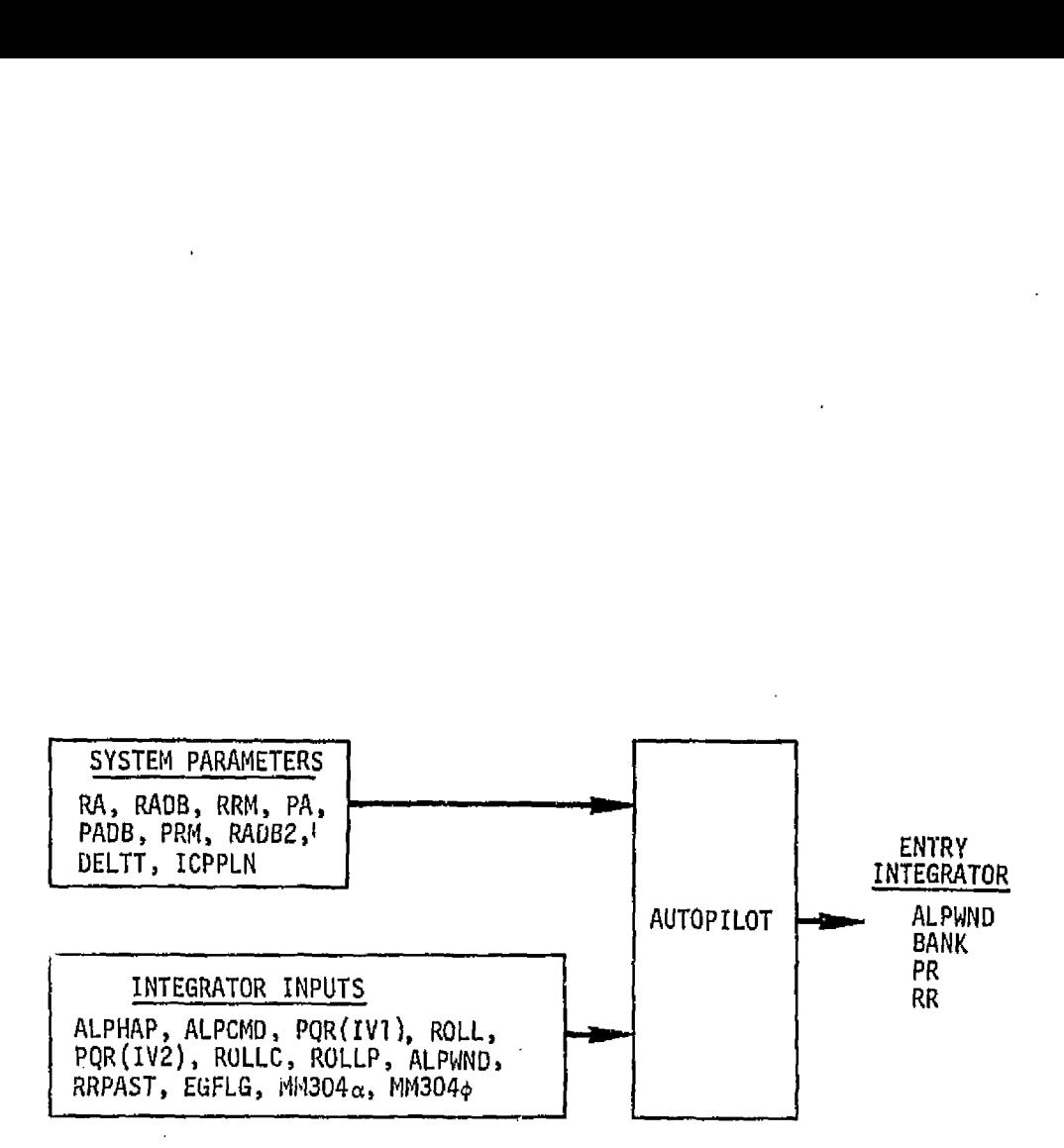

 $\lambda$ 

Figure 3.5.4-1.- **Autopilot external data** *flow.* 

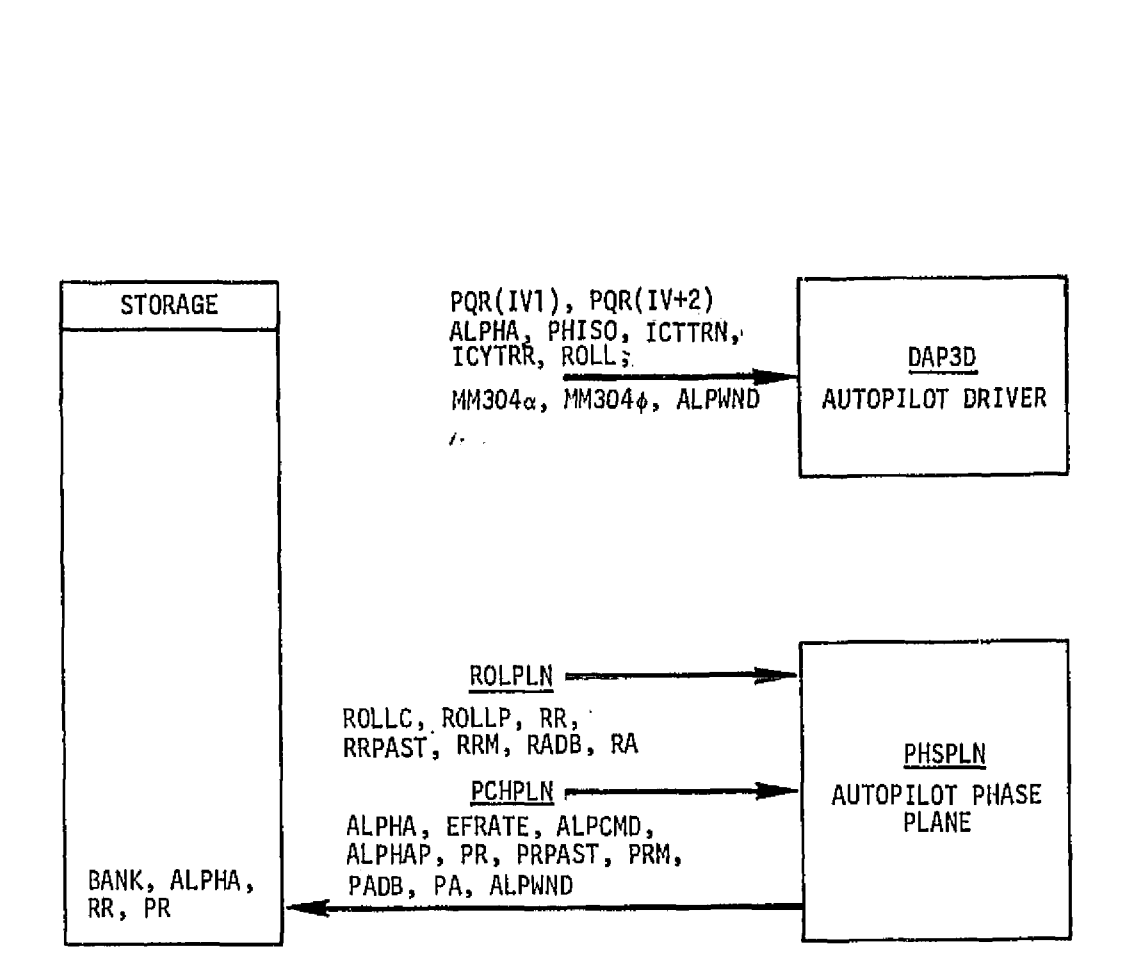

à,

**Figure 3.5.4-2.-** Autopilot internal **data** flow.

### **APPENDIX A: ENTRY GUIDANCE** FLOW **CHARTS**

## **The** following **flow** charts **define the entry guidance f ormulationa** .

 $\sim$ 

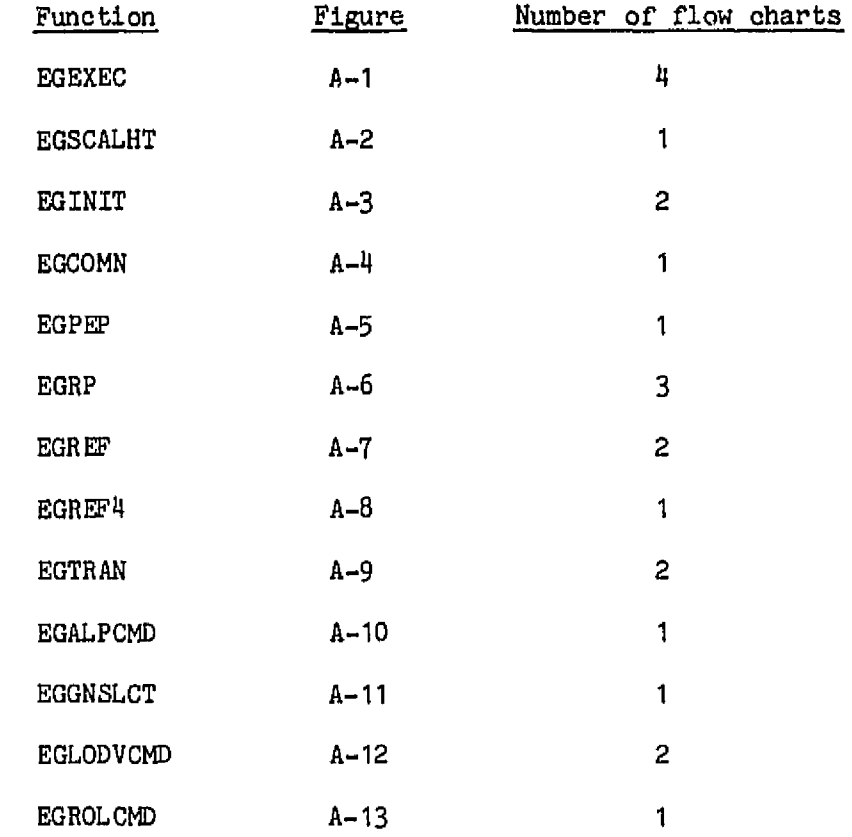

76FM98

 $\sim$   $\sim$ 

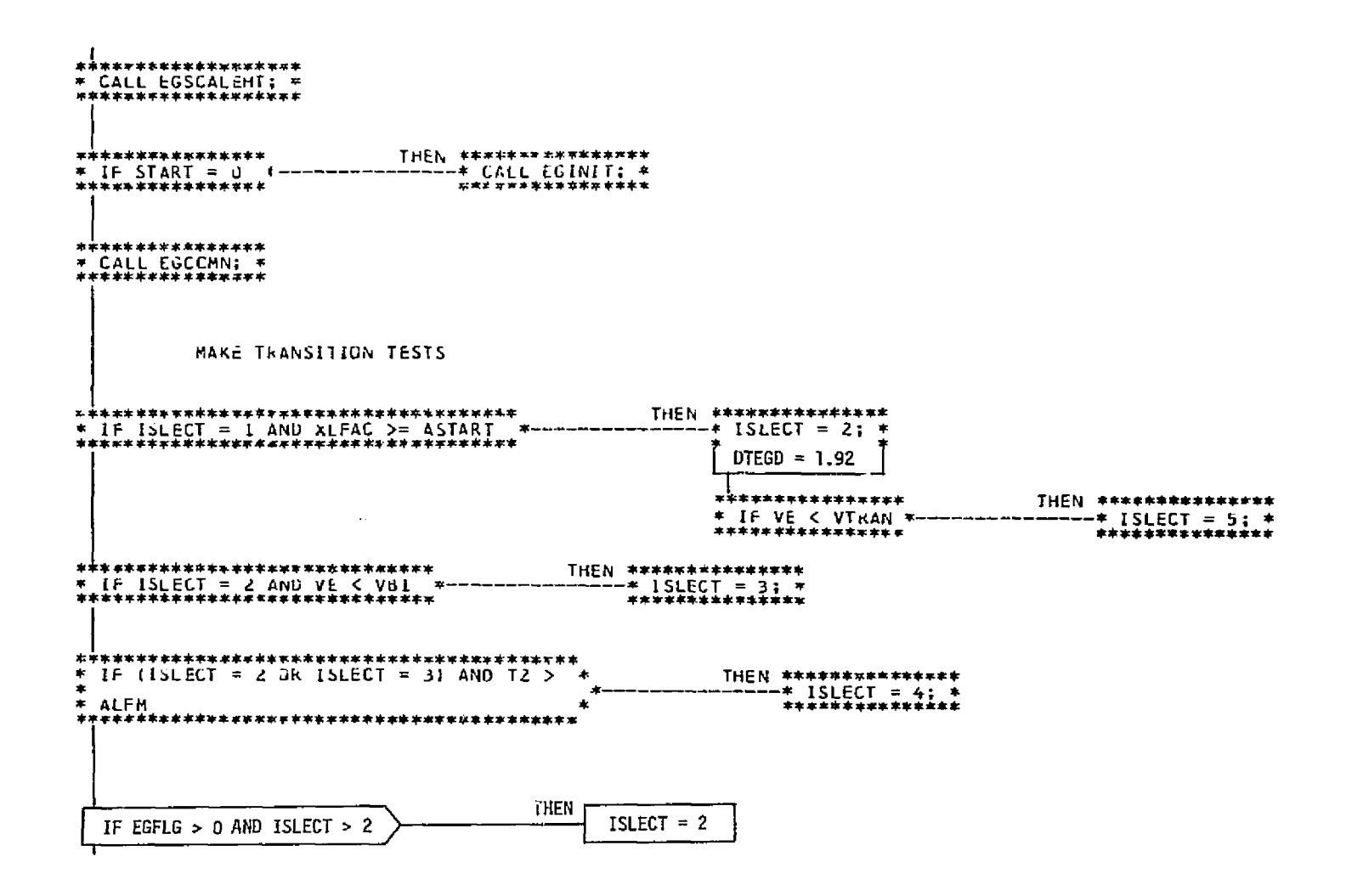

Figure A-1.- EGEXEC, entry guidance executive.

Page 1 of 4

 $\Delta$ 

 $\mathcal{L}$ 

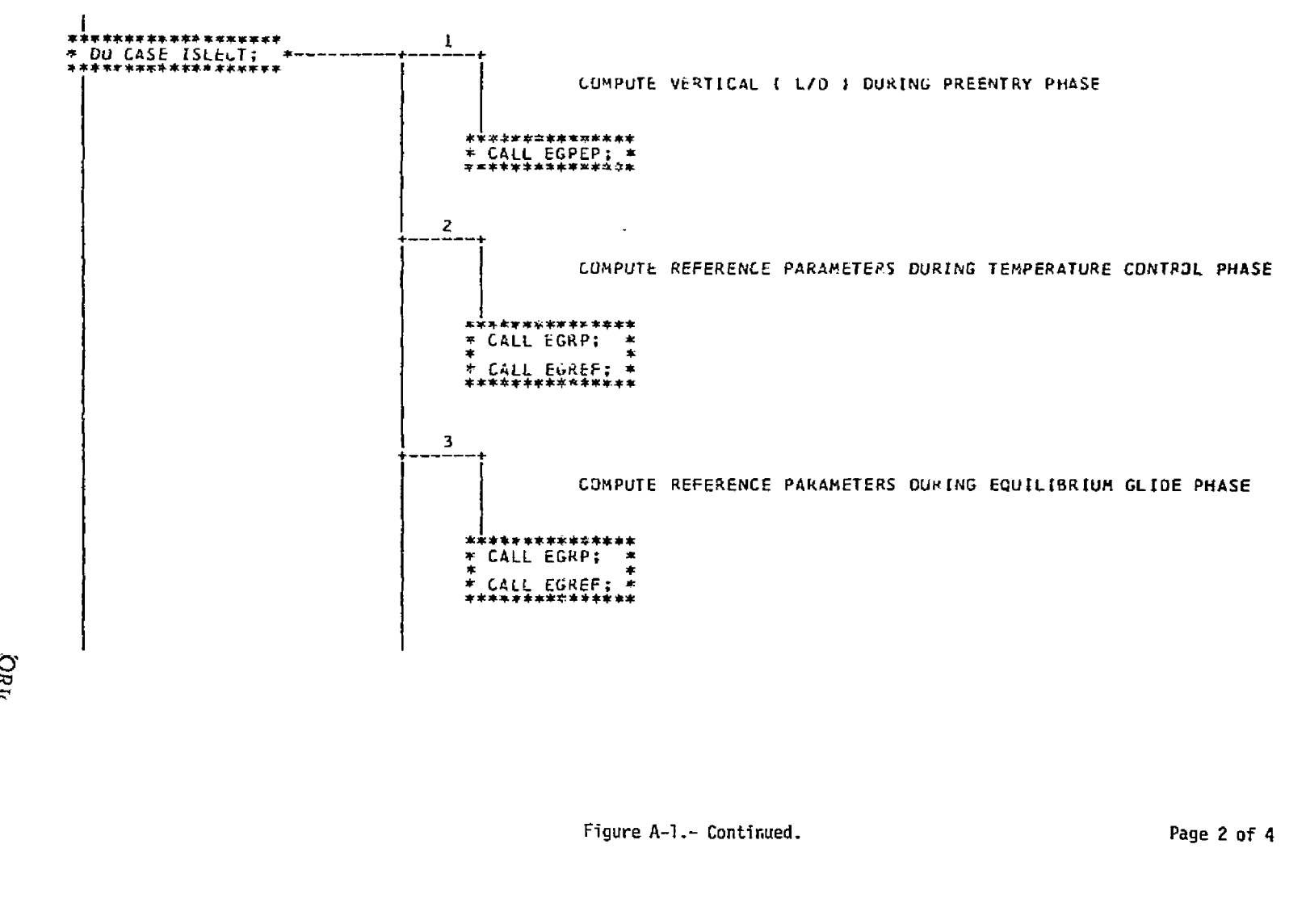

 $\sim 10^6$ 

 $\widetilde{f}$ 

**PRICE AND ALLES** 

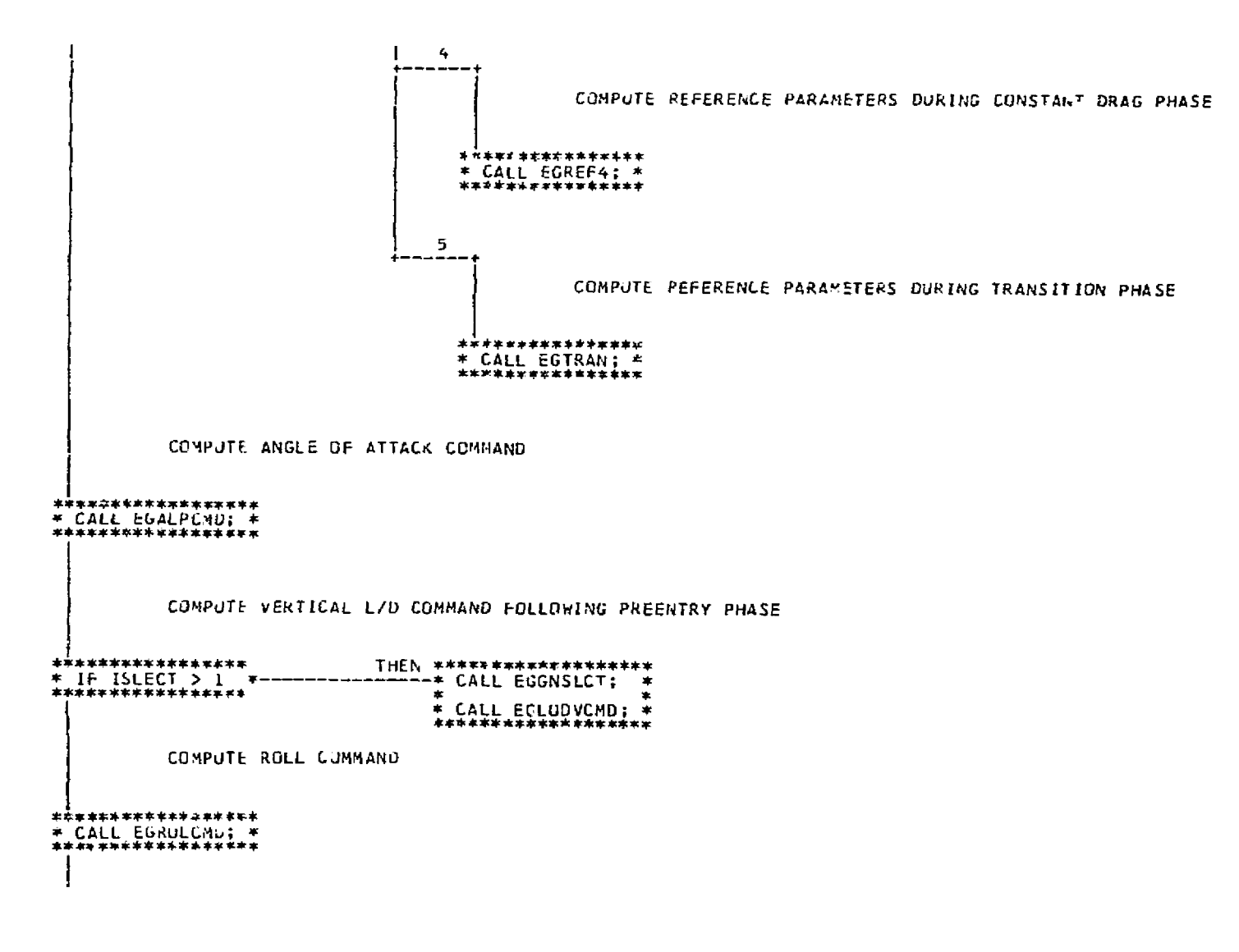

Figure A-1.- Continued.

Page 3 of 4

 $\frac{1}{2} - 4$ 

MAKE TRANSITION TESTS

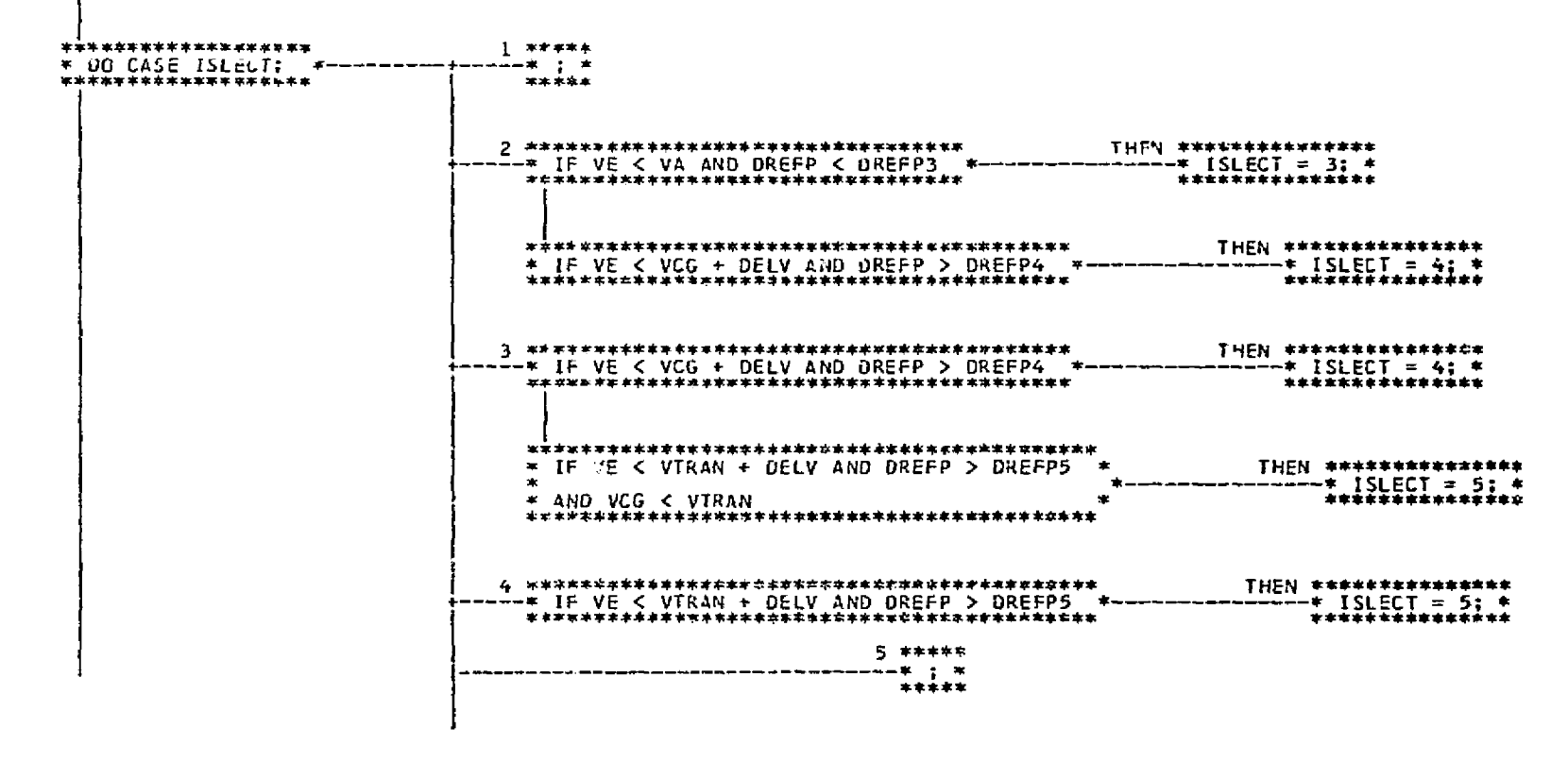

Figure A-1.- Concluded.

Page 4 of 4

 $\mathbf{A}$ 

 $\sim$ 

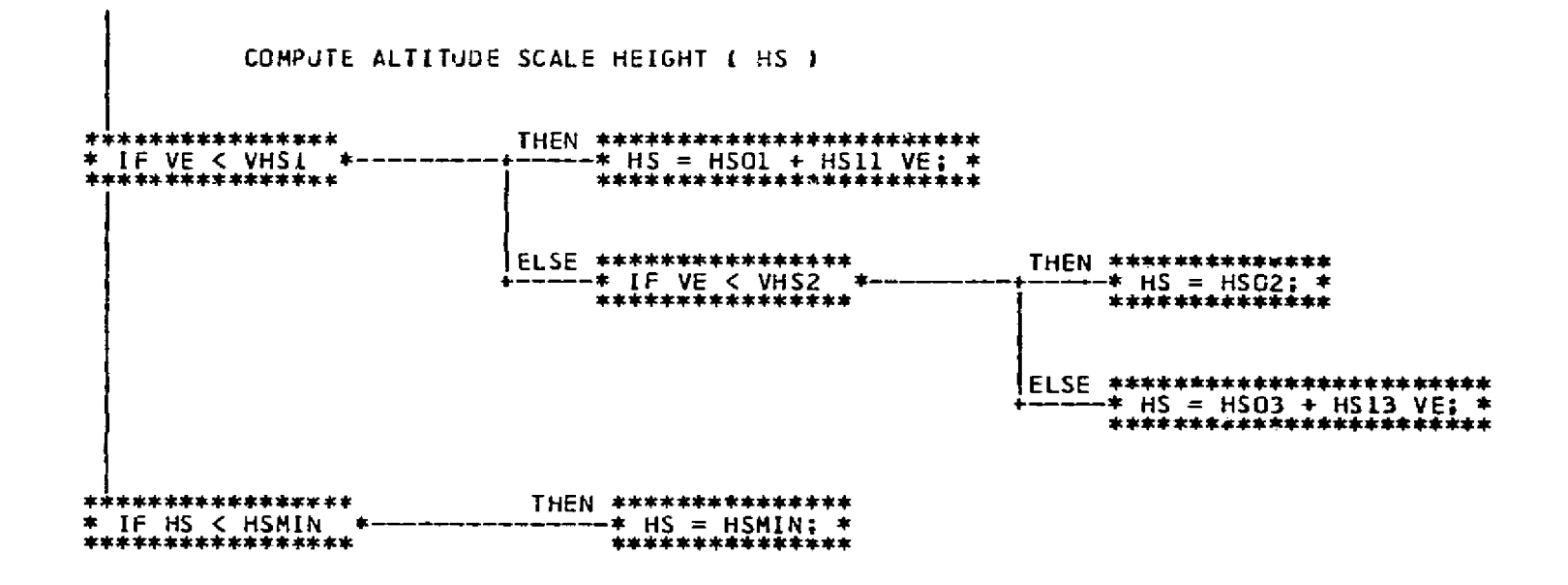

Figure A-2.- EGSCALHT, scale height.

 $\sim 10^{-1}$ 

 $\sim$ 

```
INITIALIZE VARIABLES AND FLAGS
                                              **
           ************************
******
                                               \ddot{\phantom{1}}CZOLD = 0.;
                                               *ń.
  IVRR = 0\ddaggerITRAN = OFF;ISLECT = 1:\star ICT = 0
                                               *\bulletIDBCHG = 0* T2 = 0.;
                                               \star未来水
* LREF = 0.;
* VQ2 = VQ VQ;
                                               \ast\ddot{x}* RK2ROL = -SIGM(DELAZ);\ast** CLROOT = 0 \cdot i* LMFLG = 0;
                                               \astý.
                                               \hat{\mathbf{r}}\ddot{\bullet}* VTRB = 60000.
                                               ** DDP = 0.;
                                               \star* RK2RLP = RK2RJL;
       ***********************************
a d
          COMPUTE DESIRED TRANSITION RANGE ( RPT )
  学习
* RPT = -({ETRAN - EEF4} LOG(DF / ALFM) / ( *
                                               ź.
  ALFM - DF) + (VTRAN VTRAN - VQZ) / (寒
\mathbf{r}\ast VSAT2 = VSAT VSAT;
* VSIT2 = VS1 VS1;
                                               \ast\ast* VCG = VQ;
\dot{\mathbf{r}}\uparrow D23 = D230;
* DX = 1.;
zk.
**********
                ************************
                                           *****
```
Figure A-3.- EGINIT, initialization.

Page 1 of 2

```
**
x + y0 = VBI<br>
x + yX = VA<br>
y + z = VA<br>
y + z = VA<br>
y + z = VA<br>
y + z = VAV_1 = V_1 + V_2VF_i = VA1;\frac{1}{2}<br>
\frac{1}{4} A = AK;
x + 1<br>
x + 2<br>
x + 2<br>
x + 2<br>
x + 2<br>
x + 2<br>
x + 2<br>
x + 2<br>
x + 2<br>
x + 2<br>
x + 2<br>
x + 2<br>
x + 2<br>
x + 2<br>
x + 2<br>
x + 2<br>
x + 2<br>
x + 2<br>
x + 2<br>
x + 2\frac{1}{2}÷.
                                   *****************
                                                                         ***
                  COMPUTE COMPONENT OF CONSTANT DRAG PHASE RANGE, RCG
***
 * IALP = NALP;\frac{1}{2}\bullet\pmb{\ast}\begin{array}{c}\n\ast \quad \text{START} = 1; \\
\ast \quad \text{START} = 1;\n\end{array}\ddot{}\ddot{}\frac{1}{2}٠
 憲
                                                                             业
 \frac{1}{2}
```
Figure A-3.- Concluded.

Page 2 of 2

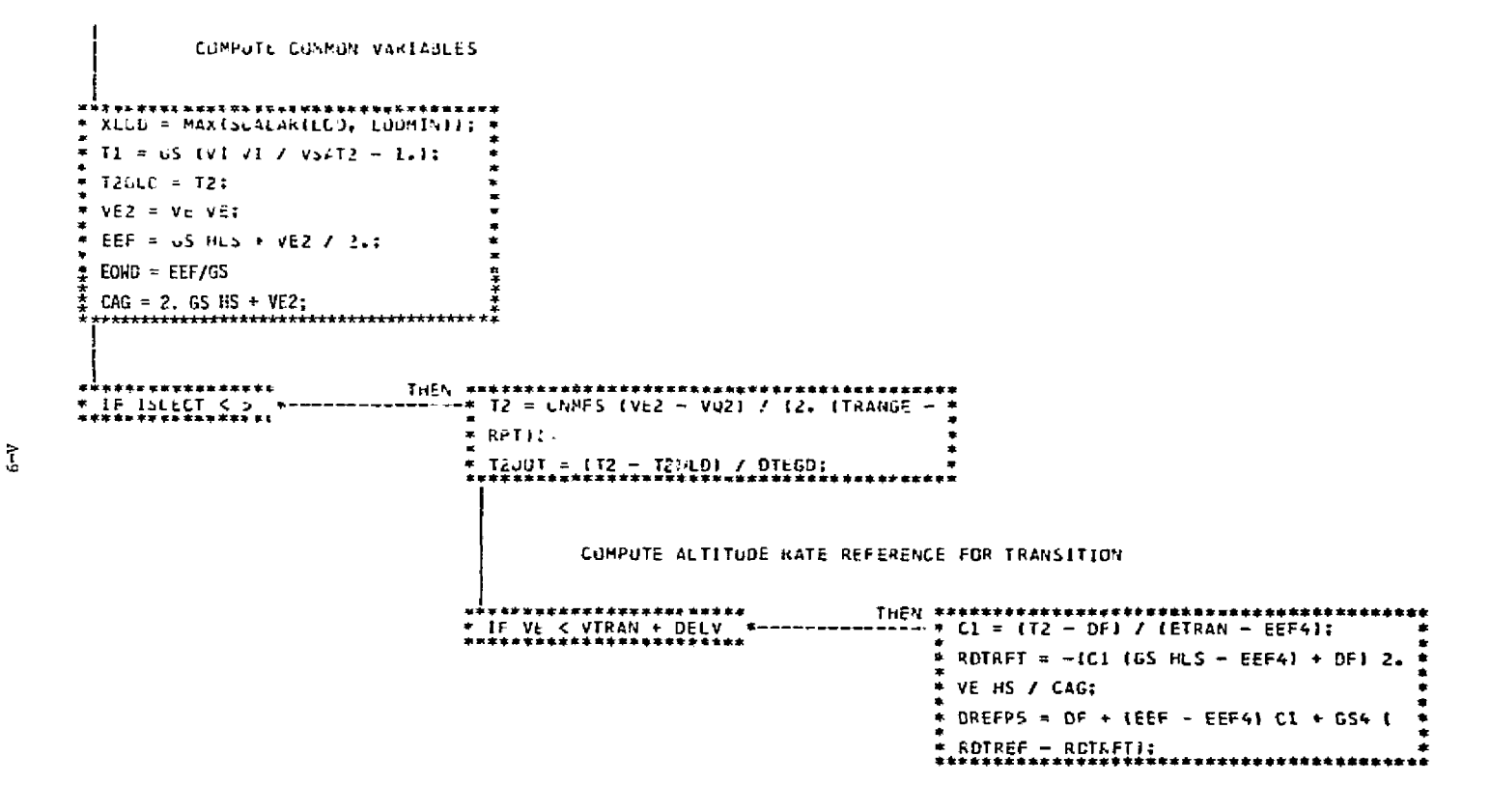

Figure A-4.- EGCOMN, common.

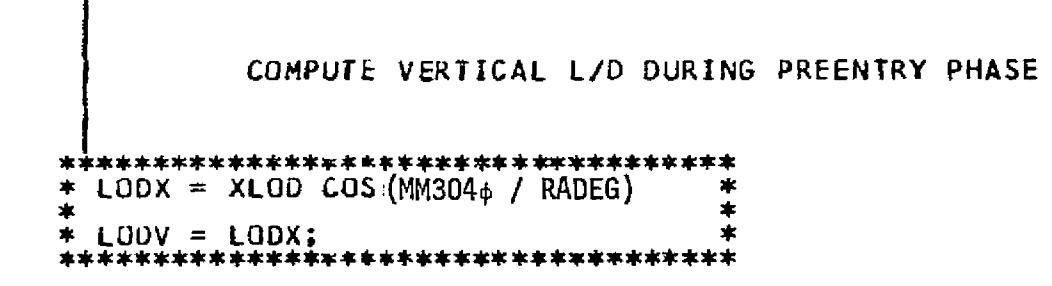

Figure A-5.- EGPEP, preentry phase.

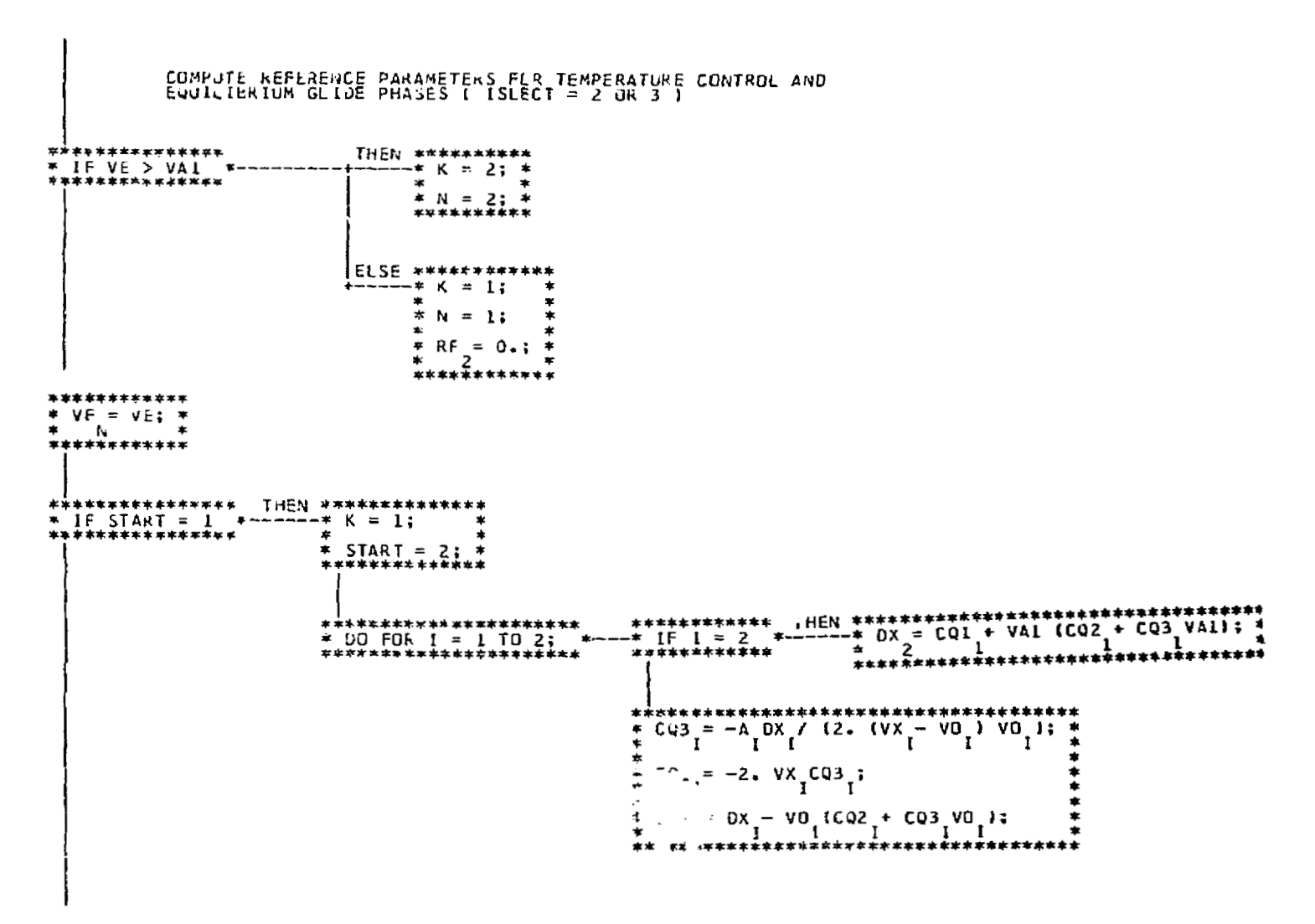

Figure A-6.- EGRP, range prediction. Page 1 of 4

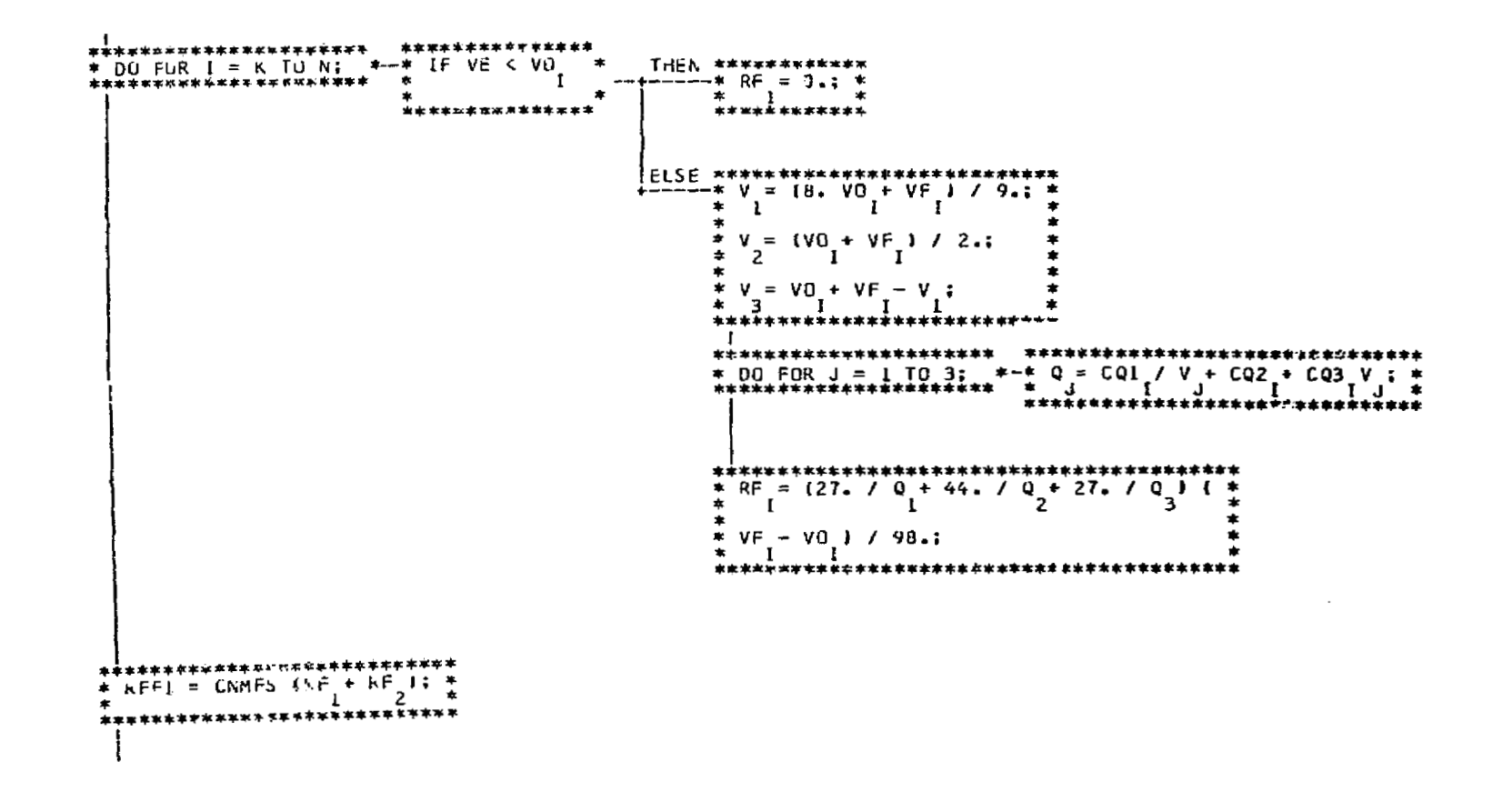

Figure A-6.- Continued.

Page 2 of 4
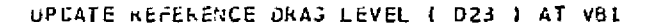

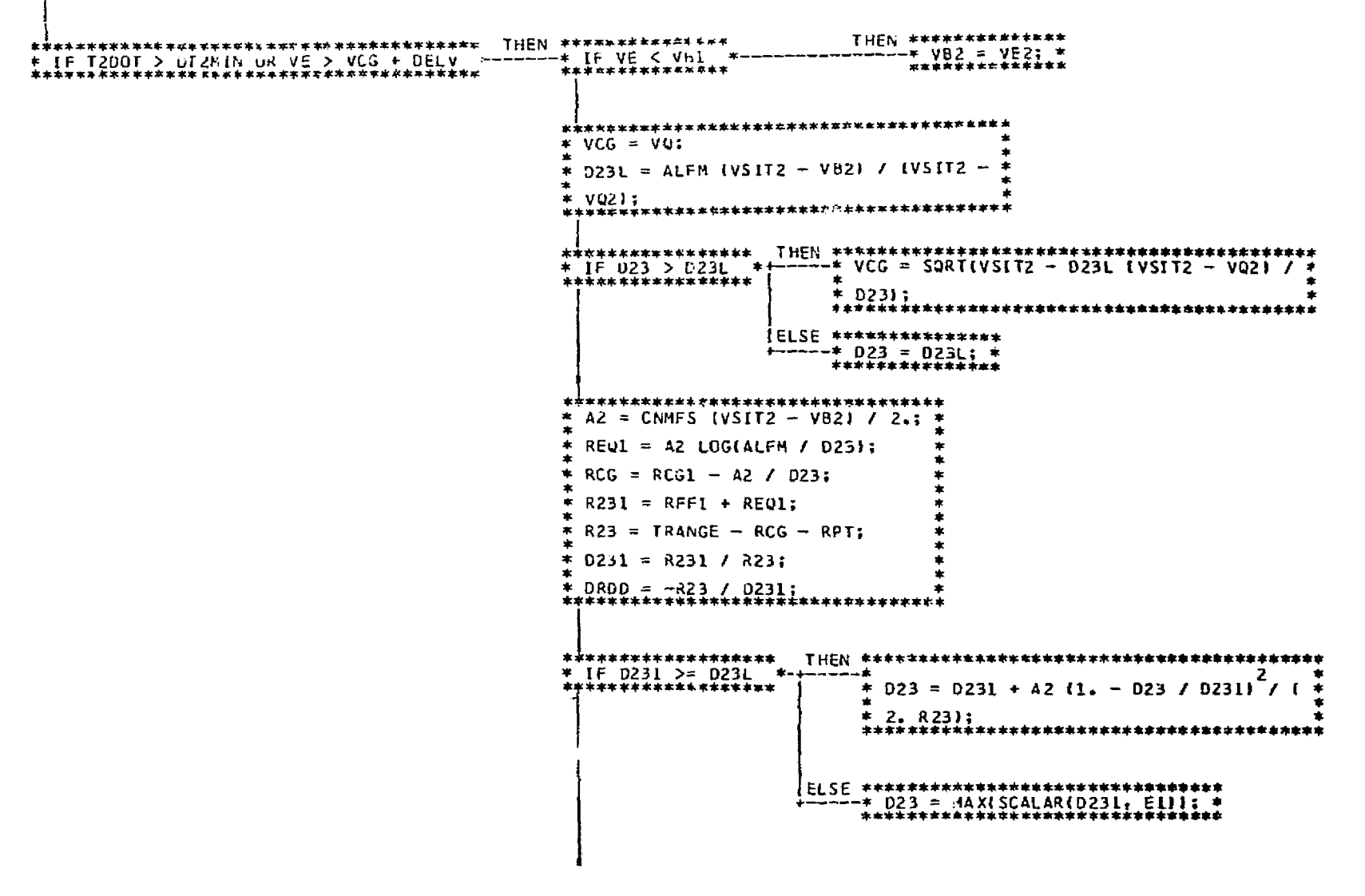

Figure A-6. - Continued.

Page 3 of 4

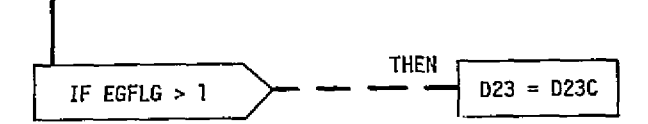

 $\mathbf{r}$ 

**Figure A-6.- Concluded. Page 4 of <sup>4</sup>**

 $\mathcal{L}^{\text{max}}_{\text{max}}$ 

 $\mathcal{A}^{\pm}$ 

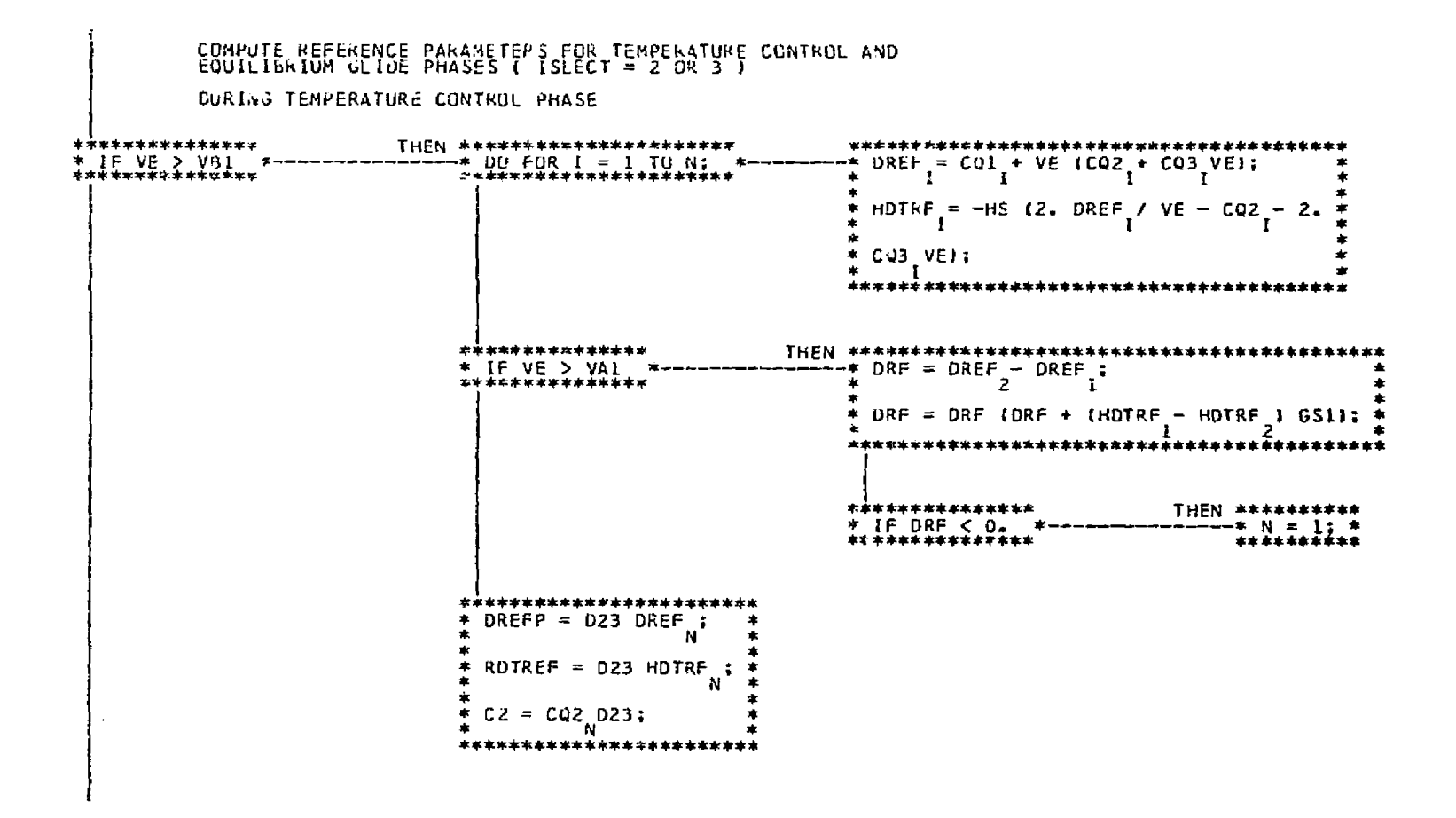

Figure A-7.- EGREF, reference parameters.

Page 1 of 2

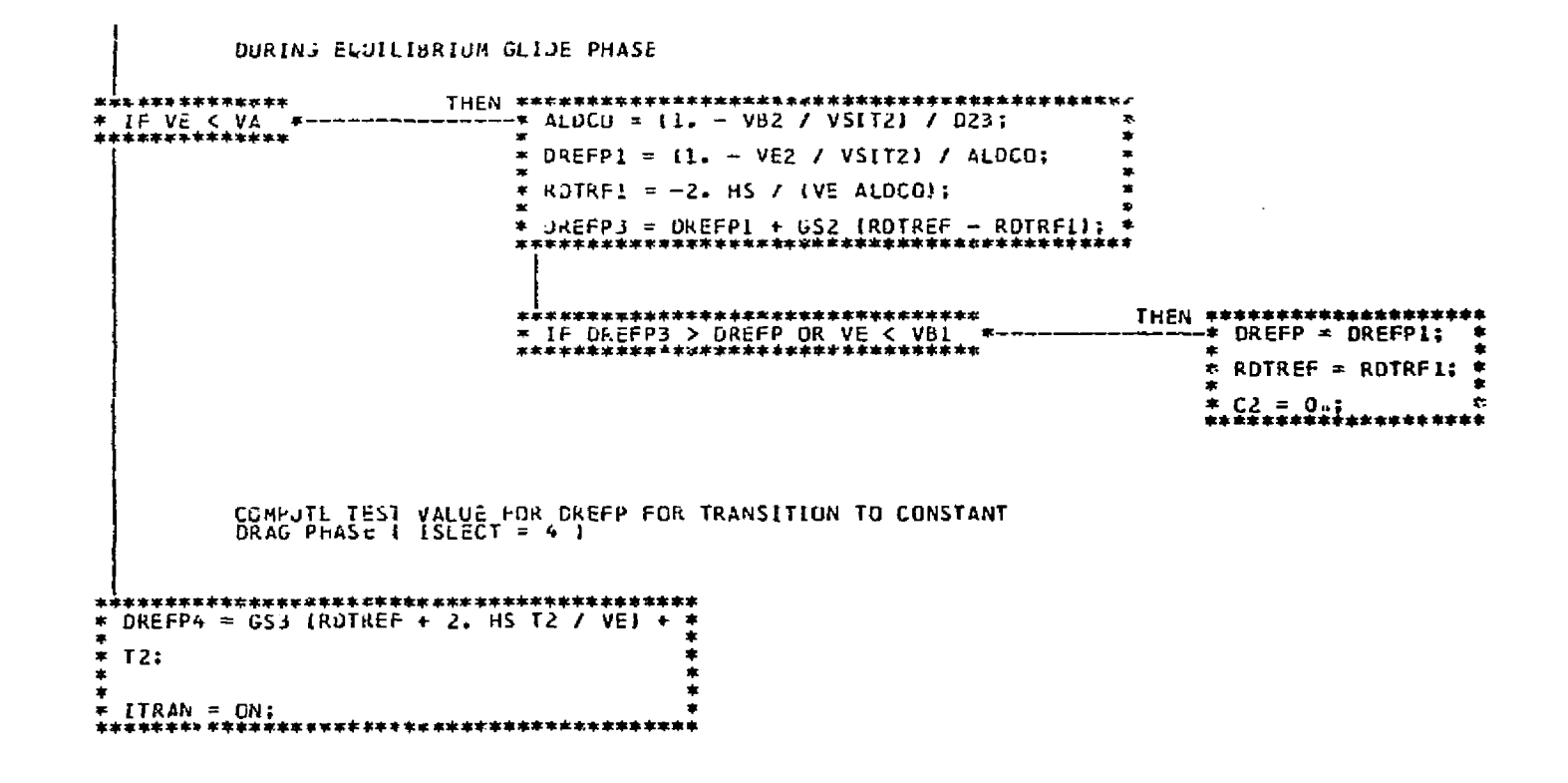

Figure A-7.- Concluded.

Page 2 of 2

```
COMPUTE REFERENCE PARAMETERS DURING CONSTANT DRAG PHASE
********************************
* DREFP = \overline{12};
\pmRDTREF = -2. HS T2 / VE;
\pmb{\ast}ż.
  DRDD = -TRANGE - RPT} / T2;
\frac{1}{2}∗
  C2 = 0.1-<br>* ITRAN = QN;<br>*******************************
```
Figure A-8.- EGREF4, constant drag phase.

 $\sim 100$ 

 $\bullet$ 

 $\mathcal{L}_{\mathcal{A}}$ 

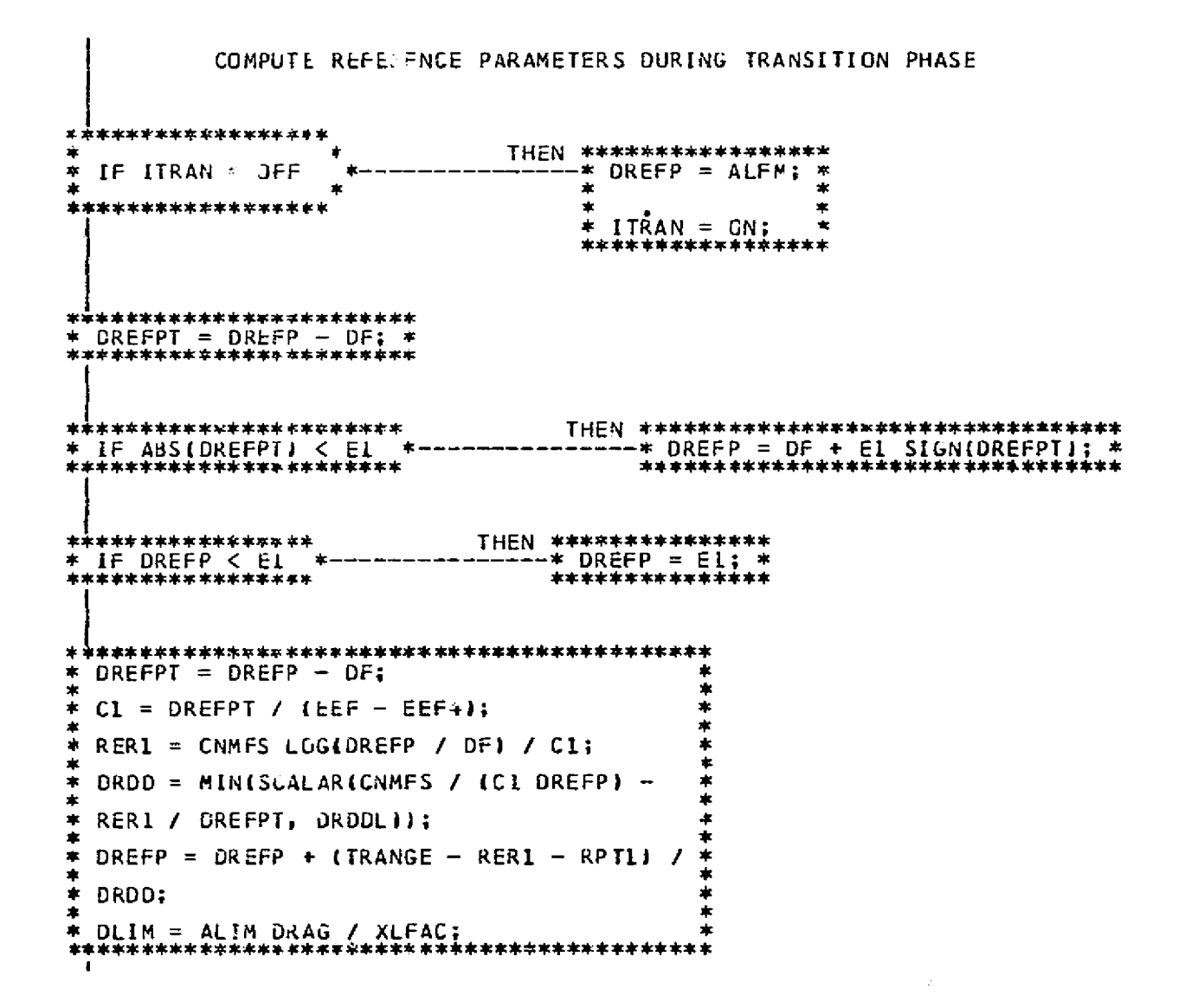

Figure A-9.- EGTRAN, transition phase.

Page 1 of 2

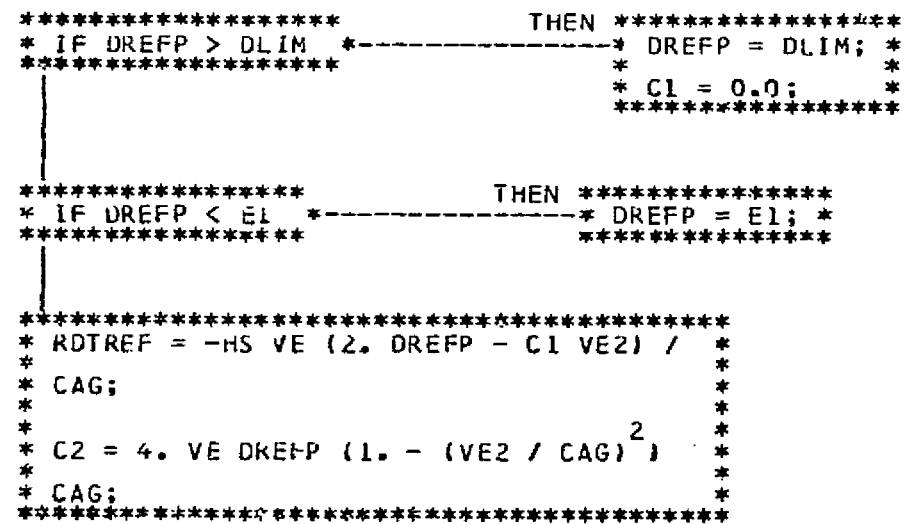

 $\mathcal{L}^{\text{max}}_{\text{max}}$ 

 $\mathcal{A}(\mathcal{A})$  and  $\mathcal{A}(\mathcal{A})$ 

 $\sim 100$ 

Page 2 of 2

 $\sim 10^{11}$ 

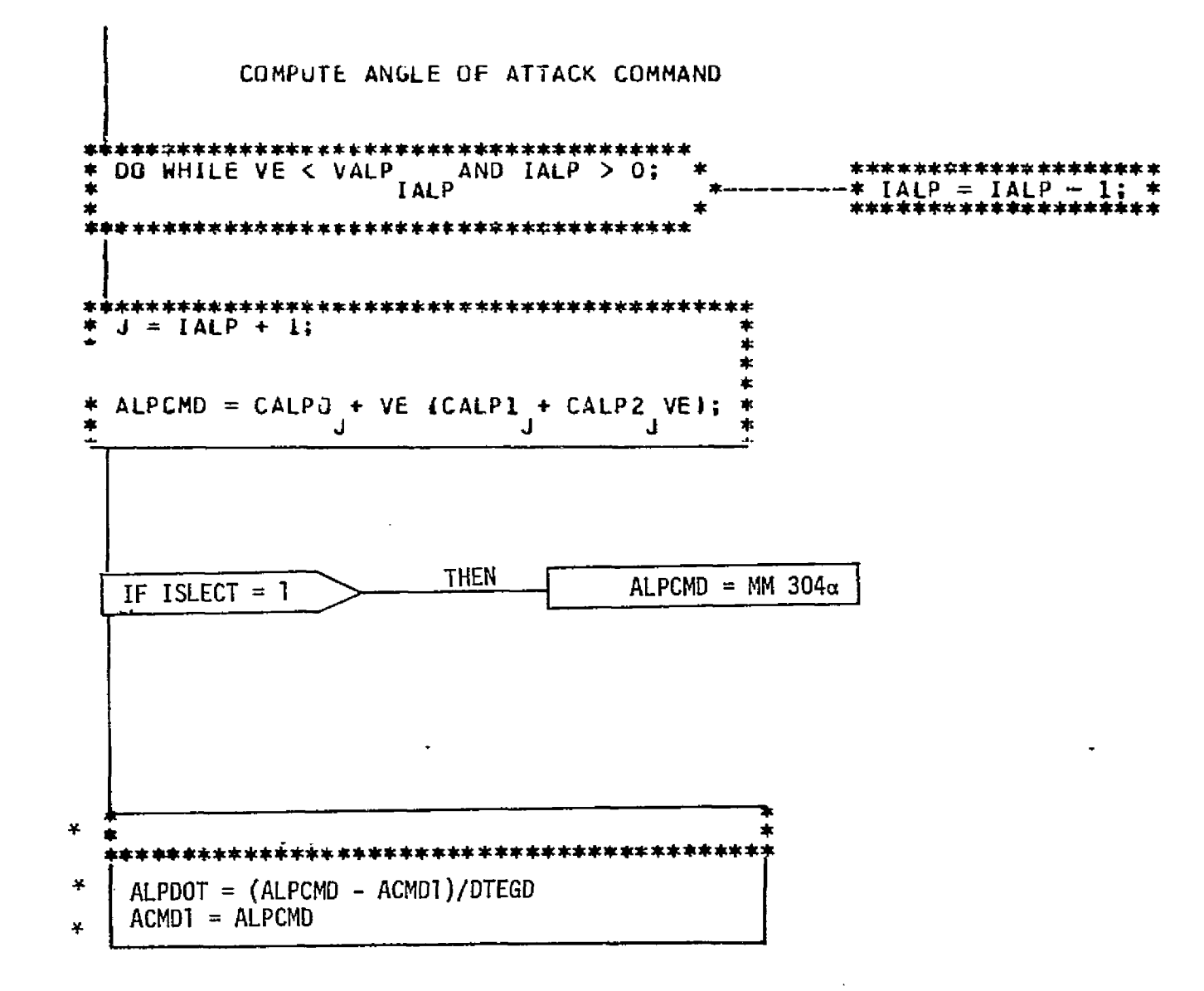

Figure A-10.- EGALPCMD, angle-of-attack command.  $\sim$ 

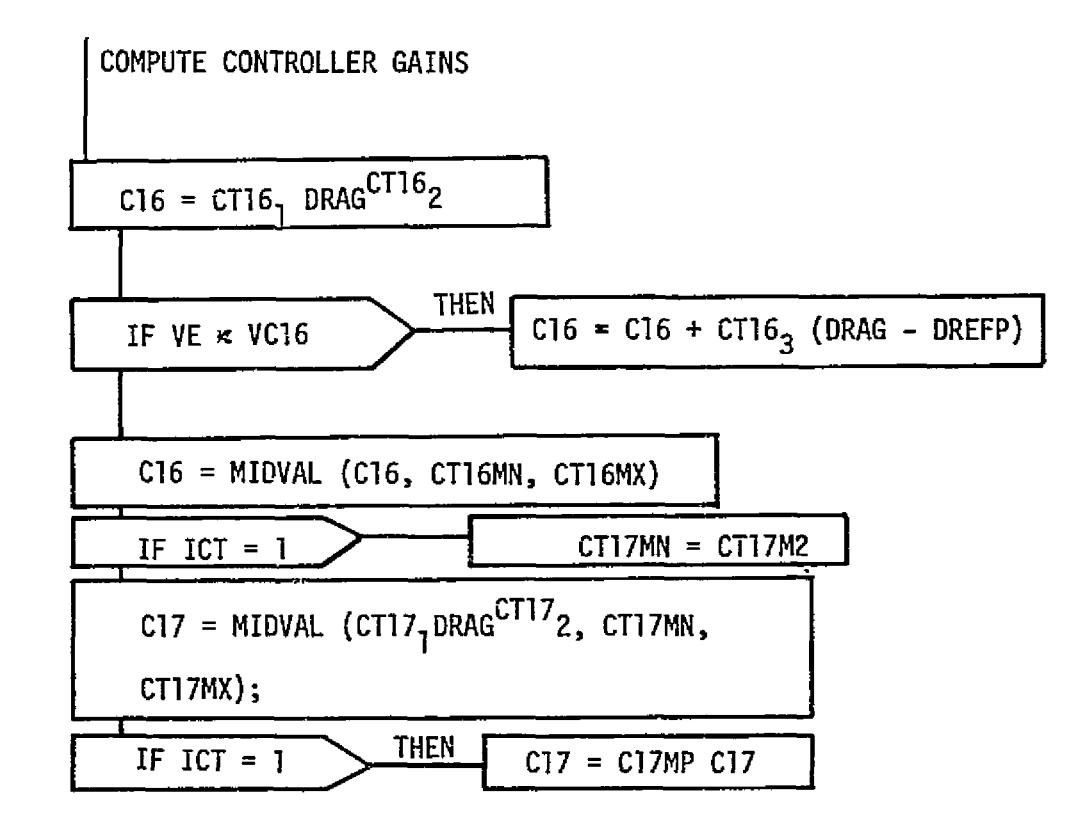

 $\mathcal{L}$ 

Figure A-11.- EGGNSLCT, gain select.

COMPUTE VERTICAL L/D COMMAND (LODV)

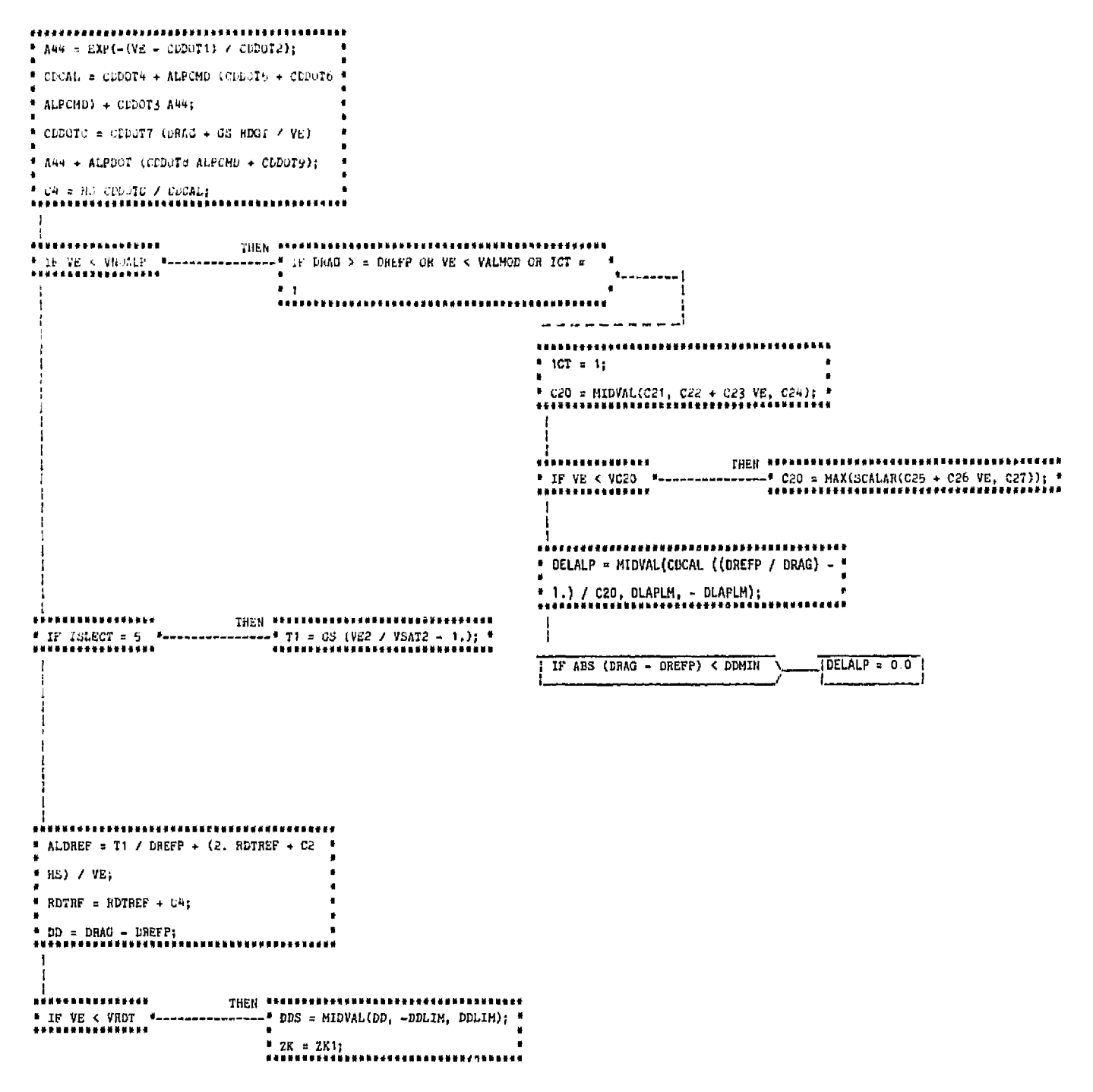

Figure A-12.- EGLODVCMD, lateral logic and vertical L/D command.

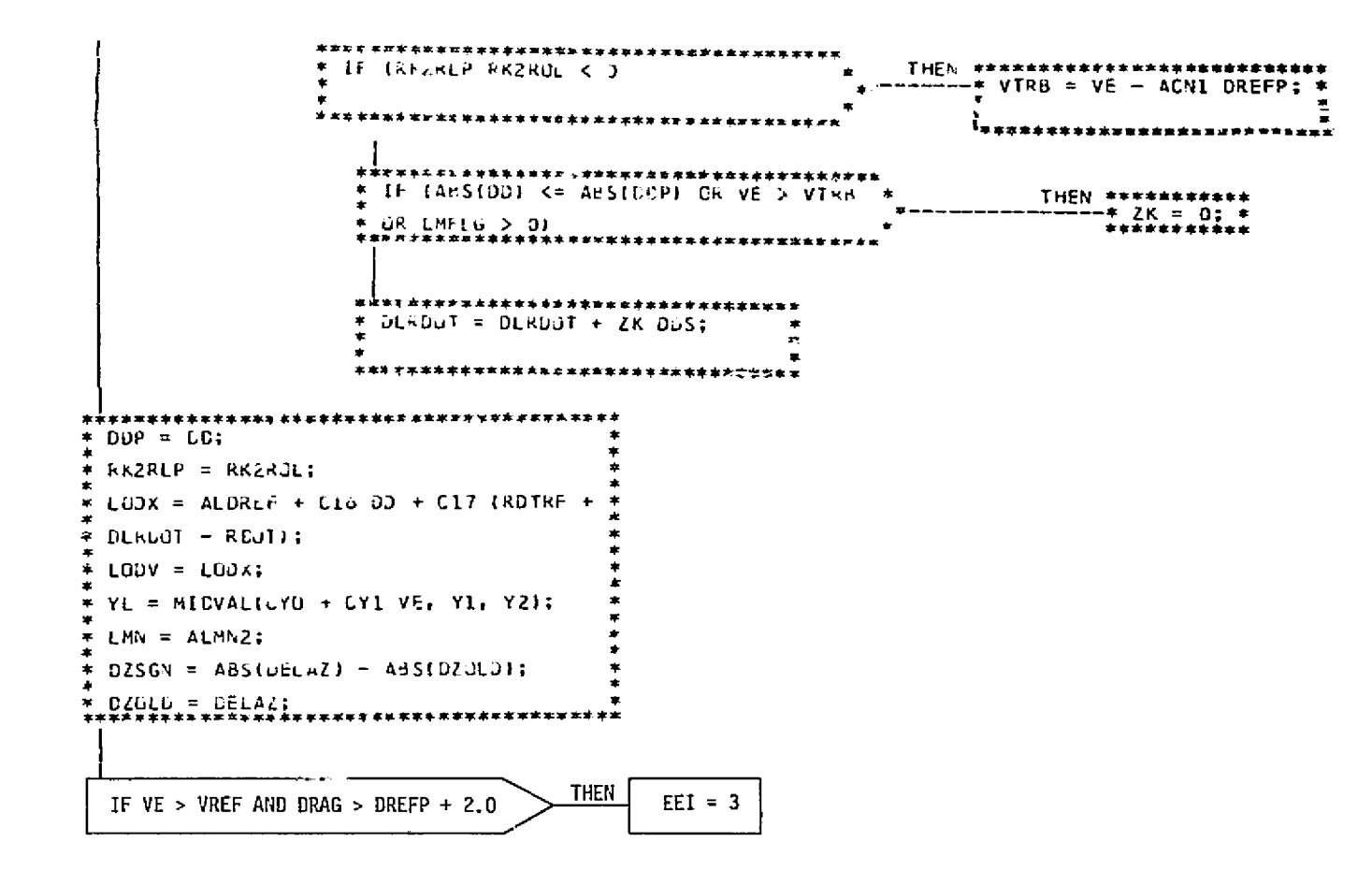

Figure A-12.- Continued.

Page 2 of 3

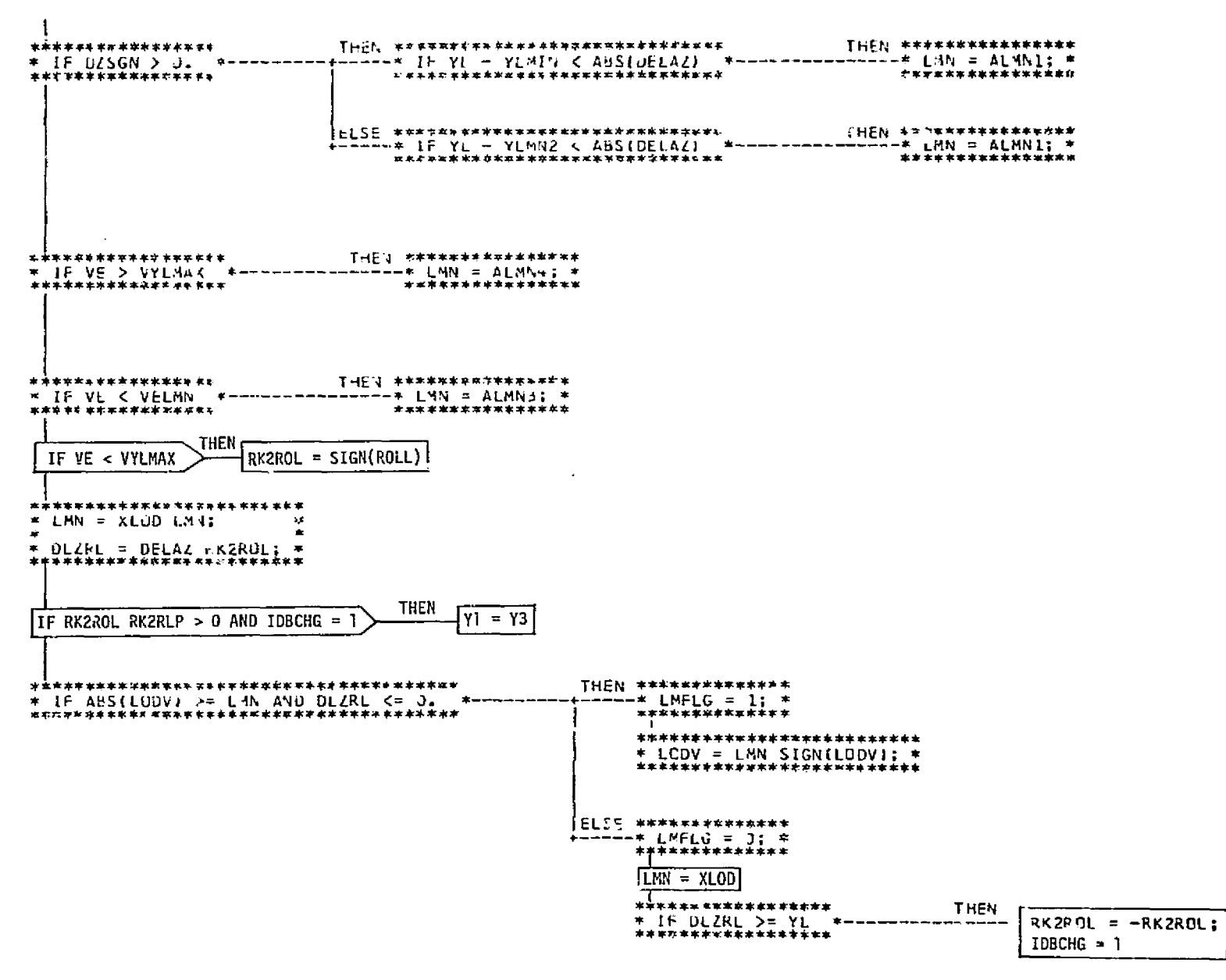

 $\mathbf{A}^{\prime}$ 

Figure A-12.- Concluded.

Page 3 of 3

 $\sim$ 

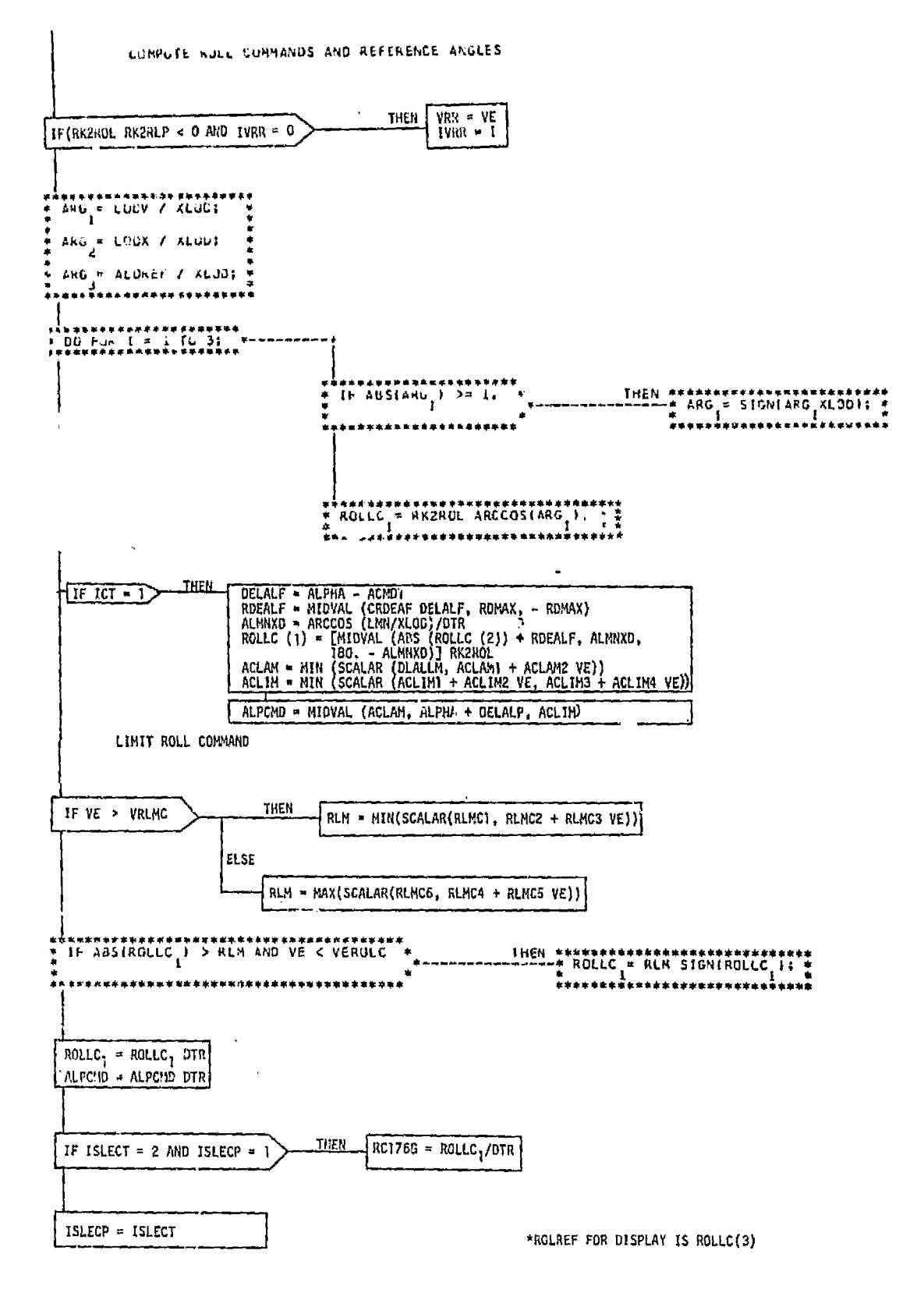

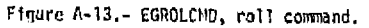

## 76FM98

 $\sim 10$ 

#### **APPENDIX B: ENTRY AUTOPILOT FLOW CHARTS**

The following **flow** chart:, **define the en** try autnailot **formulations** .

 $\sim 10^7$ 

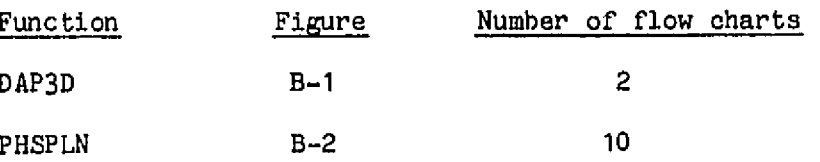

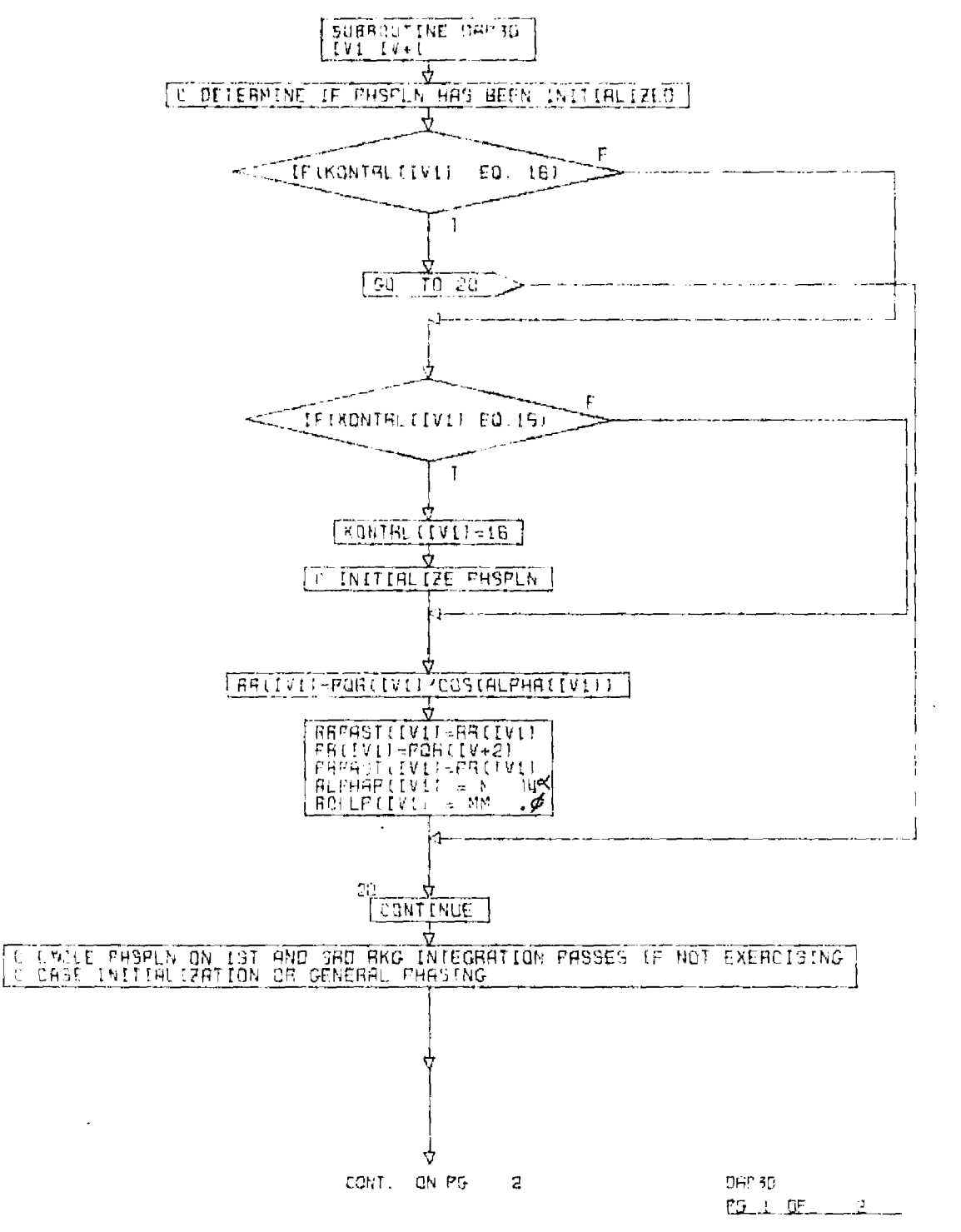

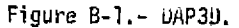

ORIGINAL PAGE IS OF POOR QUATER

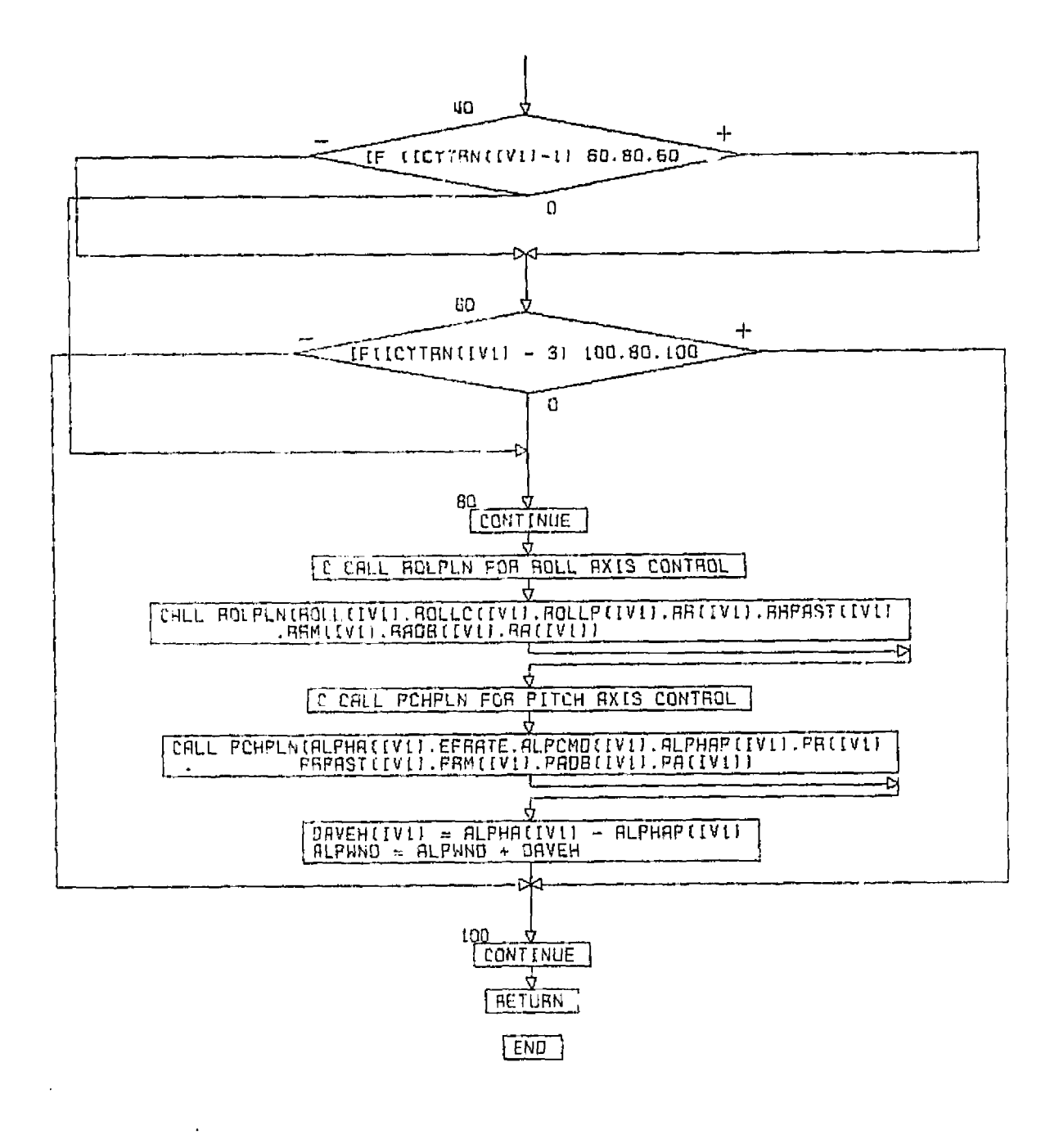

**Figure** B-1. - **Concluded.** 

 $OHP3D$  $PEZ$   $F1$  $h$  $F$ 

 $\ddot{\phantom{0}}$ 

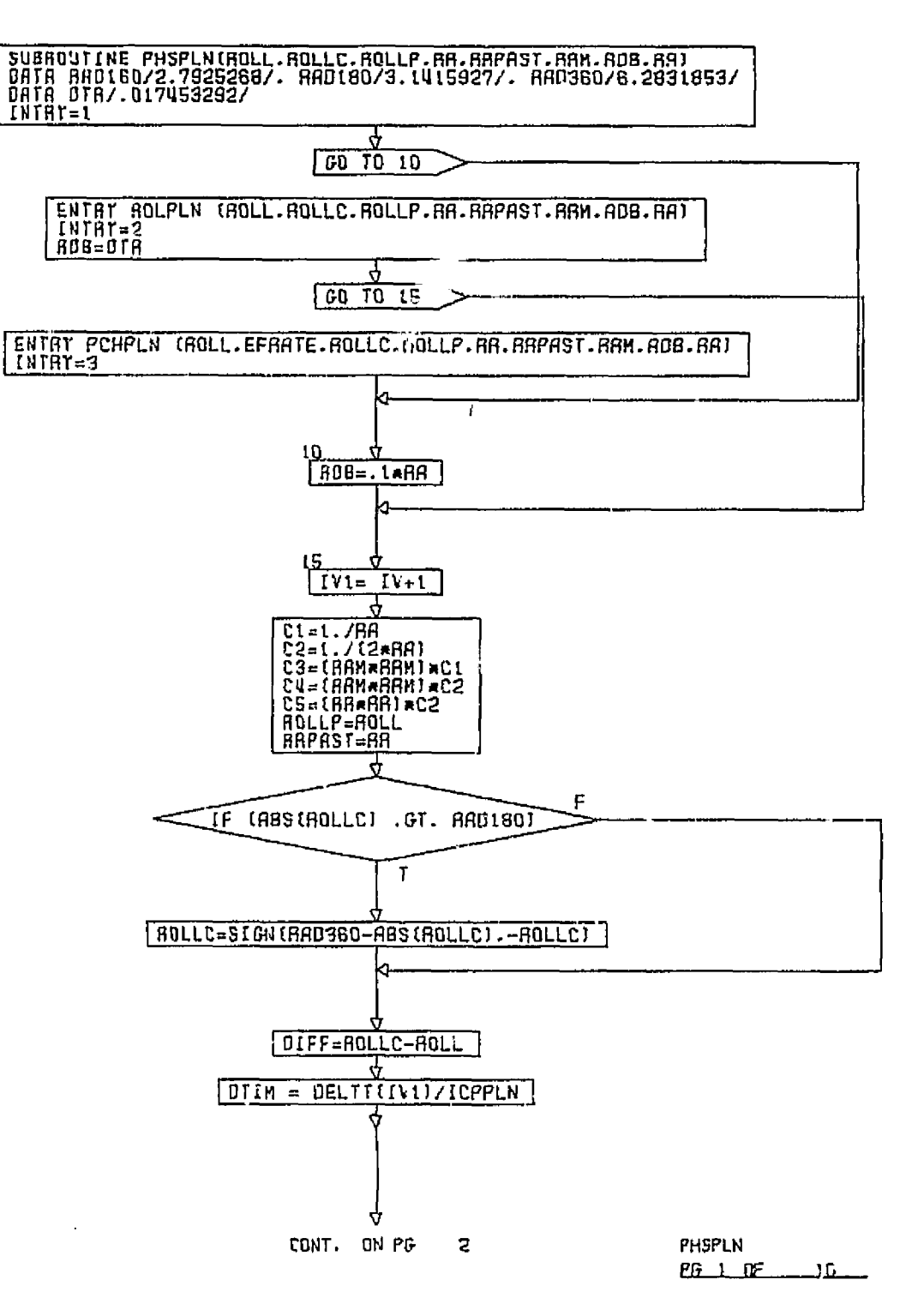

À.

 $\mathbf{r}$ 

Figure B-2.- PHSPLN.

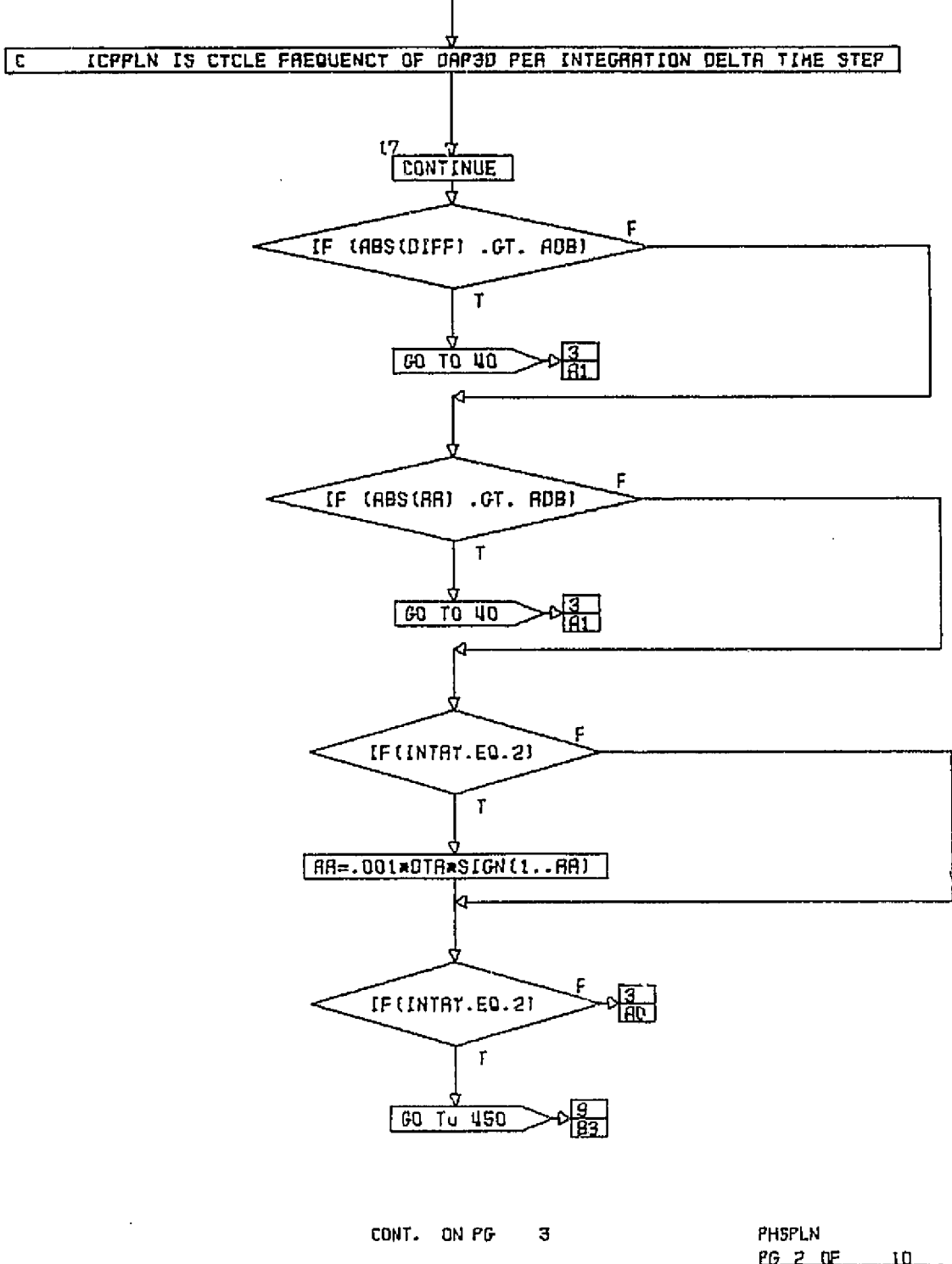

 $\mathcal{L}_{\mathcal{A}}$ 

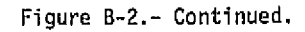

 $\frac{PG}{P} = \frac{PF}{P} = \frac{10}{10}$ 

 $B - 5$ 

 $\Lambda$ 

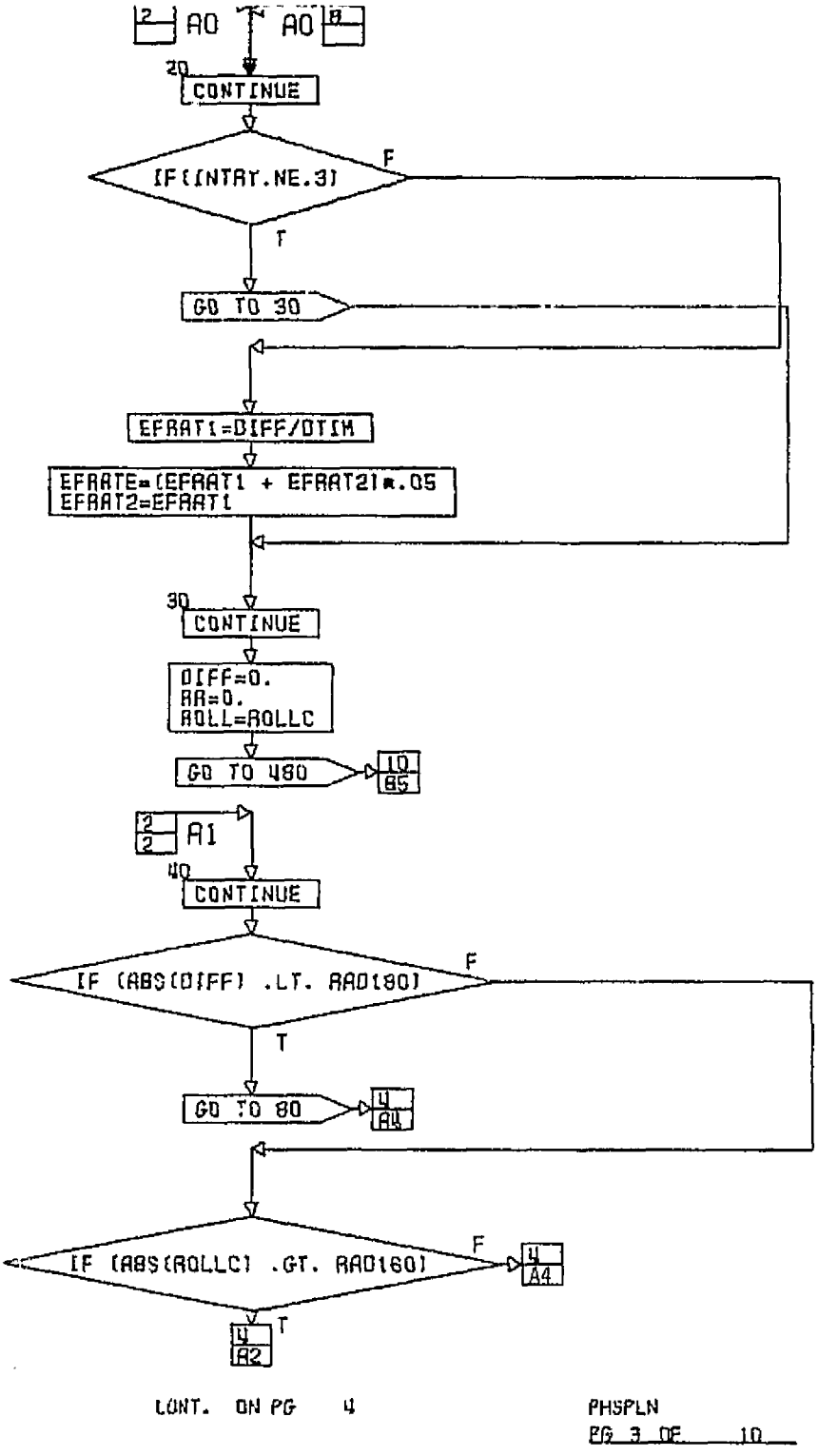

 $\lambda$ 

**Figure 8-2,- Continued.** 

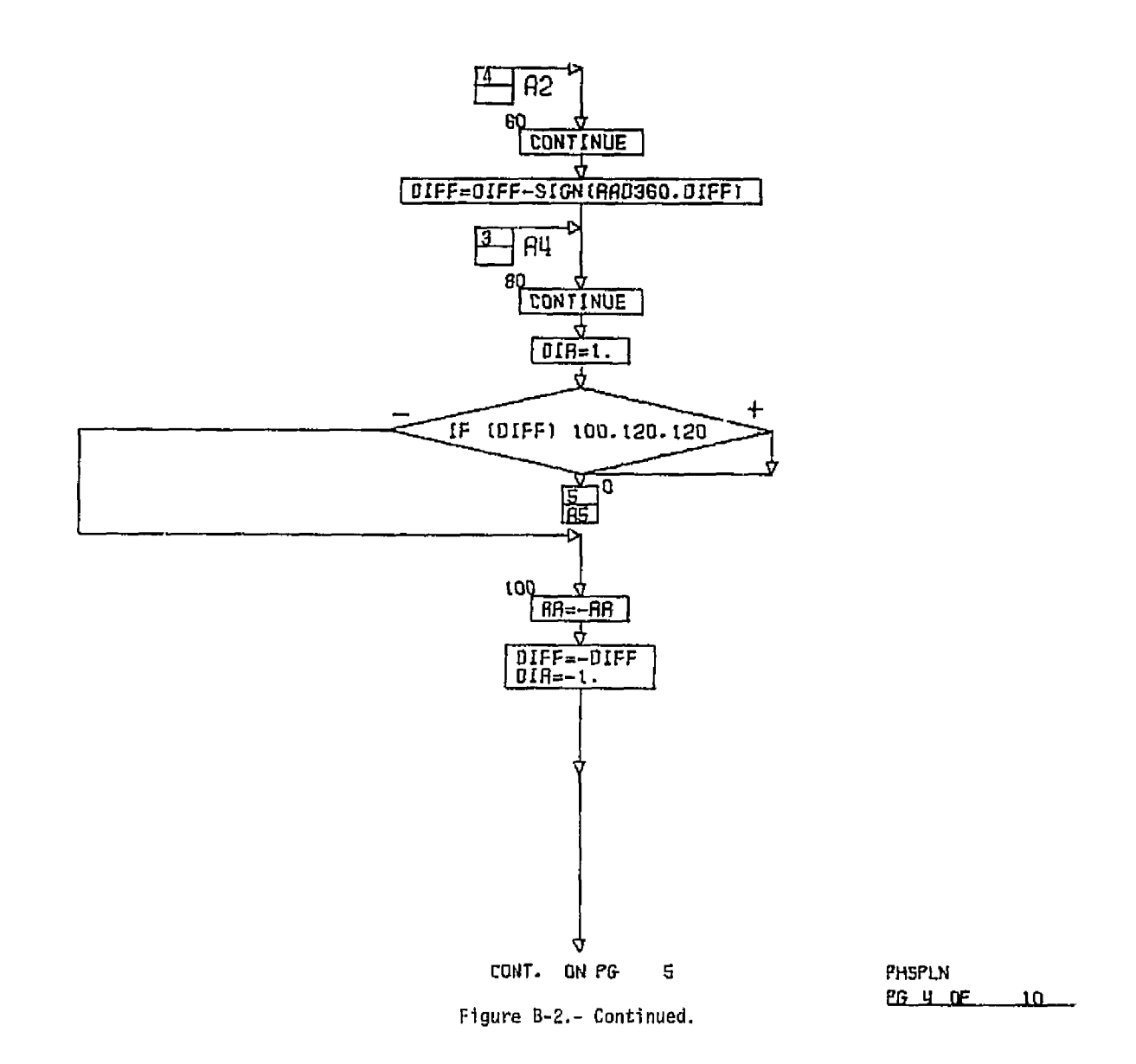

 $\bar{ }$ 

÷.

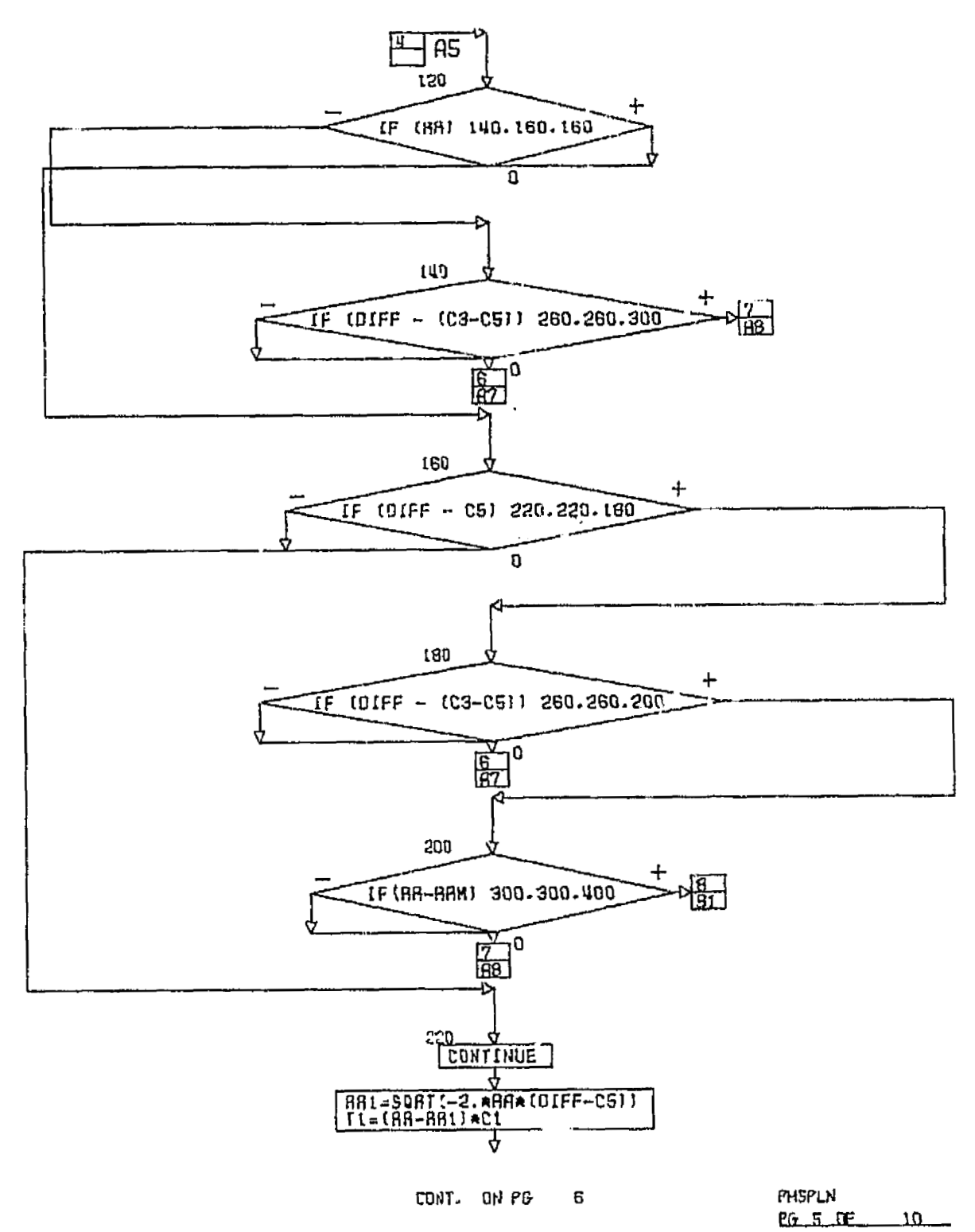

Figure B-2.- Continued.

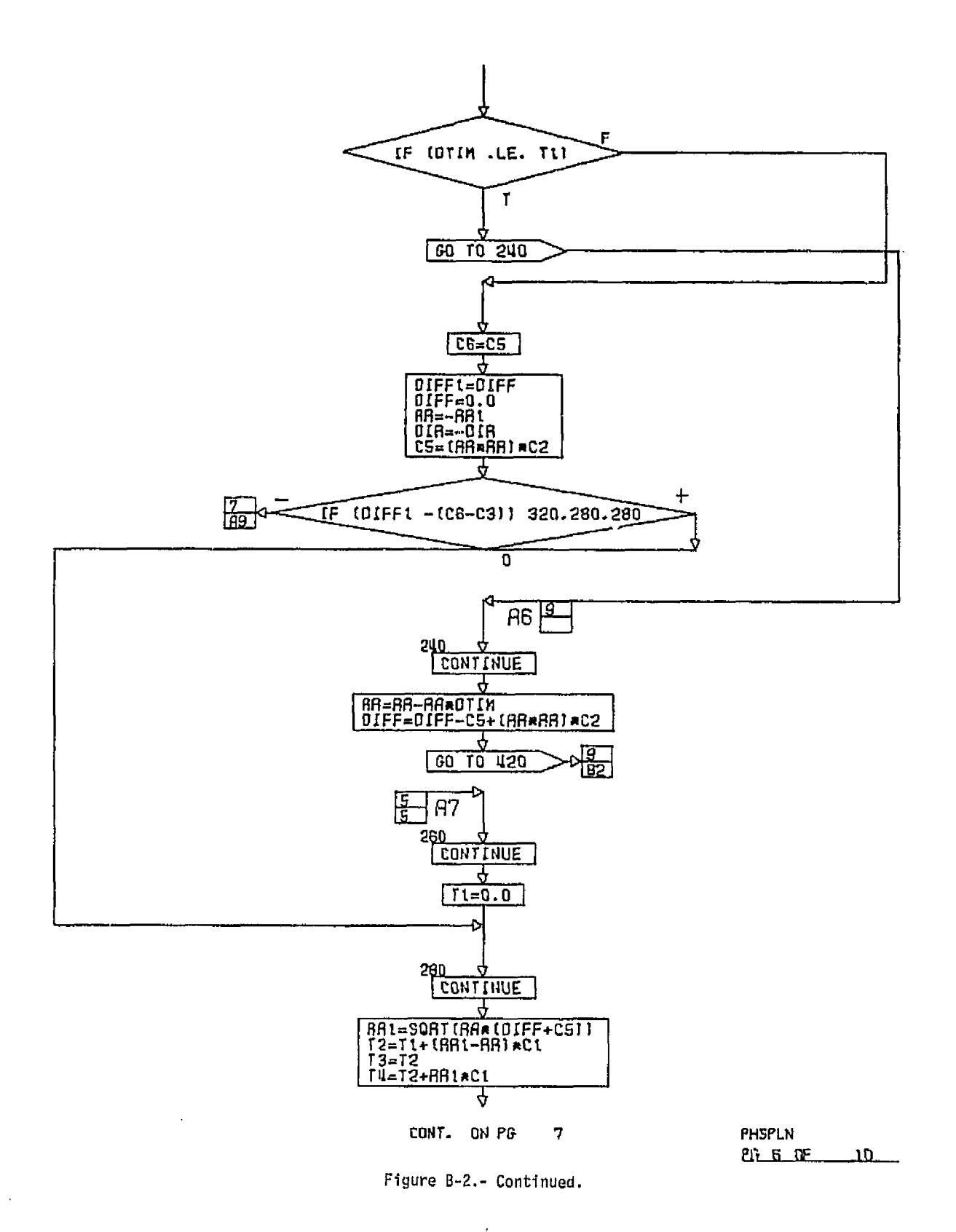

ORIGINAL PAGE IS OE POOR QUALITY

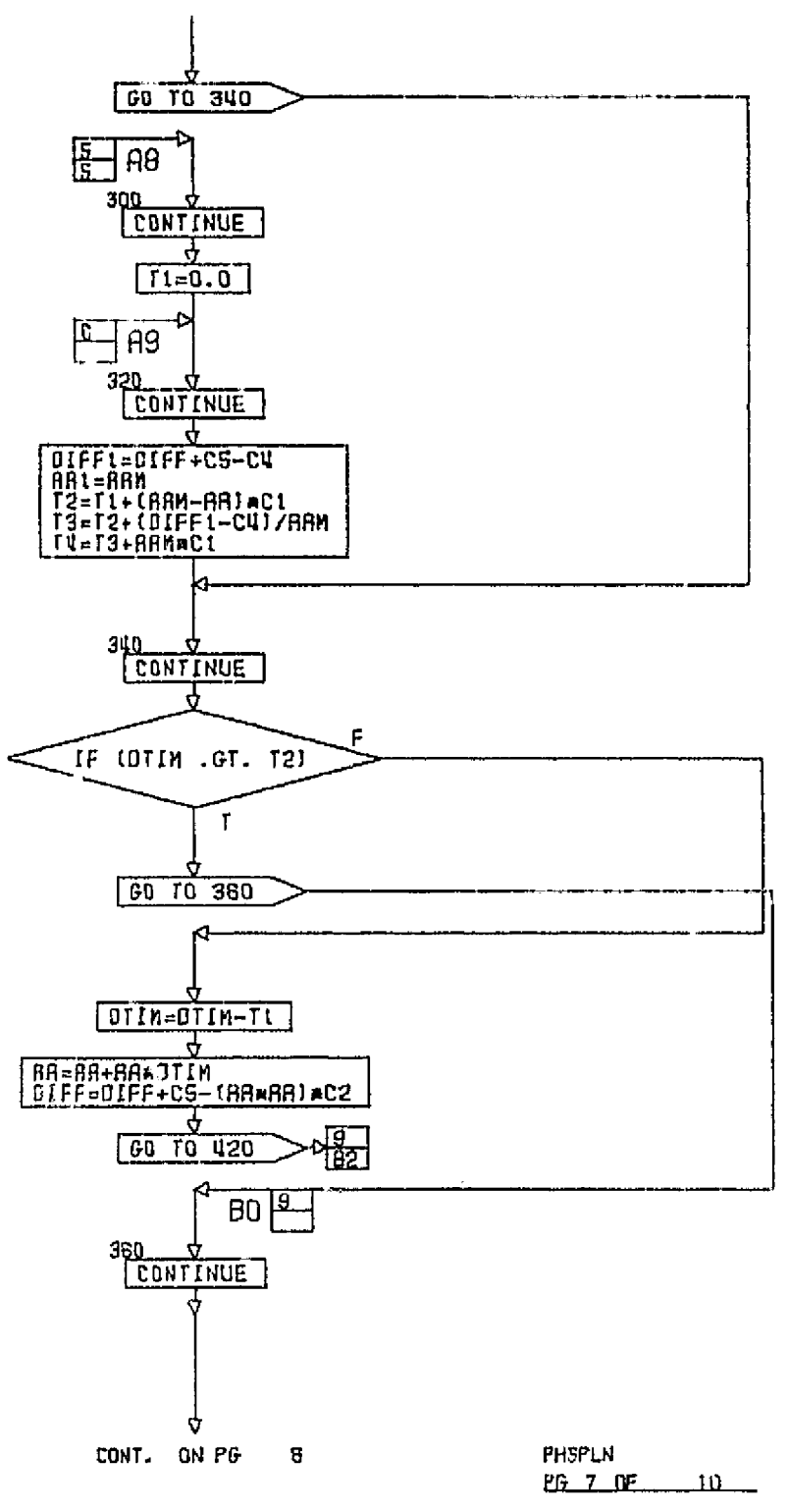

Figure B-2.- Continued.

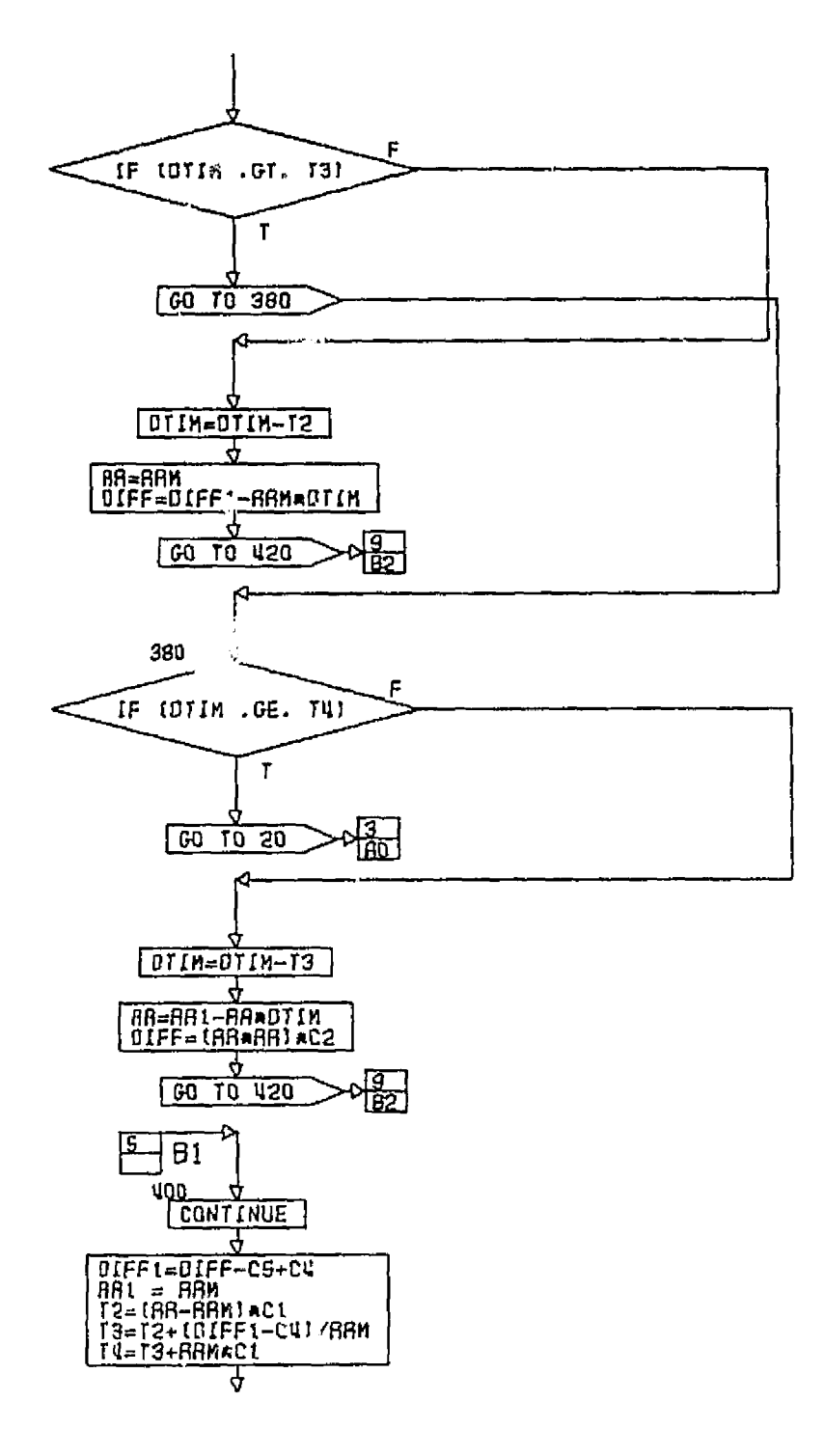

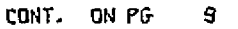

 $\bar{\gamma}$ 

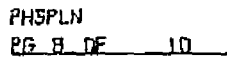

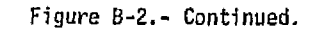

 $\boldsymbol{\dot{\gamma}}$ 

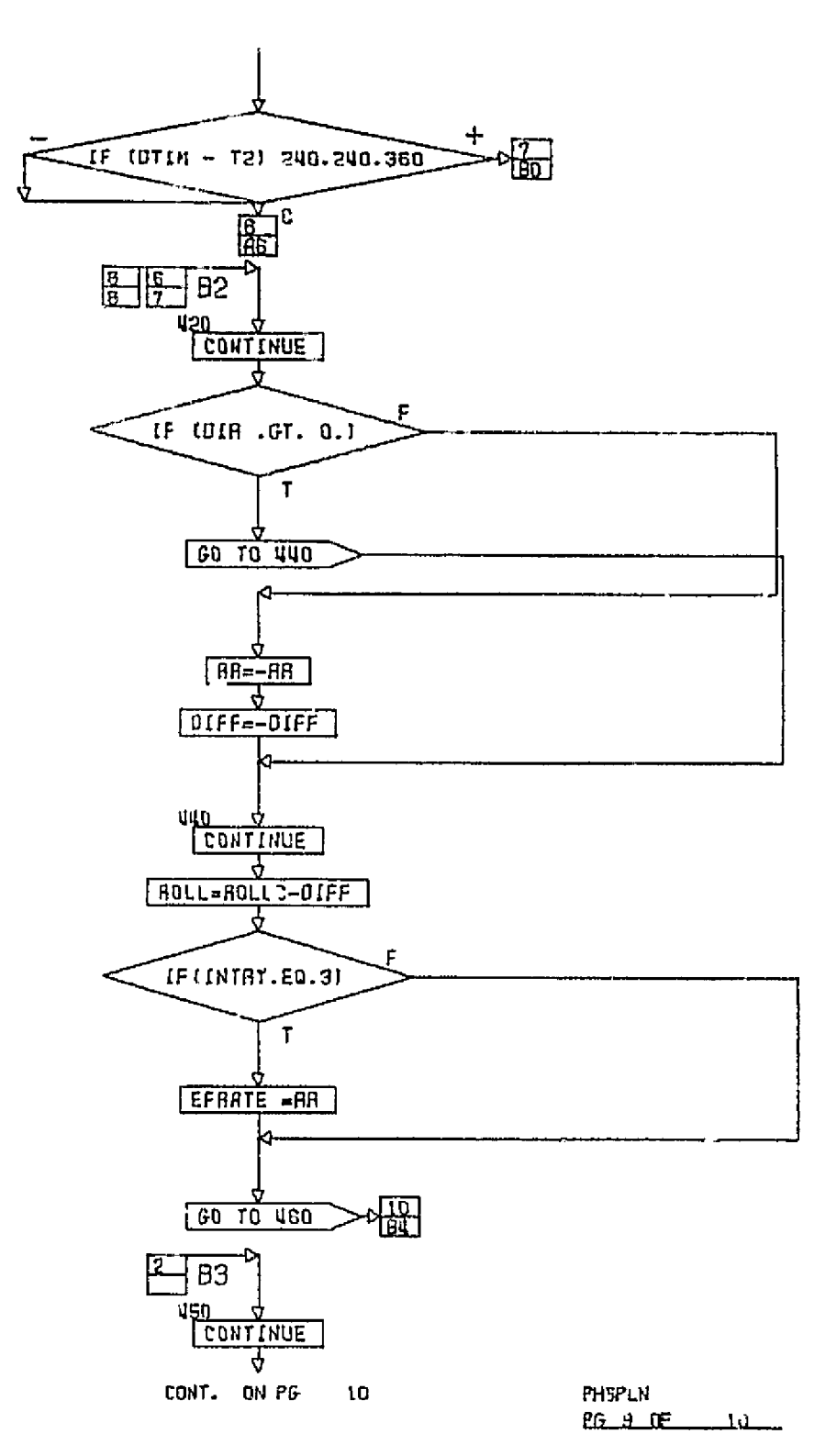

Figure B-2.- Continued.

 $\bar{\mathbf{3}}$ 

 $\sim 10^7$ 

 $\mathcal{L}_{\mathcal{A}}$ 

# ORIGINAL PAGE IS OE POOR QUALITY

 $\hat{\mathcal{A}}$ 

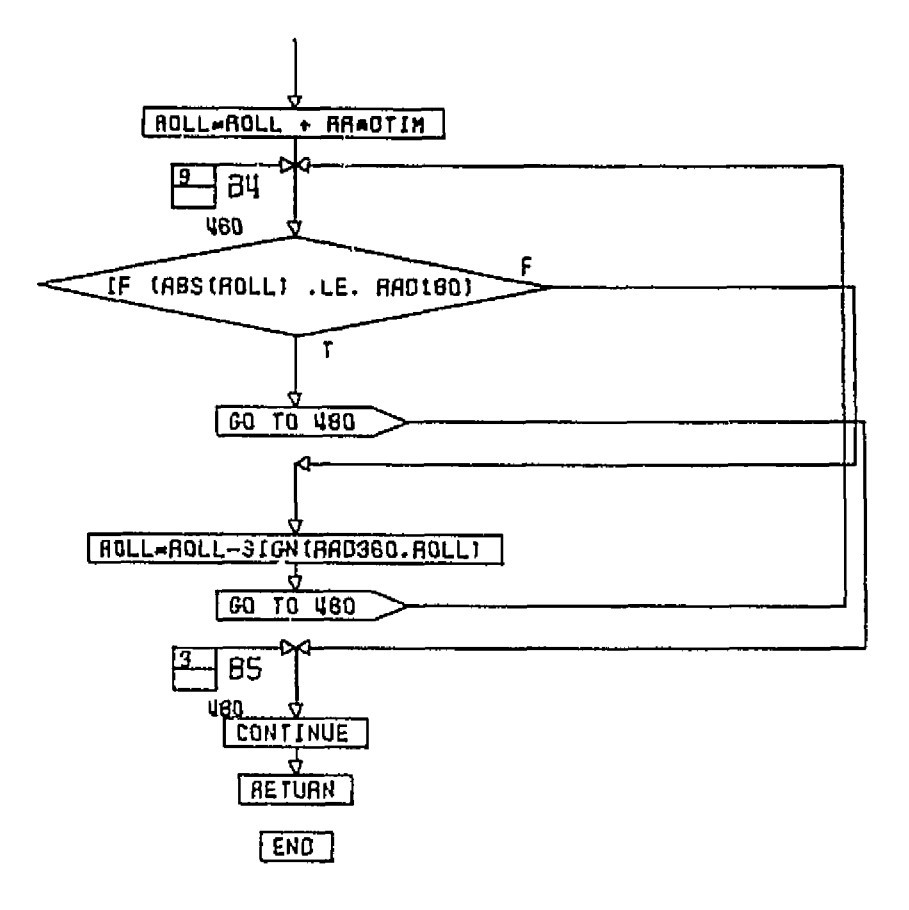

- **PHSPLK** 

**Figure 0-2.-** Concluded.

# **76FM98**

## **APPENDIX C: TARGETING FLOW CHARTS**

The following **flow charts define the targeting function for the entry processor.** 

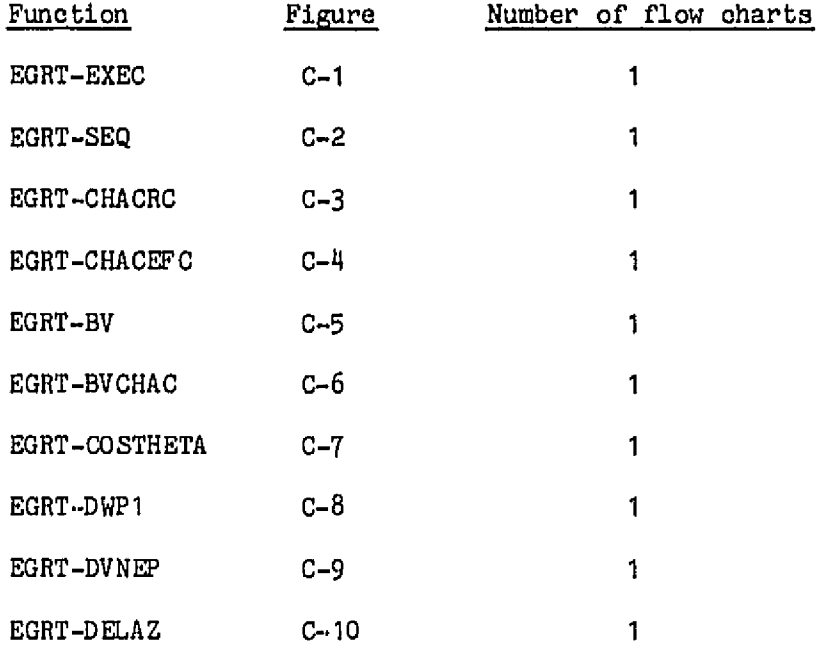

 $\sim 10^{-10}$ 

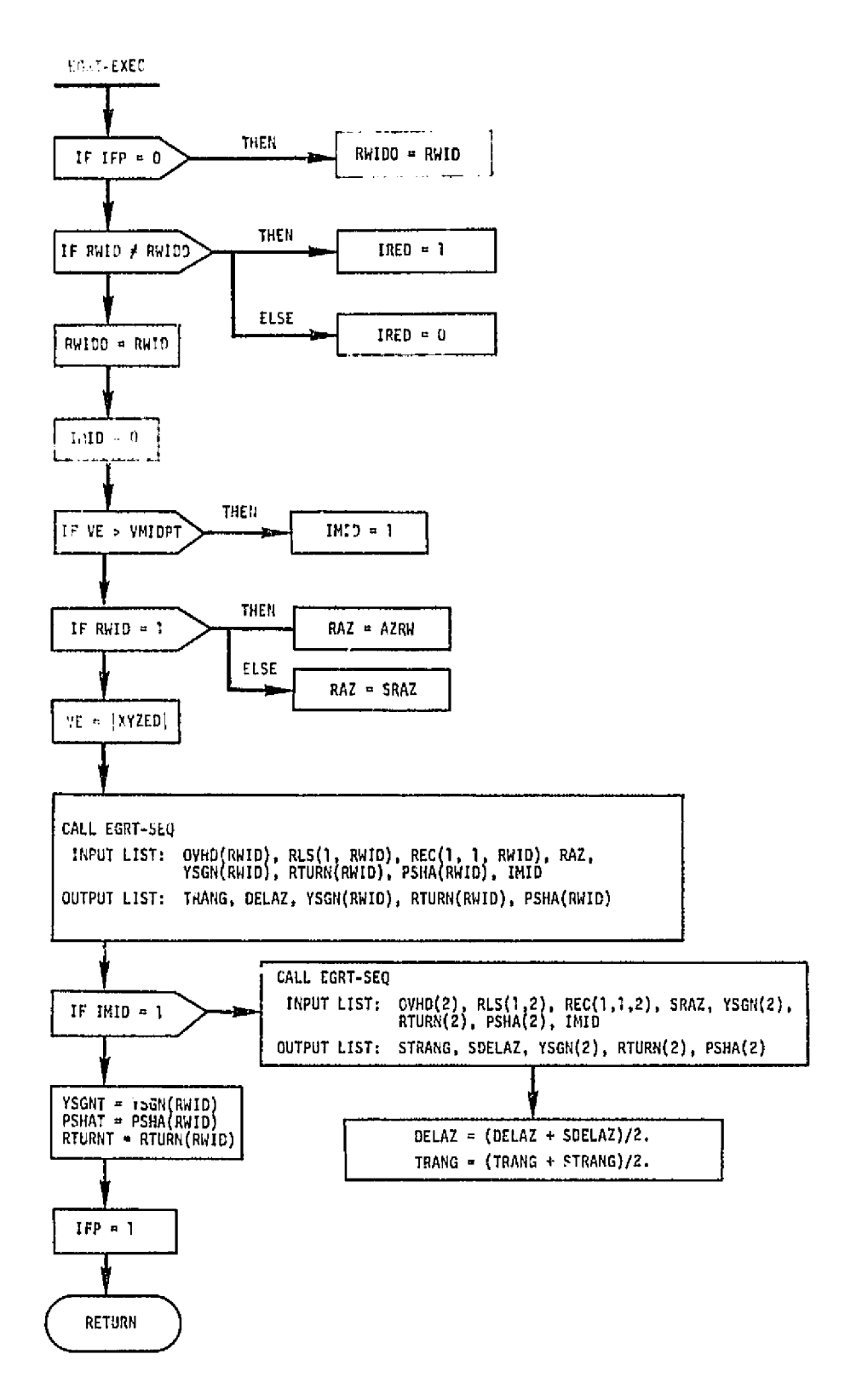

Figure C-1.- EGRT-EXEC, targeting executive logic.

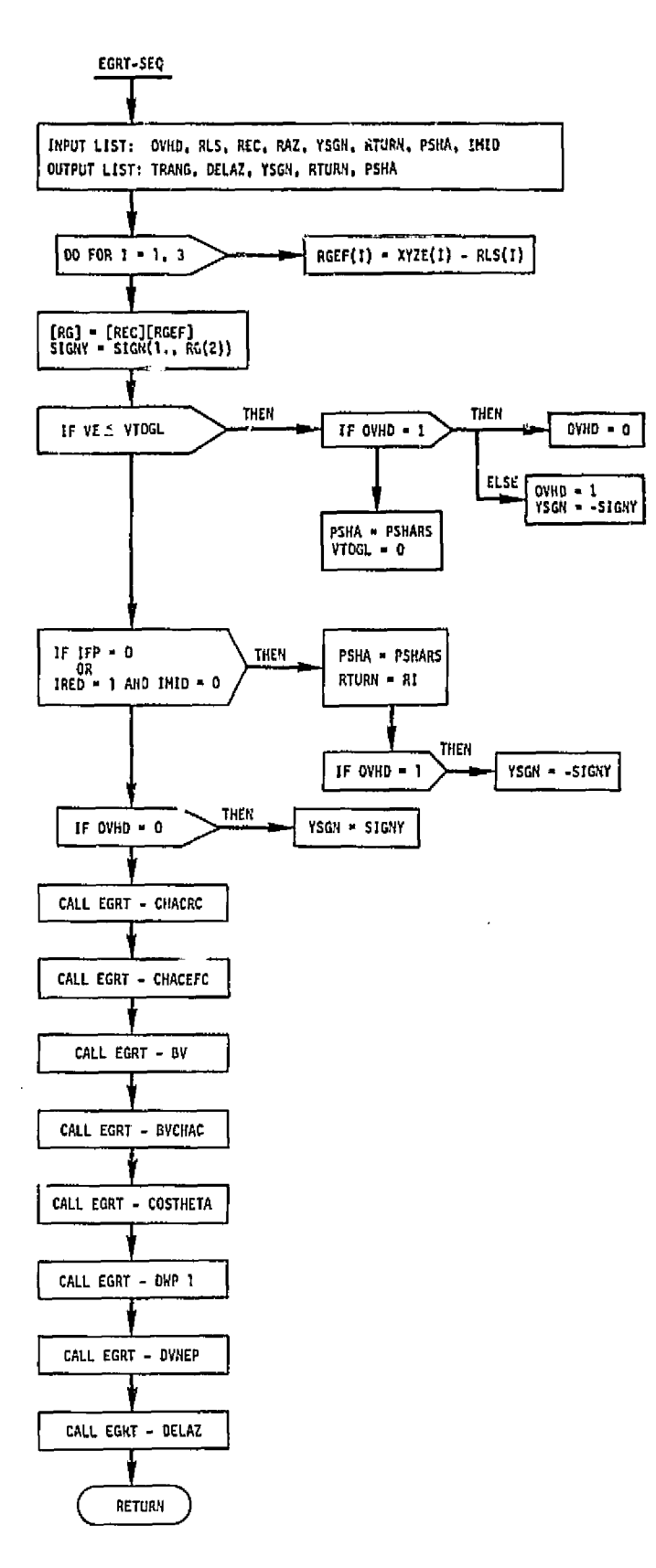

Figure C-2.- EGRT-SEQ, targeting logic sequence controller.

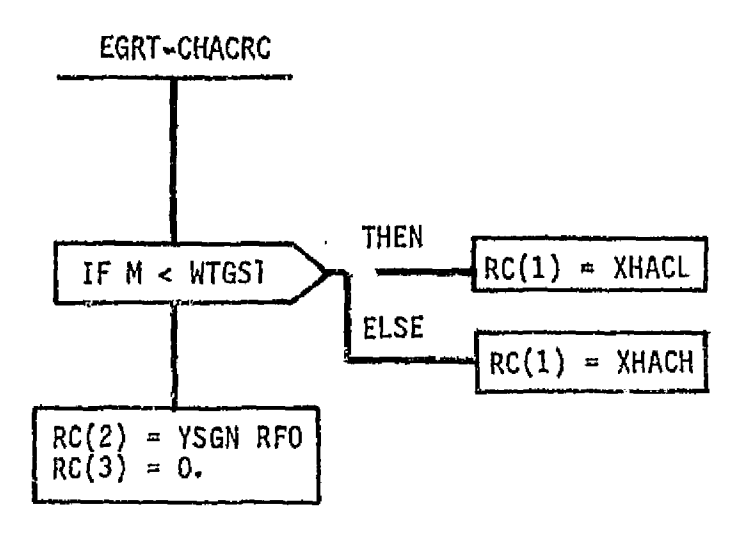

Figure C-3.- EGRT-CHACRC, center heading alinement<br>cone - runway coordinate system.

 $\bar{\star}$ 

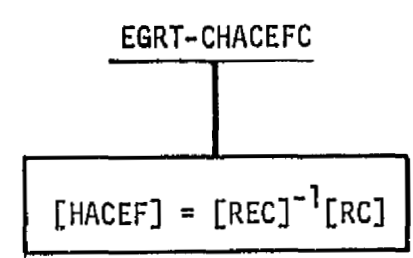

 $\overline{\phantom{a}}$ 

Figure C-4.- EGRT-CHACEFC, center heading alinement circle -<br>Earth-fixed coordinates.

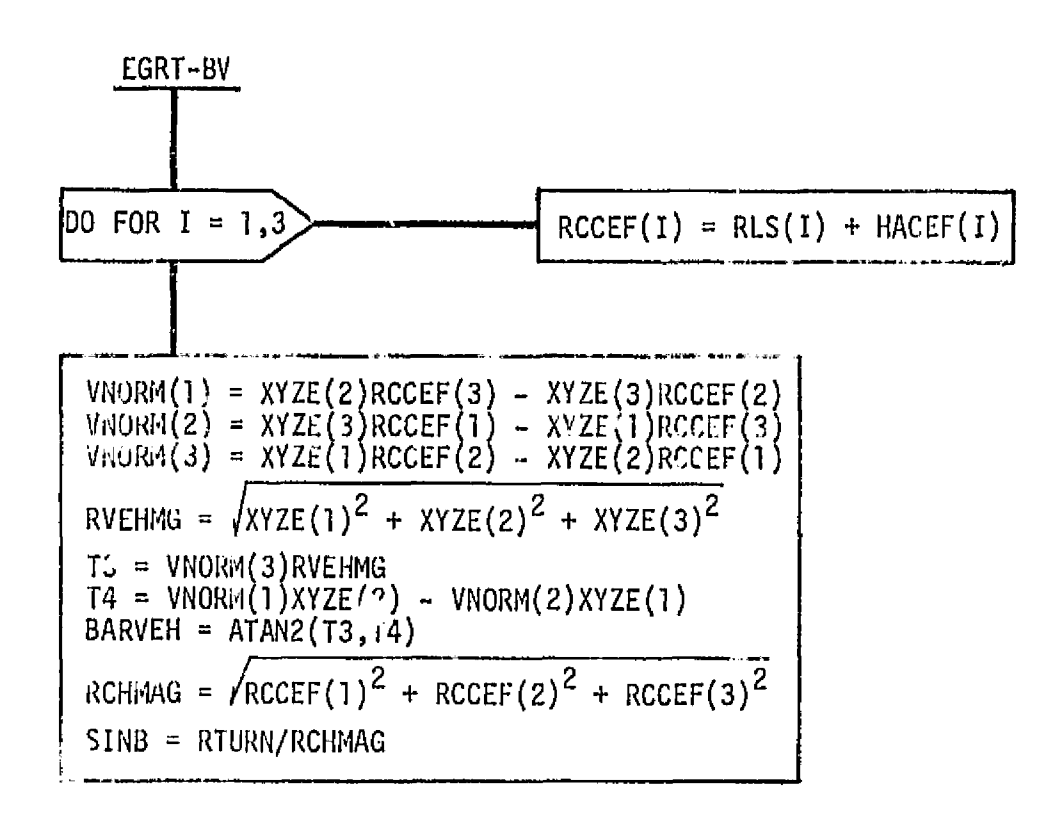

Figure C-5.- EGRT-BV, bearing of vehicle.

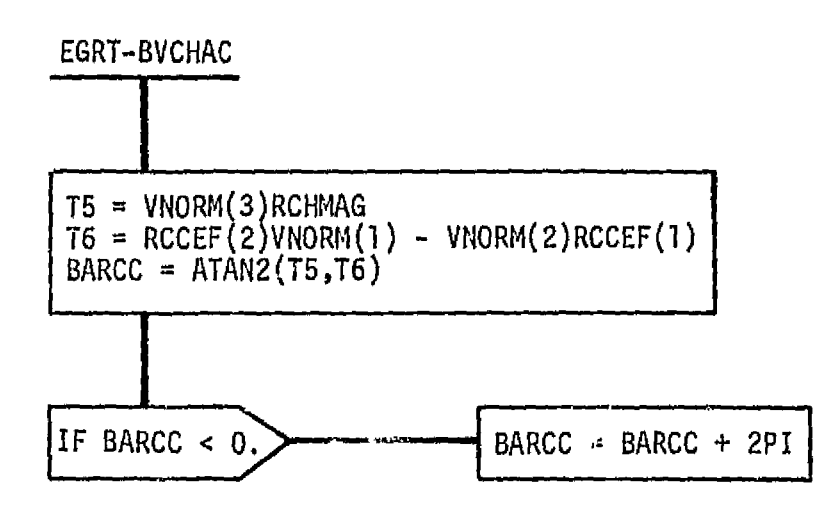

Figure C-6.- EGRT-BVCHAC, bearing to center of alinement circle.

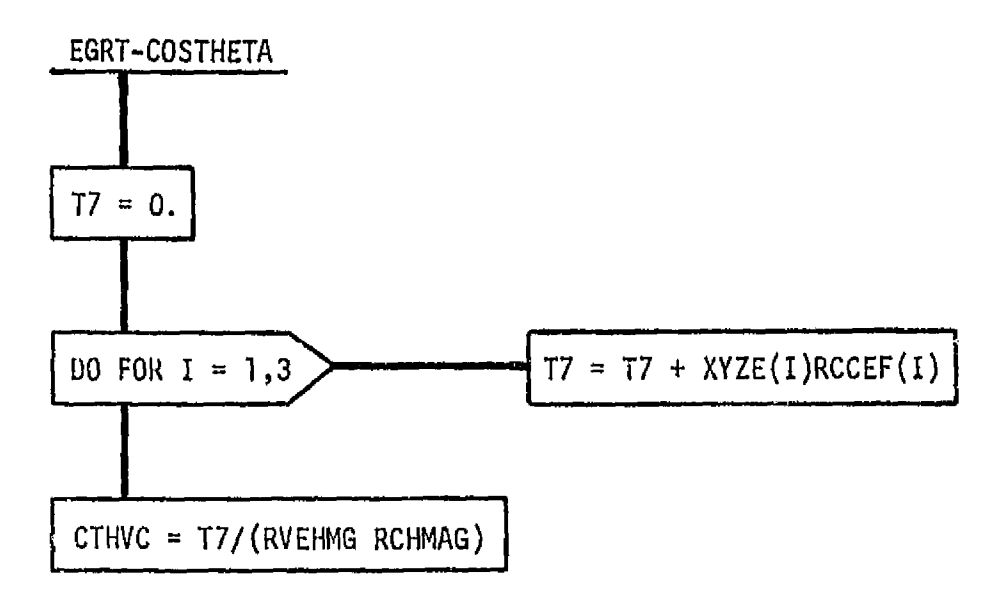

Figure C-7.- EGRT-COSTHETA, great circle arc.

 $\overline{1}$ 

 $\overline{\phantom{a}}$ 

 $\bar{E}$ 

 $\hat{\beta}$ 

 $\sim$ 

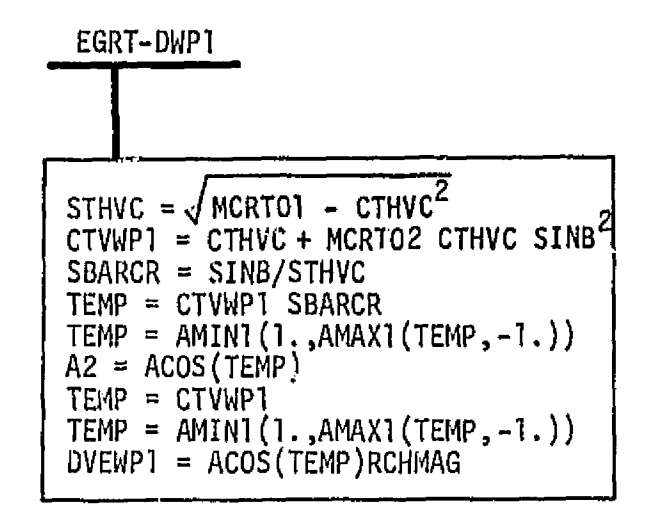

 $\epsilon$ 

Figure C-8,- EGRT-UWP1 , distance to WP1.

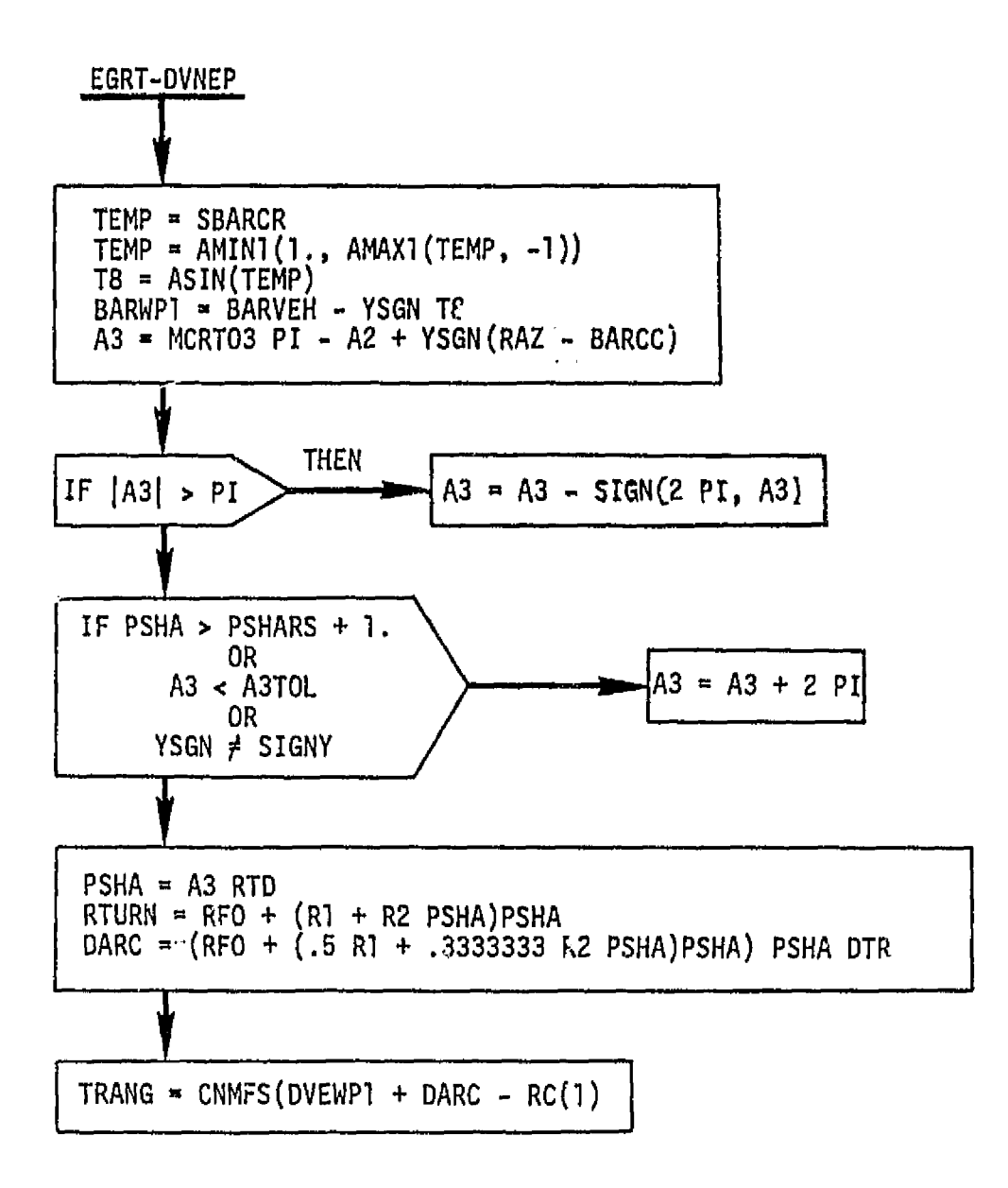

Figure C-9.- EGRT-DVNEP, range-to-threshold point.
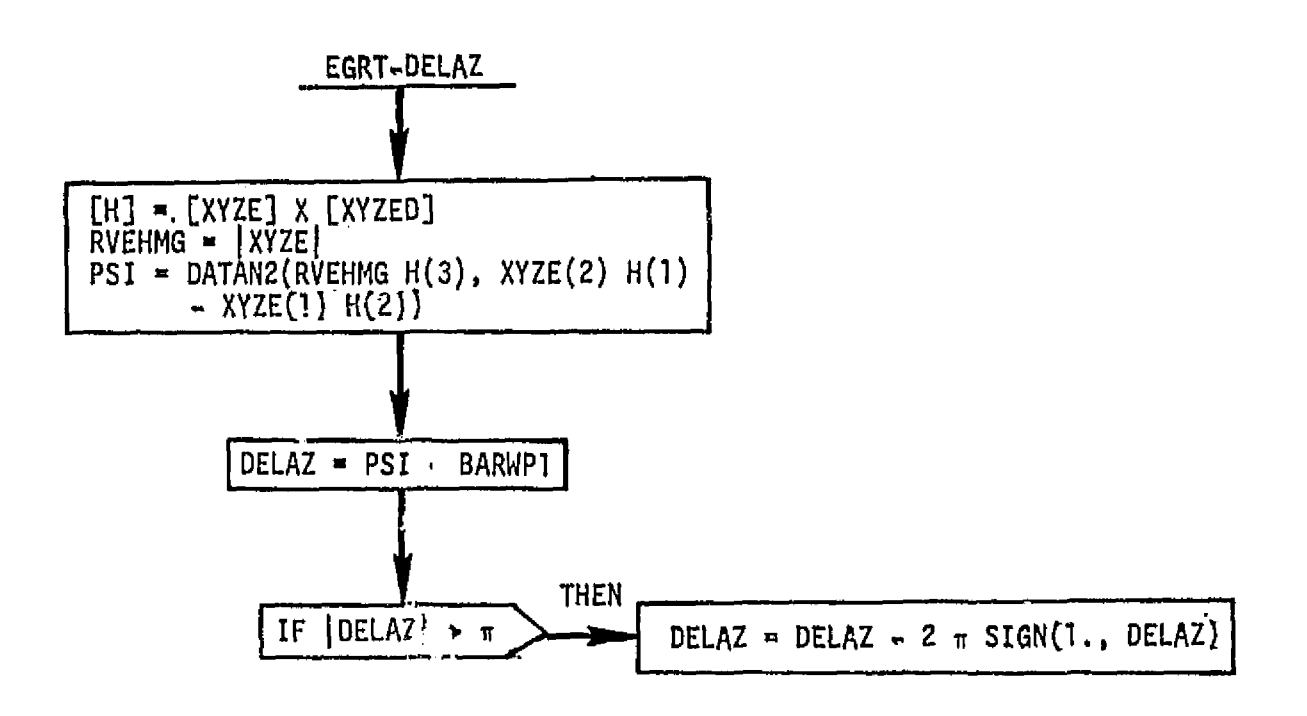

Figure C-10.- EGRT-DELAZ, azimuth error.

## 76FM98

## **APPENDIX D: TBM AUTOPILOT FLOW CHARTS**

The **flow** charts **presented in this appendix reprenants IBM1s response** to **the** re**quirements set** forth **in this** document. The **autopilgt** model **for** the **MCC will be programed by IBM** from the flow **charts contained in this appendix,** 

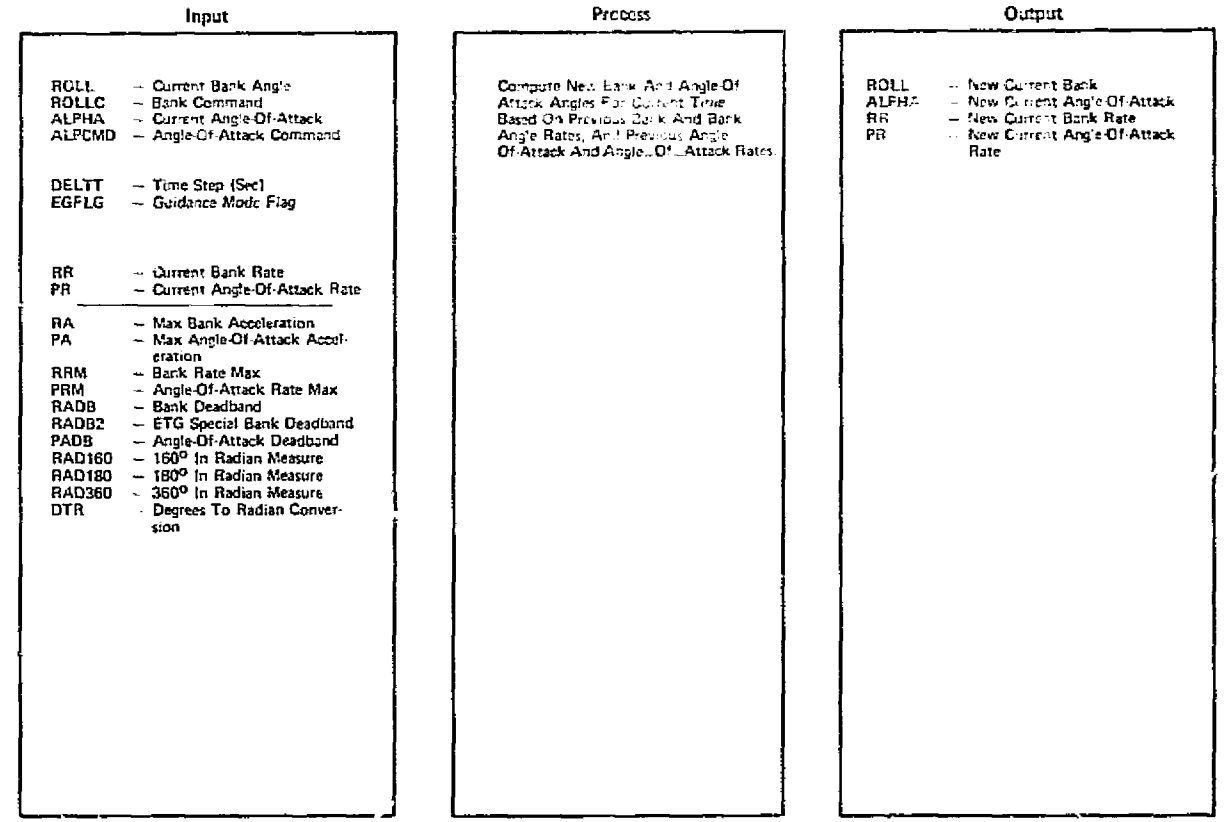

 $\mathcal{L}^{\mathcal{L}}(\mathcal{L}^{\mathcal{L}})$  and  $\mathcal{L}^{\mathcal{L}}(\mathcal{L}^{\mathcal{L}})$  . The contribution

Figure D-1.- Entry autopilot.

 $\sim$   $\sim$ 

 $\mathcal{L}^{\mathcal{L}}(\mathcal{L}^{\mathcal{L}}(\mathcal{L}^{\mathcal{L$ 

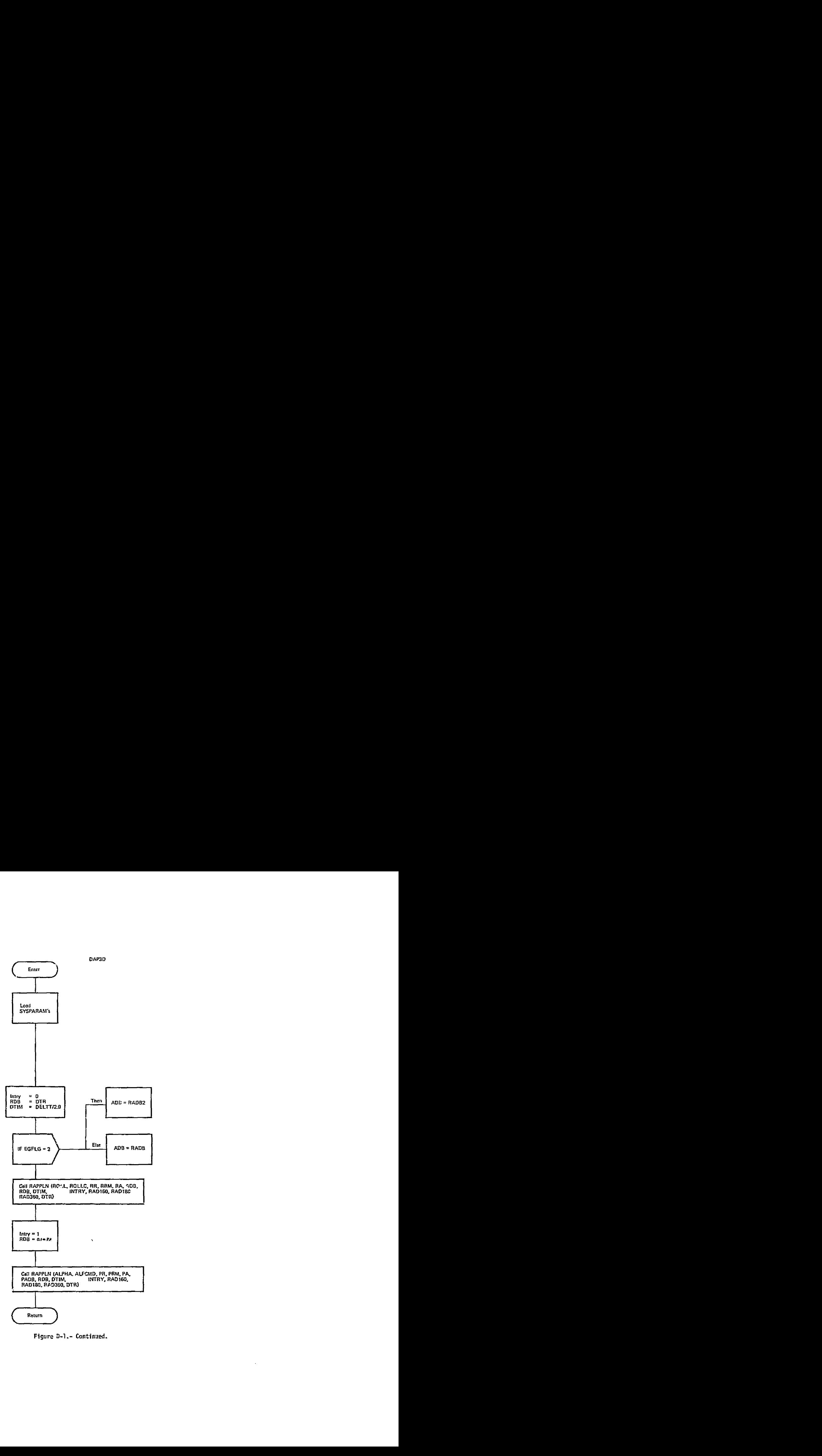

**Figure** D-1.- **Continued.** 

 $\sim 10^{11}$ 

 $\sim 10^{11}$ 

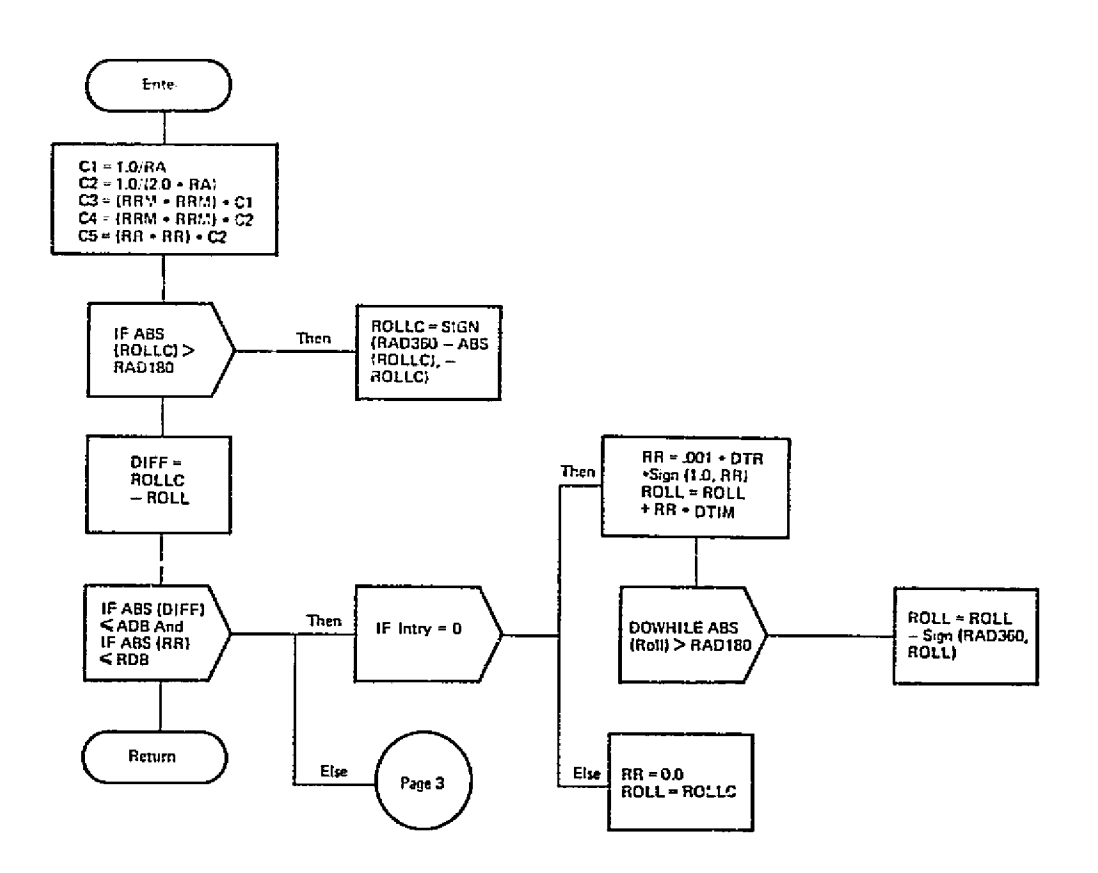

SUBROUTINE RAPPLN (ROLL, ROLLC, RR, RRM, RA, ADB, RDB, DTIM, INTRY, RAD160, RAD180, RAD360, DTR)

Figure D-1.- Continued.

 $\sim$ 

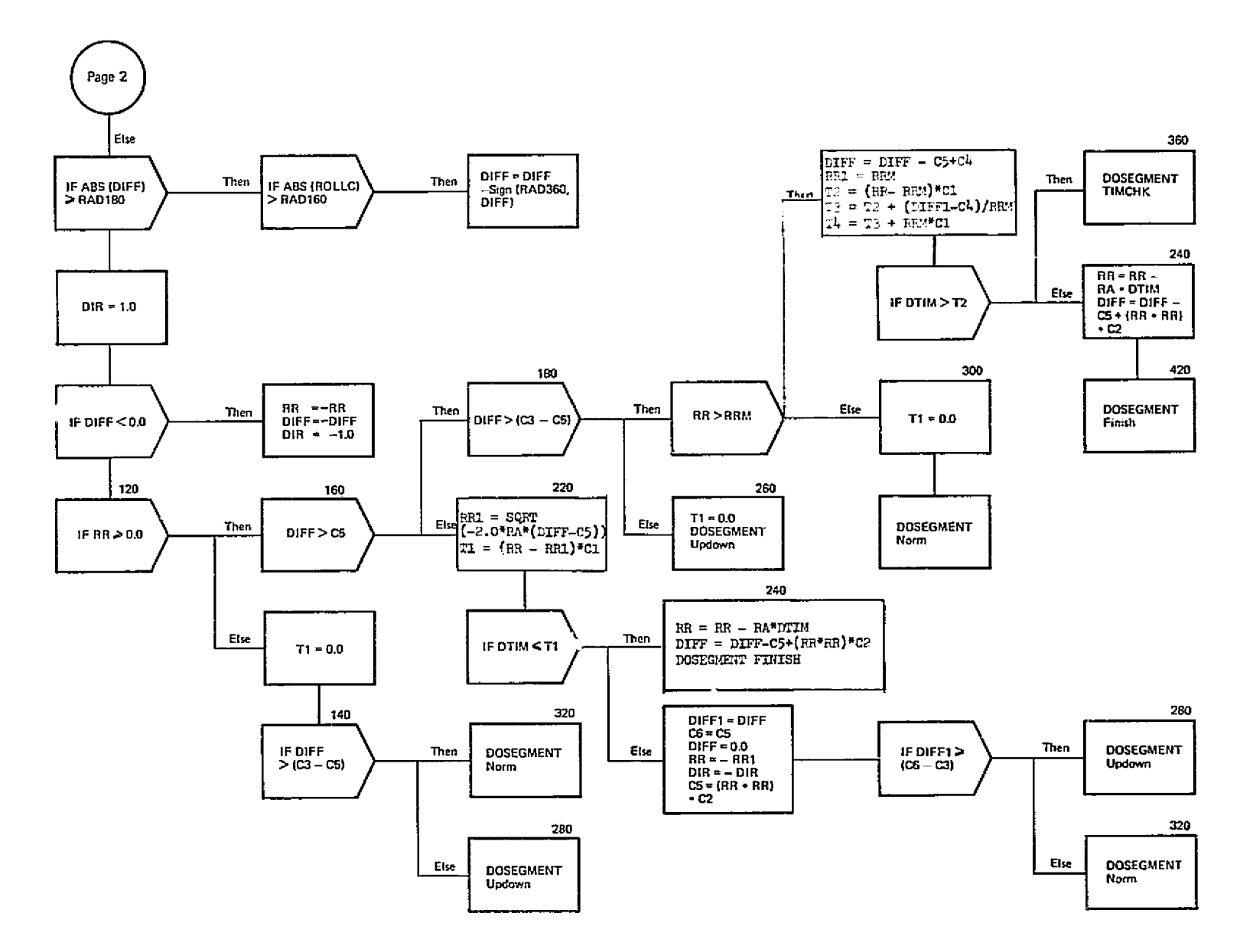

Figure D-1.- Continued.

 $5 -$ 

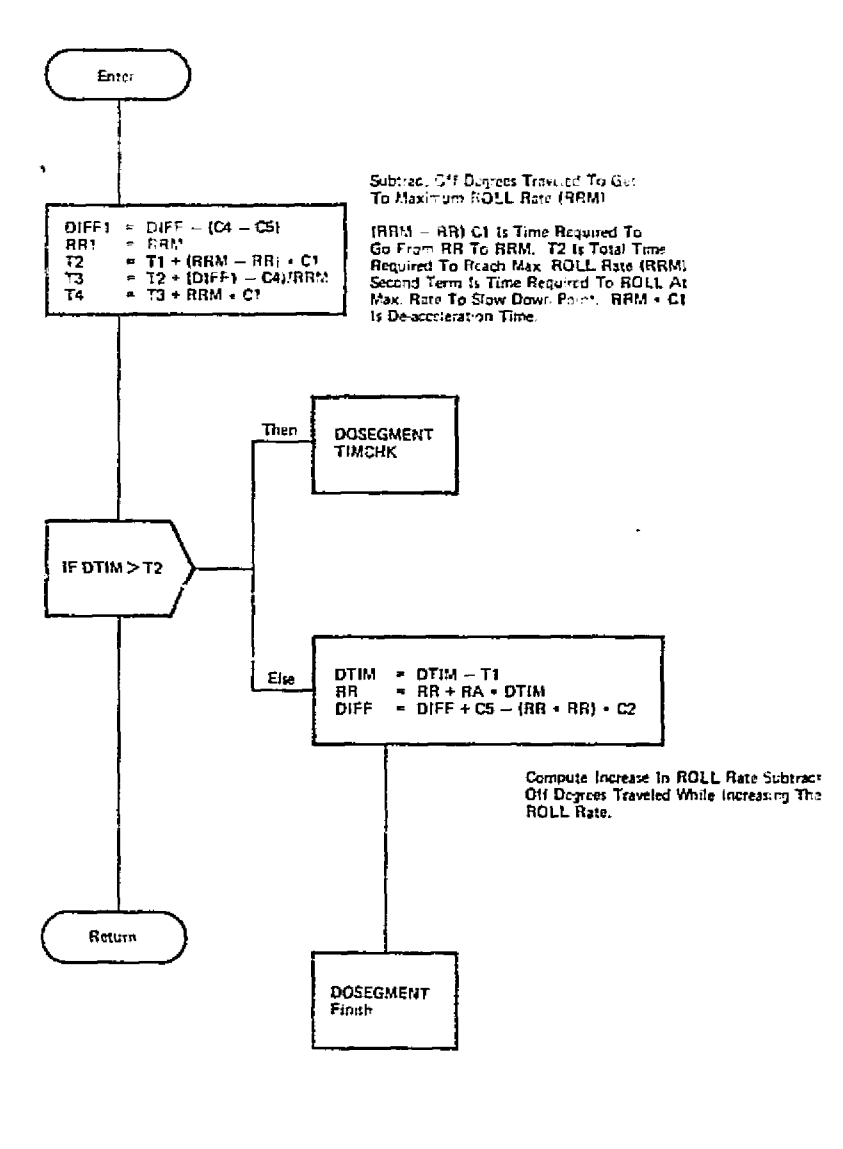

 $\ddot{\phantom{0}}$ 

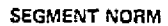

Figure D-1.- Continued.

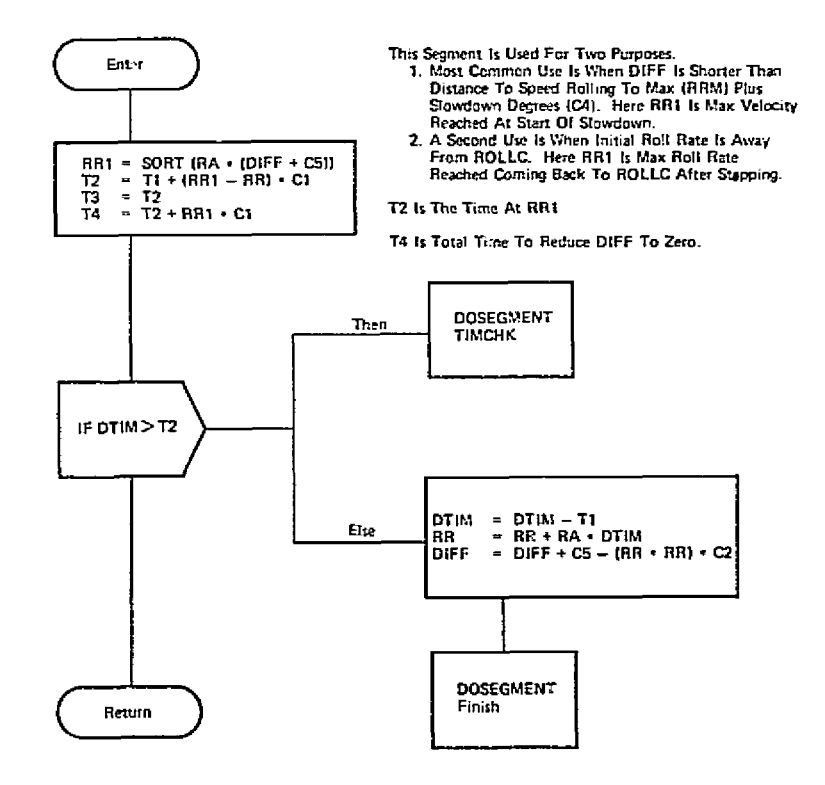

 $\mathcal{L}^{\text{max}}_{\text{max}}$  and  $\mathcal{L}^{\text{max}}_{\text{max}}$ 

 $\sim$ 

**SEGMENT UPDOWN** 

 $\sim$ 

Figure D-1.- Continued.

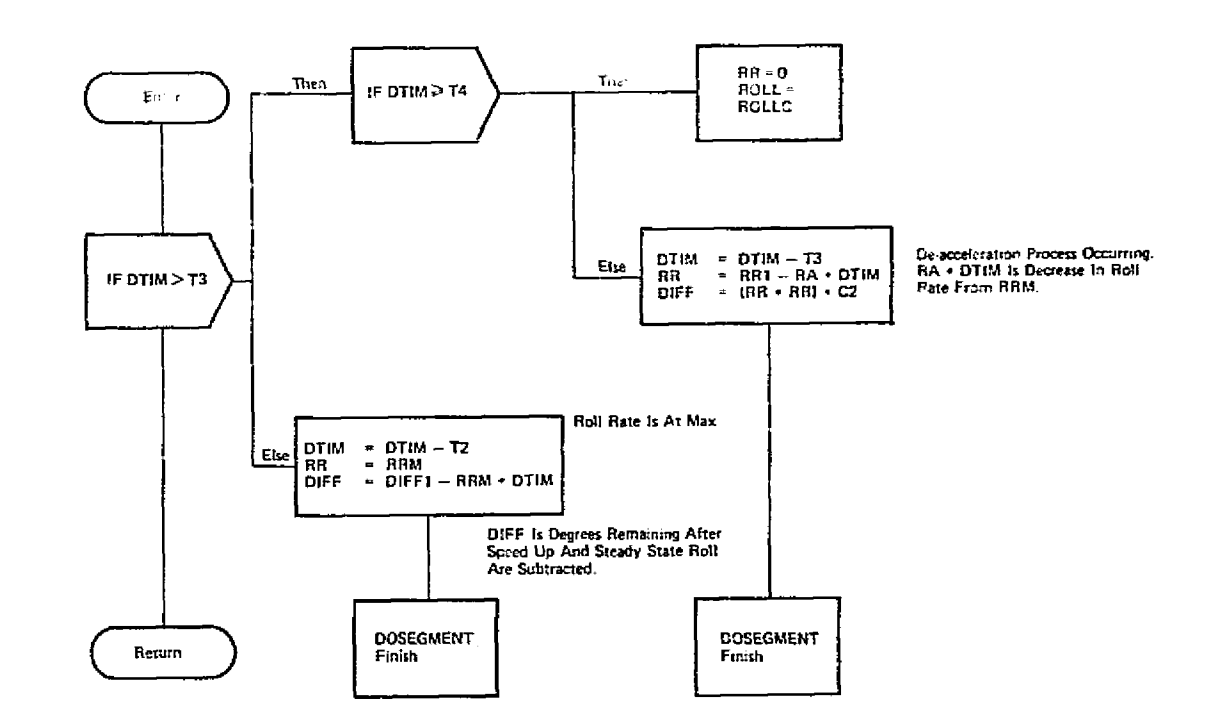

SEGMENT TIMCHK

 $\mathcal{A}^{\mathcal{A}}$ 

Figure D-1.- Continued.

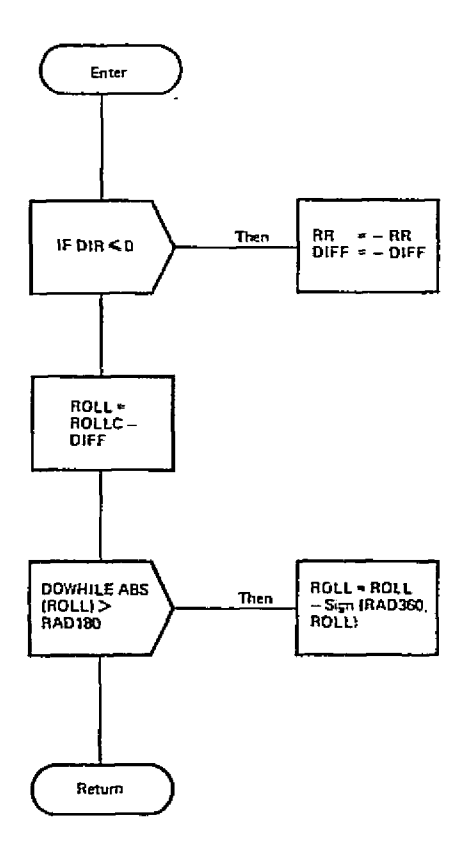

 $\sim$ 

**SEGMENT FINISH** 

t: U.S. GOVERNMENT PRINTING OFFICE: 1980-671-099/182

**Figure 0-1.- Concluded.** 

 $\sim$